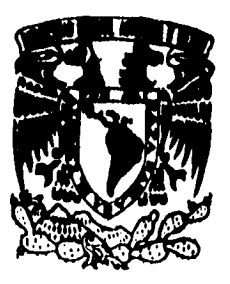

# **\--jj •L ti' UNIVERSIDAD NACIONAL AUTONOMA DE MEXICO**

 $\mathcal{E}$ 

## **FACULTAD DE INGENIERIA**

SISTEMA INTEGRAL PARA EL CONTROL **DE LA DEUDA**  PUBLICA PARA LA SECRETARIA **DE** HACIENDA Y CREDITO PUBLICO

# **T E S I S QUE PARA OBTENER EL TITULO DI**

**INGENIERO MECÁNICO ELECTRICISTA (COMUNICACIONES)** 

**PR ESEN T A., SALOMON ALVARO CADENA** 

**DIRECTOR: ING. ALEJANDRO RAMIREZ LOZADA** 

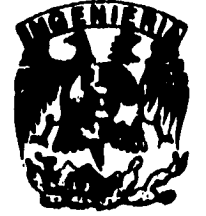

Y.

**TESIS CON FALLA DE ORIGEN** 

CIUDAD UNIVERSITARIA, D. F. FEBRERO 1996

 TESIS CON FALLA DE ORIGEN

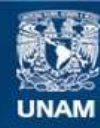

Universidad Nacional Autónoma de México

**UNAM – Dirección General de Bibliotecas Tesis Digitales Restricciones de uso**

# **DERECHOS RESERVADOS © PROHIBIDA SU REPRODUCCIÓN TOTAL O PARCIAL**

Todo el material contenido en esta tesis esta protegido por la Ley Federal del Derecho de Autor (LFDA) de los Estados Unidos Mexicanos (México).

**Biblioteca Central** 

Dirección General de Bibliotecas de la UNAM

El uso de imágenes, fragmentos de videos, y demás material que sea objeto de protección de los derechos de autor, será exclusivamente para fines educativos e informativos y deberá citar la fuente donde la obtuvo mencionando el autor o autores. Cualquier uso distinto como el lucro, reproducción, edición o modificación, será perseguido y sancionado por el respectivo titular de los Derechos de Autor.

## **RECONOCIMIENTOS**

**Deseo expresar** mi **agradecimiento y reconocimiento primeramente a Dios, ya que considero que El es quien permitió que este trabajo y todo lo que soy fuera posible.** 

**También deseo expresar mi gratitud a** mis **padres por haberme dado la oportunidad de estudiar esta carrera espero no haberlos defraudado, y asi mismo mi reconocimiento ya que su vida, su dedicación y esfuerzo en lograr las cosas que se proponen fueron y son fuente de inspiración y de animo para mi.** 

**Mi agradecimiento y mi reconocimiento también muy especial para mi esposa, Nashieli, cuya ayuda, apoyo y entusiasmo sin descanso han sido ilimitados y sirvieron para lograr esta tesis a ti te dedico este trabajo, De la misma manera agradezco a su**  familia.

**Debo mencionar de manera especial a mi amigo David Antolin y a su familia, cuyas facilidades fueron fundamentales para llevar acabo esta tesis espero poder corresponderles algún día.** 

**Y finalmente agradezco a Adrián, e** Julio **y a todas aquellas personas que me brindaron su apoyo para elaborar esta tesis; además agradezco cumplidamente a mi director de tesis y a mi compañero Carlos por sus valiosas sugerencias y criticas.** 

**S.A.C.P.** 

3

**Por mi parte deseo agradecer a toda mi familia por el apoyo que siempre han brindado a todas las actividades que emprendido en mi vida y que me han permitido tener éxito en casi todos los sueños en los que me he aventurado.** 

**Agradezco especialmente a mis hermanos mayores los cuales con el esfuerzo y dedicación que han tenido para el trabajo permitieron que yo hiciera lo que ellos con seguridad hubieran podido hacer mejor.** 

**Dedico este trabajo a mi padre que con su mirada y su valor me han dado esa fuerza necesaria para enfrentar todos los días el reto de ser y a mi madre que con su abnegación me ha dado el mejor ejemplo que un hombre puede recibir de una mujer.** 

Por último quiero agradecer a Gabriela Espinoza quien con su alegría le ha dado a mi **vida el color que en mi soledad siempre me hizo falta para afrontar la realidad y que me ha dado el animo y el apoyo para terminar este trabajo.** 

**C,G. A.** 

*indice* 

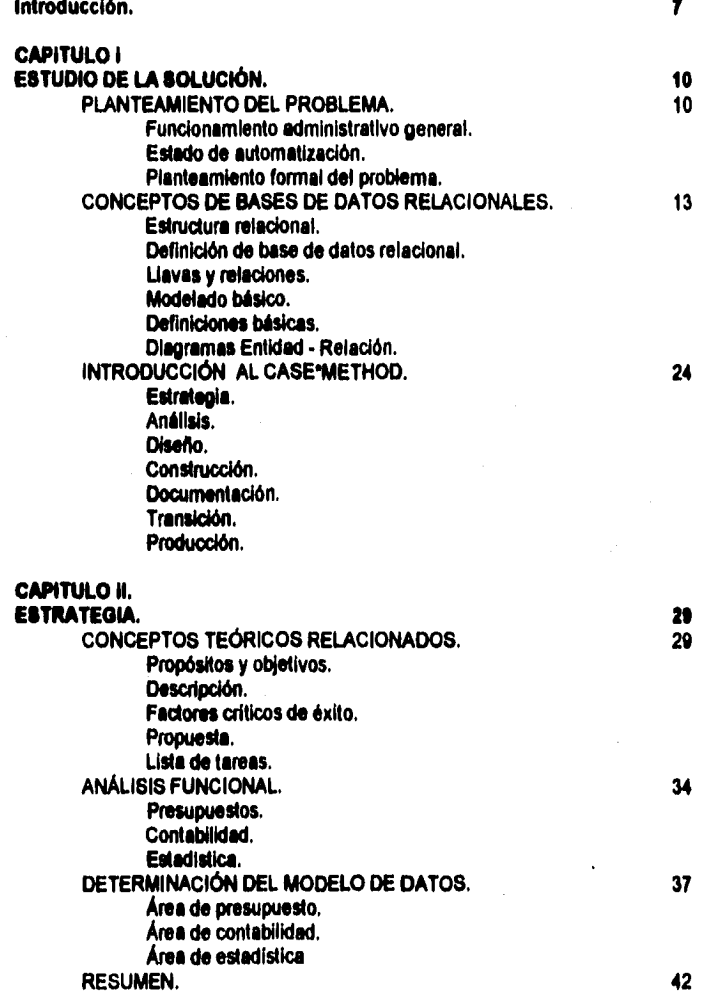

**5** 

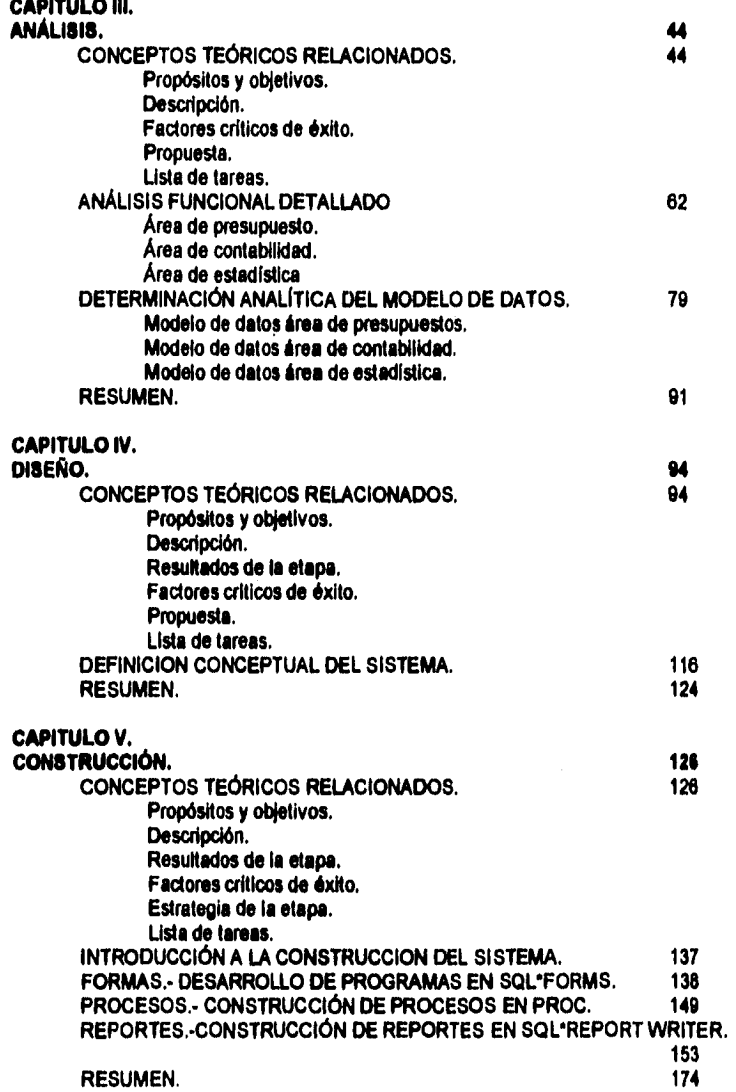

 $\cdot$ 

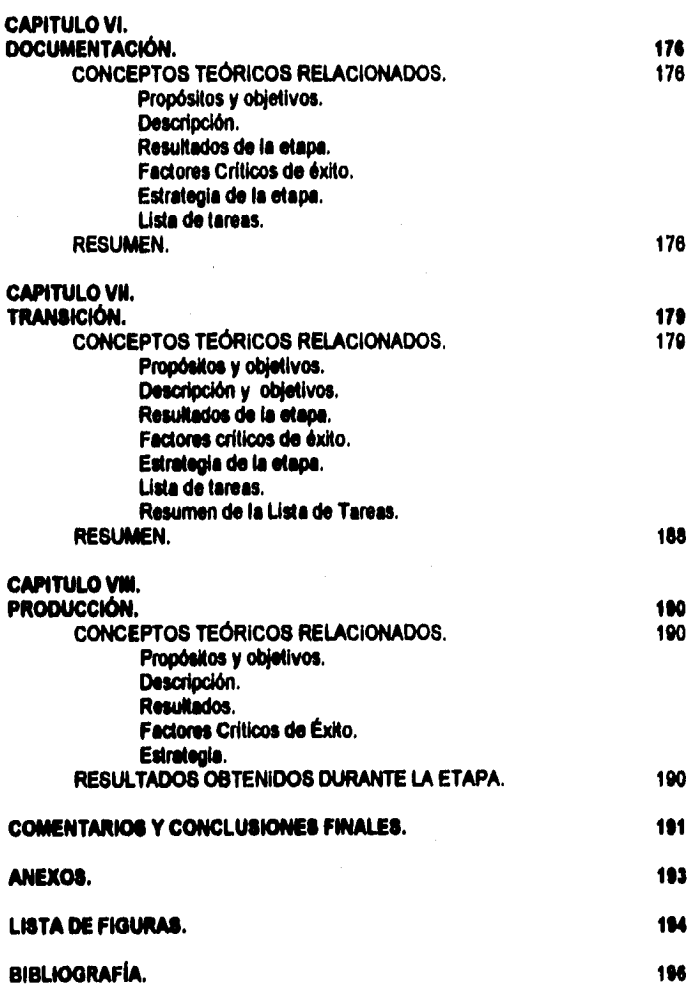

 $\frac{1}{2}$ 

 $\bar{1}$ 

 $\ddot{\phantom{0}}$ 

 $\ddot{\phantom{0}}$ 

## **IMTRODUCCIÓN**

 $\boldsymbol{E}$  problema clásico de la ingeniería de programación es el de la sistematización de **cualquier proceso administrativo a través de las herramientas de software apropiadas.** 

**Básicamente el esquema conste de un proceso administrativo o de producción, definido con anterioridad mediante un conjunto de mecanismos manuales o con un estado de automatización rudimentario. La mayoría de los desarrollos de sistemas en computadora que se aplican como soluciones a problemas administrativos o de producción, son impiementados sobre sistemas administrativos que controlan el flujo de la infonnación por medio de hojas de papel que se mueven a través de las diferentes etapas del proceso a controlar; llevando la información útil a las áreas involucradas en el mismo. Mientras mayor es el flujo de información requerido, aumenta el número de hojas de papel, ocasionando lentitud en la respuesta del sistema administrativo a los requerimientos de información por parte de los usuarios del mismo, inseguridad en el manejo de esta información y una operación compleja y poco eficiente de todo el sistema en general.** 

**Todo lo anterior llevado a ciertos extremos, es inmanejable sin la ayuda de herramientas de computación adecuadas.** 

**En el caso que nos ocupa, todo este esquema estaba presente al elaborarse la primera propuesta de solución para el desarrollo del Sistema Integral de Deuda Pública del Gobierno Mexicano.** 

**El desarrollo económico del pais se acelero de manera notoria, a partir de la década de los años 501 y se extendió hasta mediados de la década de los años 70's. Es en este punto donde la realidad del proceso económico se hace presente. El desarrollo alcanzado en los años anteriores ha sido costoso e insuficiente. La crisis económica del pais comienza en este momento y alcanzare su nivel mas bajo en 1982.** 

**El problema se agravaba debido a que las decisiones políticas tomadas en tomo al endeudamiento del pais fueron desafortunadas, y en ello influyo de manera definitiva también,**  entre otros factores, la falte de información adecuada con la cual analizar los movimientos **financieros y el desenvolvimiento general,** que el endeudamiento estaba **adquiriendo en esos momentos.** 

De hecho los mecanismos de control de la deuda publica son los mismos

8

**desde principios de la década de los 80's; lo cual ha provocado que el control de los pagos y todas las estadísticas de la deuda se lleven de manera casi manual. Produciendo así Información poco confiable y con tiempos de respuesta inadecuados.** 

**Todo esto da como resultado, la necesidad de Implementar una solución que Integre todas las áreas de proceso involucradas con el control de la deuda publica; desde la autorización de los créditos, el control presupuestal de los mismos, el control de los pagos, la contabilidad, etc.** 

**Surge la necesidad así mismo de emplear herramientas de alta productividad para el desarrollo de la aplicación en tiempos cortos y que garantice la seguridad de la Información, por la Importancia de los datos que el sistema maneja y procesa.** 

**Le decisión de el personal de sistemas de la dirección de deuda publica, fue la de adquirir un equipo minicomputador HP9000, una plataforma de sistema operativo UNIX e implementar la aplicación con la base de datos de ORACLE utilizando para ello las diferentes herramientas de desarrollo de aplicaciones que ofrece ORACLE.** 

**La solución se implementó Integrando un análisis de cada una de las áreas Involucradas en el sistema y utilizando para ello la metodologla CASE\*Method, apoyándose durante esta etapa de la herramienta ORACLE'CASE que soporte la metodologia antes mencionada.** 

**Durante los siguientes capítulos se describe en forma detallada la metodología CASE\*Method, utilizada durante las diferentes etapas del proyecto; así como los resultados obtenidos durante cada etapa. Básicamente la metodologla es similar a la del ciclo de vida de un sistema.** 

**La metodología CASE no Intenta descubrir nade nuevo sino establecer pautas a seguir para el desarrollo de sistemas, que están basadas en la experiencia de algunos expertos en el desarrollo de sistemas como es el caso de Richard Barker.** 

**Por simplicidad, se ha separado el trabajo en áreas de desarrollo y por la magnitud del sistema se ha acotado para el presente trabajo la parte mas importante del proceso, que esta compuesta de tres áreas fundamentalmente. El área de control presupuestal y de pagos, el área de contabilidad y el área de control estadístico cuyo enlace, se entiende en los términos de que el área de control presupuestal procesa la Información de toda la deuda propia del gobierno. La cual genera la contabilidad en el módulo correspondiente. Toda esta información de créditos junto con el total de la deuda Importante en términos de volumen y monto de créditos;**  **contraida por entidades paraestatales, organismos controlados ylo dependientes del gobierno y que es responsabilidad de el área de control estadistico, es reportada por esta área a los organismos financieros internacionales como es el caso del banco mundial, fondo monetario internacional, etc.** 

**Asi pues cada capitulo comprende una sección dedicada el estudio particular de cada área y sus problemas propios y se Incluye además una sección especial donde se comentarán los puntos de enlace a nivel de los diferentes procesos en los casos en que sea necesario.** 

**Cada capitulo contiene por otra parte, un apartado en el que se revisan los principales aspectos de la metodologia utilizada en les diferentes fases de le implementación del sistema. Y los resultados obtenidos en cada parte son presentados a manera de resumen ylo documentación, ampliándose en los casos que se ha pensado necesario,** 

## *CAPITULO!*

## *Envorom savffigs,*

## **PLANTEAMIENTO pROBLEMA**

FUNCIONAMIENTO ADMINISTRATIVO GENERAL.

**La dirección de deuda pública del gobierno federal tiene a su cargo la función como su nombre nos lo indica, de controlar y atender todos los asuntos relacionados con las deudas adquiridas por el gobierno y por organismos o entidades cuyo endeudamiento también es controlado por el propio gobierno.** 

**Los recursos con los que el gobierno realiza el financiamiento de las obras públicas que propician el desarrollo de las actividades comerciales agrícolas e industriales del pais proviene de muy diversas fuentes; aunque la principal sean los ingresos provenientes de la recaudación fiscal estos recursos son obtenidos durante los ejercicios fiscales anuales, lo cual propicia la necesidad de crédito del gobierno, ya que para realizar las funciones que tiene encomendadas requiere obtener recursos de otras fuentes. Estas fuentes son los bancos de otros paises y otro tipo de entidades como son los organismos financieros internacionales, el Banco Interamericano de Desarrollo, el Fondo Monetario Internacional y el Banco Mundial básicamente.** 

**La estructura administrativa con que cuenta la subdirección de deuda pública para llevar a cabo de manera complete su labor, está dividida en cinco áreas que realizan diferente funciones dentro del flujo de información que puede ser identificado de la siguiente manera.** 

**Todos los créditos que son contratados por el gobierno y/o las empresas u organismos controlados deben ser autorizados de manera previa a su contratación verificando las condiciones financieras a las que se están ofreciendo los créditos (Tasas de interés periodos de amortización, sobretasas, fuentes de pago, etc.). Esta labor la realiza un área especializada; la cual se encarga de ésta verificación además de contar con la información financiera y de seguimientos presupuestales para determinar si procede o no la contratación de los créditos o la disposición de los mismos según sea el caso, esta área es denominada Autorizaciones de Crédito.** 

**Para poder determinar si un crédito es autorizado o no el área de Autorizaciones** de

11

**Crédito es auxiliada por el área de Financiamientos al Sector Público la cual se encarga de llevar el control de los avances y seguimientos presupuestales que tienen las empresas y organismos controlados por el gobierno, en términos simples podemos decir que el área de financiamiento se encarga de dictaminar si la solicitud para contratar o ejercer un crédito es aceptada o no de acuerdo e las situación financiera de las entidades y a su desenvolvimiento con relación a la base presupuestal que es el Presupuesto de Egresos de la Federación.** 

**Una vez que la solicitud de contratación o disposición de un crédito es autorizada, el área de autorizaciones hace oficial su determinación mediante un oficio de autorización o aviso de rechazo. Cuando une solicitud es opinada favorablemente se emite el oficio de autorización quedando registrado el crédito para el área de autorizaciones de crédito. Estos créditos pasan de acuerdo a si el crédito es de gobierno, o si se trata de una obligación contratada por alguna entidad u organismo descentralizado, al área de Presupuestos o al área de Estadistica respectivamente y que son nombradas asl de manera genérica, ya que dentro de ellas se pueden identificar subáreas con funciones especificas muy definidas que serán mencionadas mas adelante.** 

**El área de Presupuestos tiene como objetivos principales la elaboración de proyectos del presupuesto de egresos de la federación y el control de pagos de la deuda contratada por el gobierno de manera directa o a través de algún agente financiero, o como resultado de convenios de pago que realiza el gobierno, al ser el garante de la mayoría de los créditos contratados con la banca Internacional (asunciones de pasivo o subrogaciones de deuda). También tiene a su cargo el control de los créditos que otorga el gobierno a los organismos y empresas y que son contabilizados en la propia subdirección.** 

**El área de estadística, controla por su parte el desenvolvimiento de los créditos contratados y ejercidos por las empresas paraestatales y organismos descentralizados de gobierno 'si como de les empresas controladas para tener el dle las cifras de endeudamiento de todos estos. Por otro lado esta área es la encargada de presentar los informes al congreso y elaborar la Información estadística de la deuda, que requieren los organismos financieros Intemadonales como es el caso del Banco Mundial,** 

**La razón principal para que existan dos áreas de control de los créditos, como son el área de estadística y el área de presupuestos, es que la Información contable de los créditos de gobierno es llevada por la propia subdirección; mientras que la información contable generada por los organismos y** empresas controladas por el gobierno es llevada por **estas empresas. De aquí que la subdirección cuente con un área específica encargada de llevar la contabilidad generada por estas operaciones de disposición y pago de las obligaciones de los créditos contratados por el gobierno (área de Contabilidad) y que no se diferencia de manera significativa con la contabilidad llevada dentro de cualquier empresa sino por la naturaleza de las operaciones que genera ol control de la propia deuda del gobierno,** 

#### ESTADO DE AUTOMATIZACIÓN.

**El estado de automatización del sistema administrativo de la subdirección de deuda pública, contaba con tres sistemas separados con archivos propios cada uno de ellos, que cubrían precisamente la porción del sistema que nos ocupa, estos es el área de presupuestos, el área de contabilidad y el área de estadística; las dos primeras enlazadas por un conjunto de programas que permitían realizar de manera semiautomática la contabilización de los movimientos generados por el ejercicio de los créditos contratados por el gobierno,** 

**Por otro lado toda la información estadística, era cargada por el personal de el área y de manera independiente a la información contenida en los archivos de la parte de presupuestos y contabilidad. Cabe mencionar que una gran cantidad de información era manipulada manualmente y un gran número de reportes, elaborados mediante el empleo de la hoja de cálculo Lotus en PC's y sin un control adecuado de respaldos de información.** 

**La información requerida para la elaboración de Informes de los créditos de gobierno se Menta de Informes escritos solicitados al área de presupuestos. El resto de las áreas de proceso del sistema no contaban con ningún control automatizado para realizar sus funciones utilizando para el desarrollo de estas un sin fin de controles manuales y hojas de registro que se llenaban a mano y susceptibles de extravío desgaste y error. Los sistemas de las áreas de Presupuestos Contabilidad y Estadistica estaban desarrollados sobre une plataforma de hardware obsoleta como lo es HP•3000 con un software manejador de basa de datos de red con ligas físicas entre los archivos manejadas explícitamente.** 

#### PLANTEAMIENTO FORMAL DEL PROBLEMA.

**De todo lo anterior se desprenden los siguientes puntos a considerar pera una propuesta de solución de el problema relacionado con el control automatizado y sistemático de la deuda pública del gobierno federal.** 

**1.- La solución debe considerar el esquema administrativo propuesto por la dirección de**  deuda pública y considerar dentro de sus alcances a todas las áreas involucradas **en el registro y control de los créditos y demás operaciones financieras autorizadas y manejadas por la subdirección.** 

**2.- La solución deberá integrar, lodo el proceso permitiendo el acceso a la Información desde cualquier punto del mismo, garantizando la integridad de esta información.** 

**3.- La solución deberá basarse, en el uso adecuado de las herramientas de desarrollo y en una plataforma de hardware que soporte el aprovechamiento eficiente de las tecnologías actuales de manejo de información utilizando para ello un manejador de bases de datos de tipo relacional.** 

**4.- El sistema de automatización del control de la deuda pública del gobierno federal**  deberá contar con la documentación necesaria para la operación adecuada del mismo así como **para su mantenimiento.** 

**5.- El sistema deberá reducir al máximo la redundancia de información y le duplicidad de funciones de el esquema administrativo y que la automatización actual utiliza.** 

**6.- El sistema deberá cumplir con su operación de manera rápida y eficiente contado para ello con la ayuda en linea suficiente para su correcta operación.** 

### **CONCEPTOS DE BASES DE DATOS RELACIONALES**

Los sistemas manejadores de bases de datos relacionales (DBMS), están basados en el **modelo relacional propuesto por Codd en 1970, el cual e su vez esta basado en la teoría matemática de las relaciones.** 

ESTRUCTURA RELACIONAL

**Una estructura relacional puede ser representada como en el caso de la figura siguiente.** 

#### **EMPLEADOS**

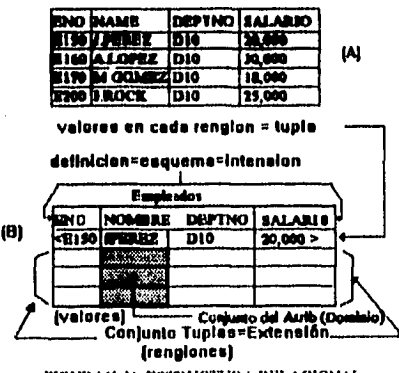

**FIDUKA(1.1)'** ESTRUCTURA RELACIONAL

DEFINICIÓN DE BASE DE DATOS RELACIONAL.

**Como definición generalmente aceptada se dice que una base de datos relacional es una colección de relaciones; las relaciones son como tablas, estas tienen columnas llamadas atributos y renglones llamados tupías. A menudo se etiquetan las columnas y estas etiquetas representan el nombre de los atributos. Un ejemplo de una relación es el que se muestra en la figura anterior. Ceda relación llene un nombre único. El nombre de la relación en la figura (A) es EMPLEADOS. Esta relación contiene cuatro renglones, cada uno de ellos describe una ocurrencia simple de lo que llamamos empleado. Existen algunos conceptos que se usan para describir las relaciones así como las restricciones impuestas sobre le relación de acuerdo con la**  estructura relacional.

**La figura (b) muestra la estructura de conjunto multidimensional de una relación. En otras palabras una relación esta compuesta de varios conjuntos. El conjunto de los renglones, por ejemplo, tupías utilizando el término relacional, es la base de la teoría relacional de conjuntos, así como del cálculo relacional. Además existen otros dos conjuntos; el conjunto de los valores contenidos en una lupia y el conjunto de los valores de los atributos en cada columna; estos últimos pueden estar formados de mas de un conjunto ya que en algunos casos**  se permiten los valores duplicados. De lo anterior se aprecia que una relación es una estructura **rica con una base matemática firme.** 

**Una relación puede representarse en varias formas tal y como se muestra en la siguiente figura.** 

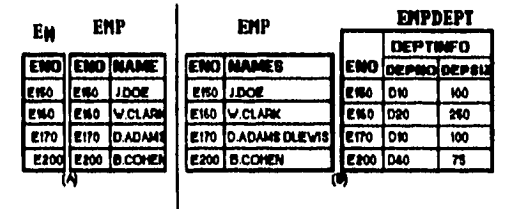

## FIGURA(1.2): DIFERENTES FORMAS DE RELACIONES

**Es concebible tener una relación consistente de una sola columna representando todos los números posibles de empleados, o una relación con dos columnas, como se aprecia en la figura (a), EN y EMP. Se puede continuar agregando columnas como en la figura 1.1 esto**  muestra que las relaciones pueden ser unárias, binarias, terclarias, n-arias, correspondiéndoles **el nivel de acuerdo al número de columnas., una, dos, tres. o n respectivamente estos números representan el grado o (arity) de la relación. En la figura 1.2 (b) podemos ver otras variaciones estructurales de la relación.** 

**En EMP la columna NAMES; atributo en términos relacionales, puede tomar un conjunto de valores válidos los cuales identifican los nombres legales que una persona pude tener. EMPDEPT nos muestra una relación anidada en la cual DEPTINFO es una relación por si misma la cual esta constituida por los atributos DEPTNO y DEPTSIZE mostrados como DEPTINFO(DEPTNO, DEPTSIZE). Ambas relaciones en la figura 1.2 (b) están desnormalizadas ya que NAMES en EMP es un conjunto valuado y DEPTINFO es uno compuesto por dos atributos atómicos.** 

**La tabla EMPLEADOS mostrada en la figura 1.1 es una relación normalizada. Esto como se verá mas adelante no permite valores duplicados en ninguna de las Intersecciones columna renglón. Por ejemplo, el empleado J. Pérez tiene un solo número de empleado, un solo**  número de departamento y un salario en el registro (renglón). En esta relación que esta **normalizada no podemos por ejemplo representar la historia de los salarios de J. Pérez almacenando todos los valores de salado que se le han pagado a J. Pérez.** 

#### LLAVES Y RELACIONES.

**Una característica importante de la estructura relacional es que los valores de un atributo provienen de un conjunto homogéneo, llamado dominio, el cual representa todos los valores posibles en un conjunto finito. Sin embargo, mas de un atributo puede asumir valores del mismo dominio y** un atribulo puede tomar diversos valores del mismo

#### dominio, Obsérvese la siguiente figura.

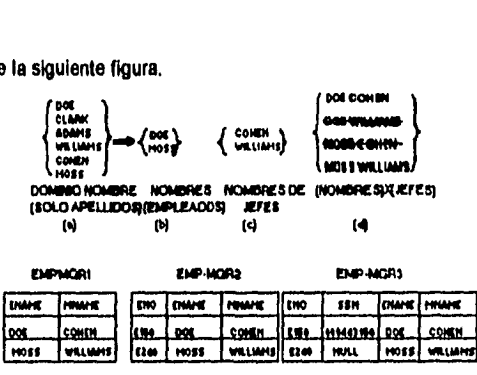

FIGURA(1.3)DOMINIOS DE ATRIBUTOS

Supóngase que queremos identificar los empleados y sus jefes por medio de sus nombres,

Ambos, empleados y jefes tienen nombres y todos tos nombres están reunidos en el mismo dominio **llamado NOMBRE. Estos nombres pueden o bien ser nombres de empleados o nombres de jefes, como ENAME o MNAME en todas las formas de la relación EMP-MGR mostrada en la figura 1.3, De cualquier manera la determinación de esta relación se lleva a cabo a partir de la dentición de los conjuntos de dominio para empleados y jefes, y ejecutando el producto cartesiano de estos conjuntos. Este producto muestra el conjunto exhaustivo de pares de nombres empleados jefes. Si sabemos que cada empleado trabaja para uno y solo un jefe, entonces dos de los cuatro pares determinados por el producto cartesiano son irrelevantes.**  Después de descartar estos, se llega a ta estructura relacional EMP-MGR que es un subconjunto del producto cartesiano de estos dos conjuntos descrito matemáticamante como sigue; EMP-**MGR1 c EMPLEADO X JEFE. Para llegar a la estructura relacional adecuada de un conjunto, debemos asegurarnos de que cada par empleado-jefe es único. Sin embargo como los nombres no pueden ser únicos, es posible encontrar duplicados algún par de nombres empleado-jefe, como relacionalmente esto no es correcto se agrega algún atributo para identificar cada lupia de manera única; como podría ser el número de empleado ENO, para cada tupía empleado-jefe a este atributo le llamaremos llave. Algunas veces es necesario combinar algunos atributos para CM« la llave un ejemplo de esto podría ser ORDENES Y. DETALLE ORDENES como combinación de la relación para almacenar detalle-ordenes. Algunas relaciones pueden tener**  mas de una llave, por ejemplo el número del seguro social SSN en EMP-MGR3. En tal caso elegiremos una llave para identificar y seleccionar las lupias y nos referiremos a esta como la llave primaria y el resto de las llaves serán llamadas **llaves candidatas.** La pista para esta

17

**designación, es que siempre se tendrán valores identificados para las llaves primarias y en el caso de las llaves candidatas pudiera ocurrir que se tuvieran algunas ocurrencias nulas.** 

**La llave contiene el minimo número de atributos o atributos compuestos para identificar de manera única a todas las lupias de la relación. En la figura 1.3 EMP•MGR2 y EMP•MGR3 tienen llaves ENO y SSN un identificador consistente en el número de empleado y el nombre de el empleado combinados por ejemplo ENO y ENAME pueden seguir identificando a las lupias de manera única Esta combinación es llamada superllave, un conjunto de atributos que Incluyen la llave son conocidos también como supertlave. Con estas nociones acerca de las llaves podemos nuevamente enfatizar que cada lupia en una relación debe ser distinta y que cada lupia debe ser única, no puede por ejemplo almacenar registros de empleados con los mismos valores, mas de una vez.** 

**En las figuras 1.1 y 1.3 cada renglón de la relación esta representando una Instancia del conjunto de la entidad donde se están representado a los empleados por medio de ENO o en la relación EMP•MGR en esta notación una relación corresponde a un conjunto de entidades. Para cada Instancia de la 'entidad" (como se le nombra normalmente) puede ser representable y seleccionable, ya que su llave primaria debe estar siempre presente esto es confirmado por la restricción de que le llave primaria debe ser no nula como se comento anteriormente esta propiedad también es conocida como Integridad de la entidad, esta es una restricción de integridad que debe ser observada en una estructura relacional que se utiliza para designar la existencia de una entidad.** 

**La definición formal de una relación es la que sigue: dados n dominios D1,D2,D3. DI no necesariamente distintos(por ejemplo D1 y D3 pueden representar ambos al dominio de los nombres, uno para los empleados y el otro para los jefes). Una relación R es el conjunto de las n-tuplas ordenadas, tales que este conjunto es un subconjunto del producto cartesiano de los dominios como se mostró en la figura 1.3 el dominio Di es representado como el 1-ésimo valor en las lupias ordenadas.** 

**Lo siguiente se basa en la definición anterior, la razón por la que se requiere un orden en las n•tuplas proviene de la propiedad de no distinción que establecimos en principio en otras palabras si 01 es el nombre del empleado y si D3 es el nombre del jefe sus valores también vendrán del dominio nombre, la única manera en que no repetiríamos estos nombres en una lupia es manteniendo el valor D1 en la primera columna de la relación y a D3 en la tercera** 

**18** 

**la tercera columna de esta relación de esta manera imponemos un orden dentro de la n-tupla.** 

**De cualquier manera esta restricción matemática de indexación de los valores de una lupia es, la mayoría de las veces sobrescrita nombrando a la columna con un roll(atributo) es decir los diversos nombres que el dominio juega dentro de le relación. De esta manera si 01 es el nombre del empleado entonces jugaría el roll de ENAME y si fuera el nombre del jefe jugaría el roll de MNAME y se podrían alternar las columnas de cualquier manera dentro de la tabla y podemos seguir Identificando los roles dentro de la relación; lo mismo ocurre con el resto de las columnas de la relación.** 

**Matemáticamente mientras las lupias de una relación sean los elementos del conjunto, no existe restricción de orden de las columnas dentro de la relación. De cualquier manera en la práctica los ordenamos por medio de los atributos de la llave primaria y si es posible también**  por otros valores(Ilaves secundarias) en el ejemplo podríamos ordenar por salarios; esto para generar índices secundarios y hacer mas eficiente el proceso de acceso a las n-tuplas y sus **atributos.** 

## MODELADO BÁSICO.

**Asumiendo las definiciones del apartado anterior es necesario deducir una técnica que nos permita obtener, a partir de la realidad concreta, modelos abstractos que representen esa realidad en términos de entidades y de relaciones, que puedan mapearse posteriormente a bases de datos físicas; formadas por tablea que nos permitan un control eficiente y seguro de la información así como la posibilidad de explotar esa información por medio de consultas o reportes que resulten en información útil para el proceso de administración y/o control de que se trate.** 

**Una técnica muy utilizada en el desarrollo de las bases de datos es la del modelado de**  entidad-relación; que parte de los alementos básicos de la teoría matemática ralacional.

**Simplificando con fines prácticos algunas de las definiciones formales de el apartado anterior podemos decir que.** 

### DEFINICIONES BÁSICAS.

**Tabla: Es un** arreglo **de dos dimensiones compuesta de renglones y columnas cada tabla debe tener un nombre de tabla único, cada columna debe tener un nombre de columna(roll que el dominio juega dentro de** la relación) y **el nombre de cada columna debe ser**  **único dentro de cada tabla, una regla adicional práctica que podriamos agregar nos dice; que cada columna debe ser atómica, es decir, no debe estar compuesta por elementos que tengan significancia por si mismos, Como se demostró en el apartado anterior el orden de las columnas es arbitrario y lo mismo sucede con los renglones.** 

**Llave primaria: La llave es la columna o conjunto de columnas que identifican de manera única a cada renglón de le tabla. Una llave primaria compuesta de mas de una columna es conocida con el nombre de llave primaria compuesta.** 

**Entidad: En términos prácticos una entidad es un sustantivo, persona, cosa o lugar que cae dentro del alcance del sistema, acerca de la cual el sistema debe mantener, correlacionar y desplegar Información. Les entidades no tienen llaves primarias compuestas.** 

**Llave foránea: Una llave foránea es un columna(o grupo de columnas) de una tabla, que es(son) llave primaria en alguna otra parte dentro del sistema, las lleves foráneas indican asociaciones(relaciones) entre tablas.** 

**Relaciones: Las relaciones son las asociaciones que existen entre dos o mas**  entidades(u otras relaciones), que caen dentro del alcance del sistema y acerca de las cuales el **sistema debe mantener, correlacionar y desplegar información. Una relación requiere de al menos dos tablas para poder existir. Toda relación que se define dentro de un modelo básico para un sistema debe caer dentro del alcance del mismo.** 

#### **Tipos de relacionas.**

**Las relaciones pueden ser de tres tipos tal y como lo muestran las siguientes figuras,** 

## **RELACIONES DE UNO A UNO**

**Una relación de uno e uno se manifiesta cuando para cada lupia o renglón en una tabla se tiene uno correspondiente en otra. Un ejemplo de esto podría ser la relación entre los**  automóviles de una compañía y los empleados que los tienen asignados la cual podría ser **representada como se muestra en la siguiente figura.** 

| <b>EMPLEADOS</b> | <b>AUTOMOVILES</b> |
|------------------|--------------------|
| <b>NUM_EMP</b>   | <b>NUM AUTO</b>    |
| FK               | Р                  |
|                  |                    |
|                  |                    |
|                  | 103                |
|                  | 104                |
|                  |                    |

FIGURA( 1.4) RELACION UNO A UNO.

**Les relaciones de UNO a UNO tienen la propiedad de ser simétricas, esto es la llave de** 

**cualquiera de las dos tablas puede ser transportada a la otra para representar la relación.** 

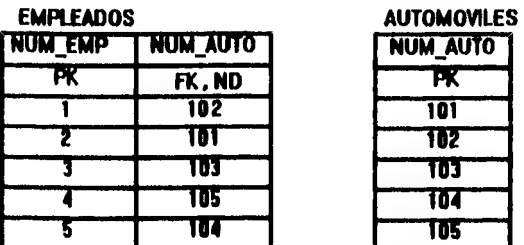

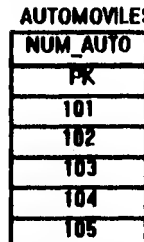

FIGURA(1.5) SIMETRIA DE RELACIONES UNO A UNO.

## **COMO PUEDE APRECIARSE LAS RELACIONES.**

# **EMPLEADOS**

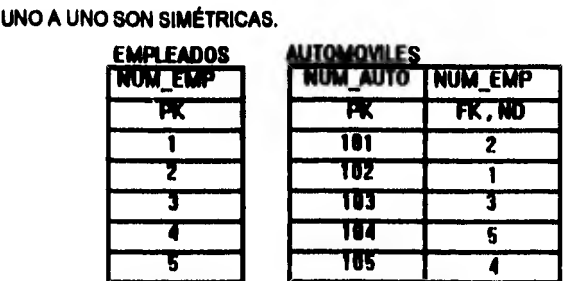

FIGURA(1.6) SIMETRIA DE RELACIONES UNO A UNO.

## **RELACIONES DE UNO A MUCHOS.**

**Les relaciones de uno a muchos no son simétricas y se representan transportando la llave de la tabla de la cual cada elemento esta relacionado con un conjunto de elementos de la otra, es decir, la** que **tiene la cardlnalidad 1 dentro de la relación.** 

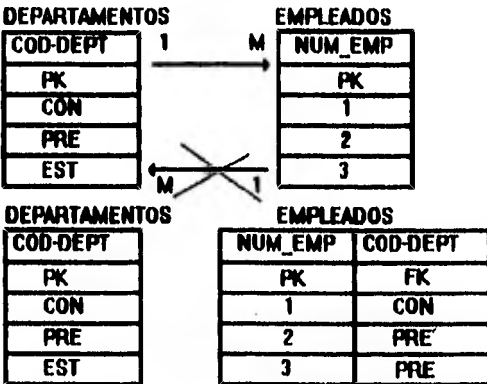

FIGURA( 1.7) RELACION UNO A MUCHOS.

### **DEPARTAMENTOS**

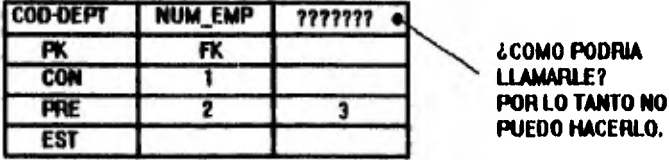

## **EMPLEADOS**

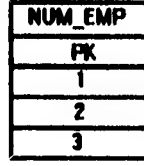

## **COMO PUEDE VERSE LAS RELACIONES UNO A MUCHOS NO SON SIMETRICAS.**

FIGURA(1.8) NO SIMETRIA DE RELACIONES UNO A MUCHOS.

## RELACIONES DE MUCHOS A MUCHOS.

**Por último les relaciones de MUCHOS a MUCHOS se representan cuando se transforma la relación que une a las tablas, en una nueva tabla(tabla asociativa) que contendrá las llaves de ambas tablas estas relaciones son muy comunes en el mundo real y por ello la importancia de su modelado.** 

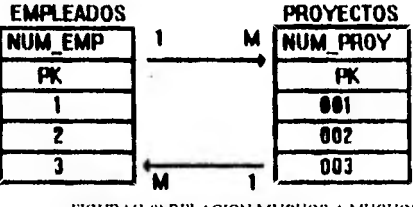

FIGURA(1.9) RELACION MUCHOS A MUCHOS<br>**MPLEADOS / PROYECTOS** PROYECTOS

## **EMPLEADOS EMPLEADOS /PROYECTOS PROYECTOS**

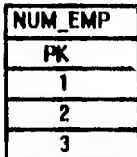

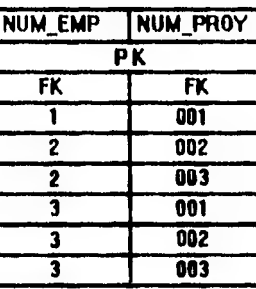

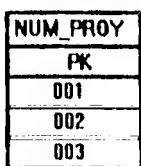

**LAS RELACIONES MUCHOS A MUCHOS SON SIMÉTRICAS; Y SE DIBUJAN DE MANERA COMO LAS USE EL USUARIO,** 

**NUM\_EMP** 

**PK**  Т 2 **3** 

#### FIGURA(1.10) SIMETRIA RELACION MUCHOS A MUCHOS. **EMPLEADOS PROYECTOS/EMPLEADOS PROYECTOS**

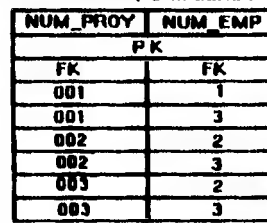

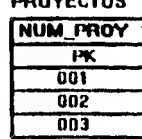

**DOS TABLAS PRIMAS SE RELACIONAN a través DE UNA TABLA NO PRIMA EN LA** 

**-,** 

**CUAL TODOS LOS COMPONENTES DE SU LLAVE PRIMARIA SON LLAVES FORÁNEAS.** 

FIGURA( I .I0A) RELAC1ON DE DOS TABLAS PRIMAS.

**Atributo: Es una caraderistica o cualidad de una entidad o relación, que cae dentro de el alcance del sistema y acerca del cual el sistema debe mantener, correlacionar y desplegar Información.** 

**LOS ATRIBUTOS PUEDEN PERTENECER A ENTIDADES O A RELACIONES, LOS ATRIBUTOS SE MODELAN COMO COLUMNAS DE LA ENTIDAD O RELACIÓN A LA QUE** 

## **PERTENECEN.**

#### **EMPLEADOS**

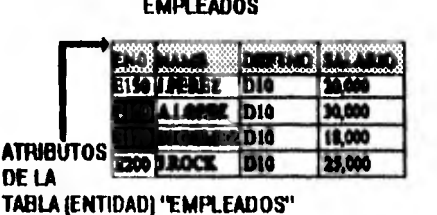

FIGURA(1.11) MOSTRANDO QUE CAMPOS DE LA TABLA DE EMPLEADOS SON ATRIBUTOS

## DIAGRAMAS DE ENTIDAD RELACIÓN.

**La técnica de representar los modelos de datos, por medio de diagramas de entidad relación; como respuesta a la necesidad de representar los conceptos reales, involucrados en los procesos susceptibles de sistematización, fue propuesta por Chen en 1976 y luego ha sido revisada y ampliada por otros autores. Básicamente el propósito de esta técnica es el de proporcionar una herramienta de diseño estructurada. Se le ha usado como un esquema conceptual de alto nivel y puede ser convenida a otros esquemas como el relacional.** 

Ya que el modelo de E/R es gráfico puede mostrar todos los tipos de abstracciones de **alto nivel, los tipos de relaciones, y el mapéo de restricciones y cardinalidades de estas de manera explicita,** 

**las convenciones utilizadas en el presente trabajo para representar los diagramas de entidad** relación **son las siguientes.** 

**Las entidades son representadas por medio de rectángulos con puntas redondeadas como los muestra la figura.** 

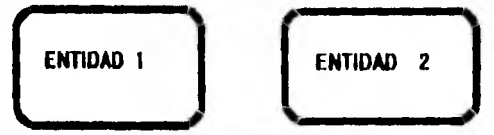

FIGURA(1.12)SIMIIOLOS DE ENTIDADES

**Las relaciones representadas por medio de lineas las cuales muestran también la opcionalidad de la relación,** 

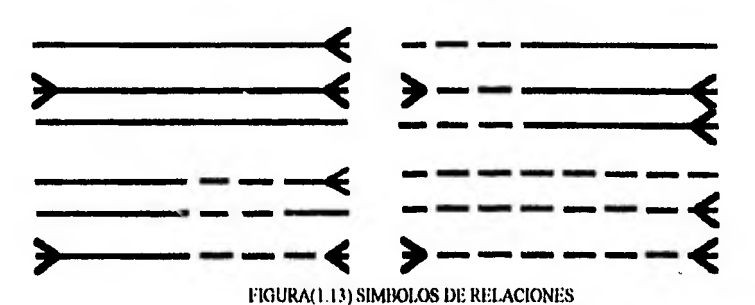

**le cardinilidad de las relaciones queda especificada por medio de lineas** diagonales **que expresan las relaciones de cordinalidad MUCHOS.** 

**Los atributos no son representados expilcitamente pero si se permite representar los mas carecteristicos de cada entidad o relación, existen algunas convenciones para mostrados en los diagramas; estas son por ejemplo la representación de los atributos obligatorios se hace**  por medio de asteriscos(\*) o la representación de los atributos que forman parte de la llave es **por medio de(f) y los atributos opcionales se representan por medio de(o). A continuación se muestra el ejemplo de los empleados y departamentos que hemos venido utilizando para la explicación con su representación en modelos entidad relación.** 

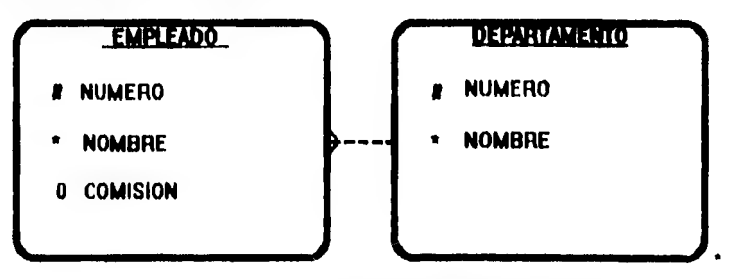

## **ATRIBUTO OPCIONAL # ATRIBUTO PARTE DE LLAVE. o ATRIBUTO OPCIONAL.**

FIGURA (1.14) REPRESENTACION GRAFICA DE ATRIBUTOS.

## **INTRODUCCIÓN A CASE \* METHOD,**

La metodologia CASE de ORACLE **esta basada en el concepto del ciclo de vida de un sistema que comienza desde que se plantea su análisis hasta su puesta en producción y en algunas metodologlas hasta el mantenimiento. Para la implementación de un sistema la**  metodologia CASE de ORACLE propone el siguiente esquema.

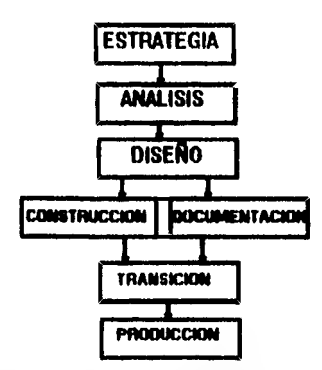

FIGURA( t. I 5)DIAGRAMA DE CICLO DE VIDA DE UN SISTEMA SEGÚN I.A MEIDDOLOGIA CASE DE "ORACLE".

## ESTRATEGIA.

**El primer estado para la implementación de un sistema, se integra por una etapa en la cual se realiza el primer acercamiento al problema que se pretende resolver, en esta etapa es importante desarrollar un esquema general de lo que se necesita que el sistema controle; definiendo para ello los alcances y objetivos de todo el sistema en general.** 

En esta etapa así mismo es posible plantear un modelo de datos con poco nivel de **detalle y un modelo funcional que abarquen toda la aplicación; representando a el primero, mediante un diagrama de entidad relación que cubra las principales fuentes de datos asi como las características mas relevantes de estas y a el segundo, por un diagrama jerárquico de funciones que contemple las unidades del negocio que caen dentro de los alcances del sistema; así como una descripción de las funciones, que a nivel general son desempeñadas por dichas unidades del negocio. Esta aproximación de lo que se esta tratando de implementar, nos dará una idea de el tamaño y la complejidad de este, pudiéndose entonces planear y proponer una «Miele general para el desarrollo del sistema.** 

**El énfasis en este etapa del desarrollo del sistema es el de identificar las principales fuentes de información que contendrá el sistema, asi como la idea general de las funciones que se quiere que el** sistema **controle, sin atender a los mecanismos que se emplean actualmente pare desarrollar las tareas dentro del sistema administrativo que se halle Implementado, asl mismo es implante empezar a identificar las entidades que intervienen en el proceso y las relaciones que existen entre ellas sin determinar mas que algunos detalles Importantes. Lo realmente significativo de esta etapa es que nos dará la** visión **completa del proceso que**  deseamos controlar y algunas pistas sobre cual es el mejor camino para llegar a la Implementación.

## ANÁLISIS.

El objetivo de esta etapa es el de precisar los conocimientos que sobre el sistema se hallan podido acumular en la etapa previa; detallando la Información y recopilando lodo tipo de documentación con la que se cuente acerca del sistema Implementado actualmente y que sea relevante para determinar con mayor precisión que es lo que **se pretende controlar en el nuevo,**  atendiendo a los elementos con que se cuenta para llevar a cabo esta tarea, De esta manera se Identifican y analizan les caracteristloas de las entidades que intervienen en el proceso, así como las relaciones que existen entre estas. Se detallan todos los atributos de estos elementos y se Integran al resto de la **información para ser utilizados en la etapa siguiente. Se identifica la totalidad de las funciones que integrará el sistema, descomponiendo mediante la técnica Top Down las funciones identificadas en la etapa anterior; llevando este descomposición hasta sus ultimas consecuencias, determinando de esta manera las funciones elementales que desempeña cada una de las áreas involucradas con la operación del sistema.** 

**Como resultados de este labor de análisis se obtiene un modelo de datos depurado, representado por un diagrama de entidad relación completo del sistema y un análisis funcional hasta los niveles elementales de las funciones. Se identifican los responsables de cada función pare poder formular el los mecanismos de seguridad de la información que contendrá el sistema, se recopilan todo tipo de documentos sobre los mecanismos que se emplean en el**  sistema existente para la realización del control del proceso y se prevé con estos mismos **elementos la transición del sistema anterior al nuevo.** 

#### DISEÑO.

**Durante esta etapa se decide cual será la manera en que operará el sistema, describiendo ampliamente como se llevaren a cabo las tareas que contendrá el mismo, se definen además los algoritmos que se implementarán para lograr los objetivos planteados en las etapas anteriores. En este punto es necesario tomar en cuenta los mecanismos y eventos que procesan y controlan el flujo de la Información en el sistema administrativo y en el sistema de**  computo que se halle implementado actualmente, es importante así mismo describir el esquema **general sobre el cual se implementará el sistema atendiendo a los requerimientos de performance, cantidad de Información almacenada, procesos tipo batch, consultas,** reportes, etc, **Se decide de que manera se Implementarán los programas; las herramientas y estándares que seguirá el desarrollo de la aplicación y se realizan las especificaciones de los programas.** 

**Se decide el uso de programas de utilidad común dentro de las áreas de proceso así como los mecanismos de acceso y de seguridad de datos que contendrá el sistema,** 

**Como resultado del proceso de diseño se obtiene la arquitectura completa del sistema, los estándares de desarrollo, la especificación de los programas que formarán la biblioteca de funciones comunes que se implementarán y la especificación mas o menos detallada de los algoritmos complejos propios de el proceso que se pretende controlar y que no son cubiertos por la especificación de los estándares.** 

## CONSTRUCCIÓN:

l

**Aqui se hace el mapéo de toda la información generada en la etapa previa, para realizar**  la implementación del modelo físico del sistema. Se construye la base de datos de acuerdo con **las especificaciones del modelo de datos generadas a través del diagrama de entidad relación que se obtuvo en la etapa de análisis y se realiza la programación de los algoritmos de proceso, pantallas de captura y reportes que contenga la aplicación. SI se cuenta con las herramientas CASE adecuadas es posible generar de manera automática toda la programación de pantallas y**  reportes con formatos estándar y que aseguren la integridad referencial de la base de datos **evitando así un trabajo de programación largo y tedioso, al modelo generado automáticamente será necesario agregar solo las validaciones especificas de la aplicación, así como la programación de los algoritmos complejos necesarios para realizar los cálculos que no pueden ser representados dentro de las herramientas.** 

**Como resultado de esta etapa se obtiene un modelo físico operable del sistema, listo para ser probado y que contiene además los mecanismos de seguridad de los datos necesarios, así como las validaciones de Integridad referencia] de la aplicación; que realiza los cálculos y operaciones complejas especificas del sistema.** 

#### DOCUMENTACIÓN:

**Paralelamente el proceso de construcción, es posible llevar a cabo la documentación técnica del sistema, partiendo de la especificación de estándares y de algoritmos de la etapa de diseño, se integran a esta las modificaciones encontradas durante la construcción del modelo y basados en la documentación generada en las etapas anteriores, se realiza el modelo de**  documentación técnica y de usuario requeridos por el sistema. Es posible as( mismo documentar a nivel de cada unidad de programación, los cambios y adiciones de las especificaciones originales del diseño, teniendo así un documento completo y preciso acerca de como esta Implementado el sistema y por otro lado se pueden elaborar los manuales de operación de los programas a nivel de cada programa.

## TRANSICIÓN:

Durante esta etapa se realizan las pruebas del sistema para detectar las posibles fallas de meneo de especificaciones y programas y se realiza también la evaluación del nuevo sistema contra el anterior, se revisa la calidad de los resultados, se realizan pruebas de seguridad de los datos, se capacita a los usuarios y se pone en marcha la producción del sistema en paralelo con el sistema anterior, El énfasis de esta etapa debe ser el de convencer a los usuarios de los beneficios del nuevo sistema, resaltando los puntos en los que este supera al anterior, es necesario sensibilizados en que el sistema esta siendo probado; para que ellos participen del proceso de búsqueda de errores, tanto conceptuales, como de mapéo.

Como resultado de esta tarea, se obtiene el sistema funcionado después de la detección y corrección de los errores en los que se halla Incurrido y lo mas importante la aceptación de los usuarios el nuevo sistema.

## PRODUCCIÓN:

Se realiza durante esta última etapa el seguimiento del comportamiento del sistema ya produciendo y se realizan los ajustes necesarios para incrementar el performance de la aplicación mediante sesiones de afinación de la base de datos; creando los índices adecuados en las tablas y revisando puntos críticos en los que el sistema pudiera estar proporcionando tiempos de respuesta lentos y/o modificando en su caso el modo de operación de los algoritmos de algunos proceso cuando el caso lo amerite.

La Idea de esta etapa es la de asegurarse de que el producto terminado, esta proporcionando un nivel de calidad suficiente, para lograr la satisfacción de los usuarios que operan el mismo y preparar el mantenimiento del sistema en general.

## *CACIT/U0 II*

## **ESRATEGIA**

## **CONCEPTOS TEÓRICOS RELACIONADOS,**

PROPÓSITOS Y OBJE11VOS.

E**éxito en el diseño de sistemas consiste en entender claramente las necesidades de la organización o cliente y el ambiente bajo el cual quiere que opere.** 

**Este entendimiento solo puede ser logrado haciendo una clara separación de (,Que es lo que queremos hacer? lo cual se realiza en la etapa de análisis.** 

**Y (¿Como lo vamos a hacer?) lo cual se elabora en la etapa de diseño.** 

**Por lo tanto el propósito de la etapa de estrategia será producir un conjunto de políticas, recomendaciones y modelos para lograr el desarrollo del sistema, el cual servirá a la organización hasta que situación financiera técnica y organizacional lo exija,** 

**Este objetivo no podrá ser logrado si no se realiza un buen trabajo en conjunto con todos los participantes y en una** misma **dirección.** 

Por **lo tanto el trabajo Inicial será lograr un acuerdo que permita tener una plataforma estable que pueda ser usada para enfocar el trabajo en sus diferentes fases de implementación.** 

## **DESCRIPCIÓN.**

**Un completo y detallado análisis de le organización será une excelente base para lograr un plan, pero seda incosteable logrado. En lugar de ello una estrategia es derivada haciendo un completo pero no detallado análisis de cada una de les principales áreas del negocio que ven tomar parte en el sistema.** 

**El tiempo para realizar esto debe ser relativamente** Coito **para obtener una información actual y evitar que los resultados puedan luego ser obsoletos.** 

Los resultados **de la etapa de estrategia** deben ser mutuamente acordados y suficientemente explicitos para el cliente para que le pueda reconocer que nuestra estrategia se apega tanto a los objetivos como a las circunstancias bajo las cuales será realizada y reconocer **que tan alejados estamos de una estrategia apropiada.** 

**Los resultados de esta etapa serán.** 

**.Lista de politices del negocio (objetivos, prioridades y factores criticos de éxito.),** 

**•Diagrama Entidad•Relaclon,** 

**.Diagrama de análisis funcional.** 

**•Recomendaciones.** 

**.Tecnologia, Organización, etc.** 

**"Definición deios limites del sistema.** 

**•Posible arquitectura del sistema.** 

**•Pan de desarrollo.** 

**.Lista de recursos.** 

FACTORES CRÍTICOS DE ÉXITO.

**•En un tiempo relativamente corto es recomendable realizar la etapa de estrategia y es necesario utilizar todo lo posible pare entender el negocio. Esto incluye.** 

**•Participación active de los ejecutivos, jefes y todas aquellas personas que entiendan colectivamente que es lo que se necesita.** 

**'Una pronta corrección de opiniones. ideas.** 

**\*Constantes sesiones de retroalimentación.** 

PROPUESTA.

**La técnica que se va a utilizar para estudiar esta etapa será trabajar muy cercanamente a la gente que conoce ylo plantee las funciones y necesidades de información de la organización,** 

**Esta aproximación seguirá el flujo "Top-Down' y comenzara por los objetivos de la organización.** 

**Esto será metódico pero no mecánico ya que se deberá seguir paso a paso pero se deberá tener la suficiente flexibilidad para retrasar pasas y un tiempo** para **ir corrigiendo** las **dudas que se tengan.** 

Entrevistas por departamentos direccionalmente son usadas para obtener la información **directamente de aquella gente que realiza determinadas actividades relacionadas con lo que el sistema va a cubrir.** 

**El flujo que sigue el estudio de estrategia es el siguiente.** 

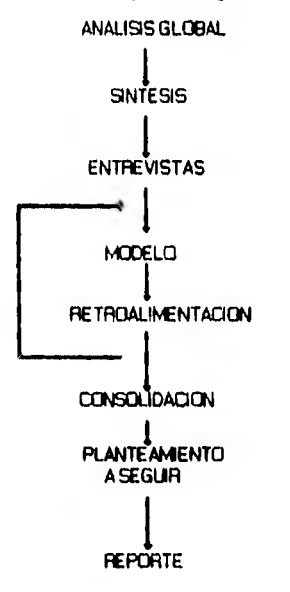

## FIGURA (2.1) FLUJO DEL ESTUDIO DE LA ESTRATEGIA.

**El objetivo es crear tres diferentes puntos de vista del negocio.** 

**1.0bletivo de la empresa.** 

**2,Funclones del negocio.** 

**3,Ftequerimientos de Infomiación.** 

Estos modelos deben ser entendidos pro todas aquellas personas que vayan a participar **en el proyecto y sobre todo son usados para lograr un común acuerdo en cuanto a la dirección que se habrá de seguir.** 

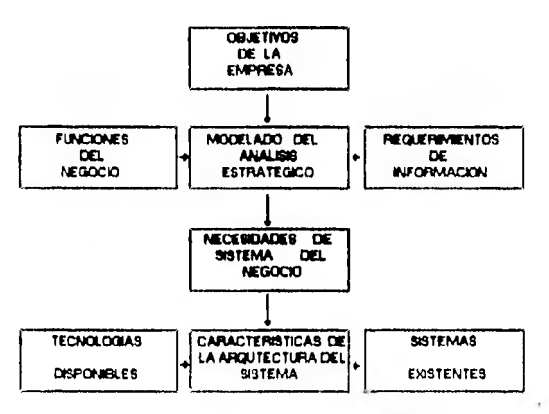

FIGURA (2.2) DESARROLLO DE UNA ES'IRATEGIA.

## LISTA DE TAREAS.

**La siguiente figura nos muestra el diagrama de red de las diferentes tareas de la etapa de estrategia.** 

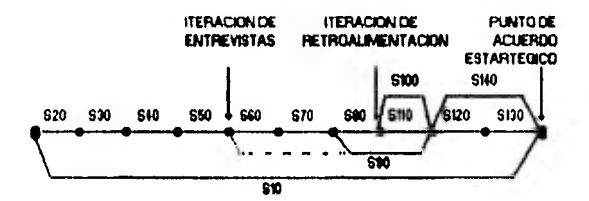

## FIGURA (2.2A) DIAGRAMA DE RED DE LA ETAPA DE ESTRATEGIA.

**Y esta es la lista de tareas que habré de seguir para el cumplimiento de esta etapa.** 

**SIO Proyecto de administración y monitoréo,** 

**S20 Enfoque del érea de estudio de acuerdo e los términos de referencia,** 

**S30 Planear un estudio de estrategia.** 

**S40 Recopilación de resúmenes, entrevistas y otras informaciones.** 

**S50 Modelar el negocio.** 

**\$60 Preparar una sesión de retroalimentación,** 

S70 Conducir la sesión de retroalimentación.

**S80 Consolidar los resultados de la sesión de retroalimentación.** 

**S90 Completar la documentación del modelo del negocio.** 

**S100 Desarrollar la arquitectura del sistema de Información y hacer otras recomendaciones.** 

**S110 Determinar el pian de avance en el desarrollo del sistema.** 

**S120 Preparar el reporte verbal.** 

**8130 Reportar a el director general.** 

**8140 Preparar y entregar reporte escrito.** 

**La siguiente figura muestra cómo se delimita un alcance particular en una estrategia a partir del análisis global del negocio.** 

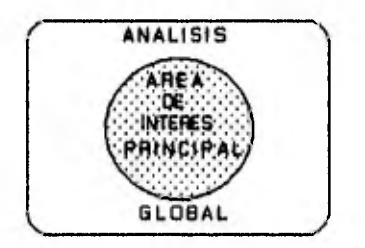

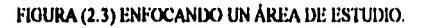

**La figura 2.4 nos muestra un típico plan de implementación y los diferentes puntos de control de calidad que se habrán de tener en las diferentes fases de la Implementación.** 

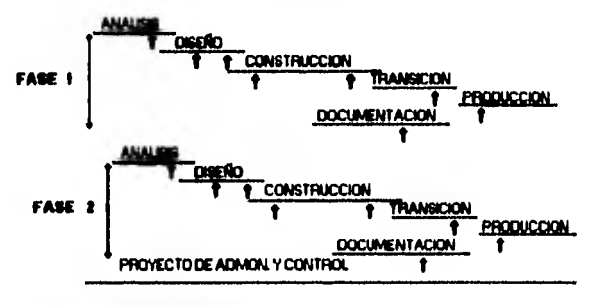

**I PUNTOS DE CONTROL OE CAUDAL)** 

FIGURA (2.4)PLAN DE IMPLEMENTACIÓN TÍPICO.

**Y finalmente la figura 2,5 nos muestra lo que hemos obtenido hasta este momento.** 

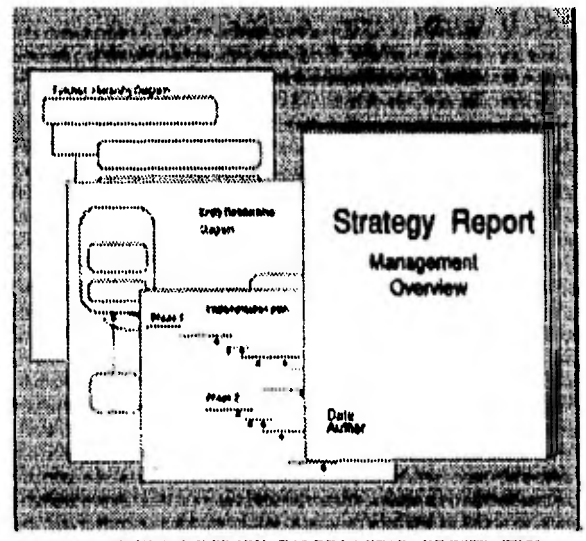

FIGURA (2.5) PRODUCTOS DE LA ETAPA DE ESTRATEGIA.

**El planteamiento de la etapa de estrategia dentro del contexto de el sistema Integral de deuda pública, puede resumirse en los diagramas que se anexan y que comprenden el análisis funcional de las áreas involucradas en el presente trabajo sal como el primer análisis de datos obtenido de las entrevistas con los usuarios responsables de las mismas.** 

## **tkNÁLIS1S fUNC1ONAL.**

## PRESUPUESTOS.

**Dentro de el esquema organizaclonal de el área de Presupuestos se contempla el control presupuestal de la deuda y pagos de la misma; para todos los créditos contratados diredamente por el gobierno, asi como la deuda asumida por este de ciertas entidades; que no pudieron con la carga que significaba el servicio de esta deuda.** 

**Según se explica en el diagrama jerárquico de funciones, en este primer nivel, de las funciones generales que caen dentro de la competencia de esta área están:** 

**1.Controlar y registrar deuda. Esto implica que el área requiere llevar un registro de los créditos de los cuales es necesario programar los pagos; así como saber, cual ha sido el desenvolvimiento de los créditos a través del tiempo; ya que** los créditos no se **ejercen en su mayoría en una sola disposición por el total del monto contratado, sino en diversas disposiciones que se van tomando conforme el gobierno las requiere. Esto con la finalidad de pagar solo los Intereses necesarios y de acuerdo a como se va dando el endeudamiento real.** 

**2.Controler el presupuesto. Como lo Indica el nombre del área una de las tareas fundamentales de la misma es el control presupuestal. Partiendo del registro de deuda que se tenga al Inicio de año y tomando en cuenta los pagos que tendrán que hacerse a lo largo del mismo; se genere el presupuesto de egresos, que no es otra cosa que una agrupación, de acuerdo a cierta clasificación, de los pagos de todos los créditos que el gobierno tiene contratados tanto dentro como fuera del país y que constituyen la principal fuente de financiamiento del gobierno. El control del presupuesto es Importante; porque de esta manera se determina en gran medida la tendencia económica del pais, asi como la situación financiera real del país en un momento determinado,** 

**3.Generar la proyección de pagos. Otra función importante para llevar el control de la deuda publica, es la generación de las proyecciones de pago. Proceso mediante el cual se determinan los pagos de Capital, Comisiones, Intereses y gastos de los créditos contratados por el gobierno y los cuales son la base para la determinación del presupuesto.** 

**4.Mantenimiento a Catálogos. Adicionalmente a las funciones anteriores se identifica la agrupación de todos los catálogos, que se usarán para clasificar la información de las funciones anteriormente mencionadas.** 

**5.Generación de repones. Por último se contempla la generación de informes Impresos en loa que se da cuenta de el endeudamiento, los pagos y las proyecciones de muy diversas maneras.** 

## **CONTABILIDAD.**

**El área de contabilidad, como la de cualquier empresa; llene como objetivo el tener el registro contable de las operaciones financieras realizadas por el gobierno en tomo al endeudamiento que es contratado por este, Los conceptos básicos de la contabilidad gubernamental, son los mismos que los de la contabilidad de cualquier empresa de la Iniciativa privada. Es decir existen los movimientos, las pólizas, los libros contables, etc.** 

**Dentro de este esquema se identificaron las siguientes funciones a controlar.** 

**1.Control de** movimientos. Para llevar la contabilidad, es necesario registrar los
**movimientos contables en algún lugar; esto con la idea de tener el registro de las entradas y**  salidas de dinero de las cuentas del gobierno así como saber cuales son los conceptos por los **que se están originando estos movimientos.** 

**2.Control de documentos. Tal y como sucede en cualquier tipo de contabilidad o sistema contable de que se hable, es necesario llevar un registro de los documentos que amparan las operaciones de entrada y salida, que originan los movimientos contables.** 

**3.Mantenimiento a Catálogos. Al igual que en área anterior, se contempla también la necesidad de clasificar le información de los movimientos y documentos contables registrados en las dos funciones anteriores, por lo que se incluye esta función dentro del planteamiento estratégico del control del área.** 

**4.Emitir reportes. La contabilidad por si misma es una manera ordenada de llevar el registro de las entradas y salidas de dinero de las entidades financieras y así mismo para que esta información sea útil en el proceso de la loma de decisiones, es necesario tener esquemas de presentación de la Información, lo suficientemente flexibles y completos. En el ceso que nos ocupa la subdirección de deuda pública no es la excepción a esta regla y por lo tanto se Incluyen dentro de las funciones de el área de contabilidad la emisión de un gran número de reportes.** 

**5.Elecutar procesos. Por último es necesario, para realizar la contabilidad, tener la posibilidad de ejecutar cienes operaciones relacionadas con el cierre contable o la generación de pólizas o el de apertura del ejercicio fiscal, etc. Puede decirse que el registro de la información no es suficiente, si no se cuenta con las herramientas adecuadas para realizar el procesamiento de este, de ahi la importancia de esta función para el cabal cumplimiento de los objetivos de el área de contabilidad.** 

## ESTADISTICA.

**El área de estadistica cumple una Importante función dentro de la dirección de deuda pública, ya que es la encargada de llevar el registro de la deuda de loa daditos que no son contratados directamente por el gobierno y que son ejercidos por entidades u organismos controlados por este último. Esta labor la realiza el personal de el área llevando a cabo las siguientes funciones.** 

**1.Registro y control de expedientes. Esta función se refiere al control de los créditos, los cuales son registrados como expedientes dentro del sistema que actualmente se utiliza en la**  subdirección, también **involucra la necesidad de registrar las disposiciones** de **los créditos el Igual que se realiza en el área de presupuestos.** 

**2,Generación de Tablas de amortización. Al igual que en el área de Presupuestos necesario realizar la generación de las tablas de pagos de los expedientes registrados en la función anterior; lo cual nos lleve a obtener información acerca del endeudamiento real(Neto) de las entidades.** 

**3.Autorización de las solicitudes de pago, Les entidades envían a la subdirección, información de las operaciones de los créditos que se realizarán, durante un mes, por anticipado dando asile oportunidad de determinar algunos problemas o atrasos en los pagos. Por otro lado el registro de esta información permite tener una aproximación al desarrollo de los créditos durante el mes en curso, sin tener la necesidad de esperar a tener la Información real que es enviada por las entidades al final de cada mes.** 

**4.Confirmar Pagos. Después de recibir las solicitudes de pago registradas en la función anterior, cuando se recibe la información real, una vez que se han realizado las operaciones al final del mes es necesario realizar la confirmación de los pagos; esta información es en determinadas ocasiones, diferente e la de las operaciones enviadas mediante las solicitudes de pago registradas en la función anterior. Cuando esto sucede, es necesario contar con un mecanismo especial que permita registrar el pago real sin considerar la solicitud enviada por la entidad al principio del mes.** 

**5.Mantenimiento a catálogos, Al igual que en las áreas anteriores en esta también se contempla la necesidad de incluir los catálogos que sean necesarios,** 

**6.Generar reportes. Una de las funciones mas Importantes de el área de «tedia:ce es las de la emisión de reportes, la cual involucra toda la información contenida dentro del sistema y no solamente la generada por le propia área. Los Informes estadísticos de esta área son enviados al congreso y analizados, durante las comparecencias de el Secretario de Hacienda, también se envían Informes al banco mundial.** 

# **9:TERMINACIÓNla MODELO a DATOS**

**El modelado de datos de cualquier sistema se inicia con la determinación de las principales entidades que intervienen en el proceso, ya sea generando alguna información o como productos terminados del mismo. En el caso del sistema integral de deuda pública, para la etapa de estrategia se han identificado las siguientes entidades y relaciones para cada área de**  el mismo.

 $\overline{1}$ 

ÁREA DE PRESUPUESTOS.

**1.Expediente: Esta entidad almacenará, la Información general de los créditos, cada crédito seré representado dentro del sistema como un expediente. Los expedientes pueden ser de dos clases: Expedientes en los cuales el deudor directo es el gobierno y otros en los que el deudor es alguna entidad u organismo controlado por el gobierno. Las condiciones de pago de los expedientes pueden ser únicas para toda la linea de crédito o no únicas asignadas a cada desembolso.** 

**2,Disposición: Cada expediente es dispuesto en una o muchas disposiciones. Esto es se puede ejercer el total del crédito en una sola disposición o bien como en el caso de las lineas revolventes en varias disposiciones.** 

**3.Proyecclón: Esta entidad almacenará la información relacionada con las tablas de pagos, monto fecha del pego etc.** 

**&Entidad: Una entidad dentro de el sistema indicará un sujeto de crédito o una Institución financiera, esto ea las entidades u organismos controlados por el gobierno estarán contenidos dentro de un catálogo mismo en el cual se Incluirán los bancos.** 

**&Presupuesto: Es un resumen de las proyecciones de pago de los expedientes de gobierno mediante el cual se determinan los montos que se asignarán a cada partida de expedientes.** 

**6.Condiciones de crédito. Se pretende englobar en esta entidad todas las condiciones de crédito con lea que se contrata, como son las condiciones de capitel por citar algún ejemplo.(Cuantas amortizaciones serán pagadas, en que periodos de tiempo, la fecha de primer pago, la fecha de el último, el periodo de gracia, etc.).** 

**7,Tlpos de Crédito: Esta entidad contendrá las denominaciones que se dan a los**  diferentes créditos por ejemplo(Bilaterales, Sindicados, etc.).

**6.Rubros: La organización presupuestal de el gobierno contempla la necesidad de clasificar la partidas presupuestaba por medio de rubros que las diferencien; así los bonos públicos pueden pertenecer a la misma partida presupuestal pero los diferentes tipos de bonos pertenecerán a diferentes rubros, teniendo de esa manera una información mas detallada sobre**  como se distribuyen los egresos de el gobierno.

**9.Partidas, Esta entidad contendrá los números de partidas presupuestales y las descripciones de estas, las partidas presupuestales cumplen la función dentro de el sistema administrativo de clasificar los diferentes destinos que se dan a los recursos de los que se dispone, tanto por efectos de el financiamiento interno como por la operación de la deuda pública en general.** 

**10.Cuentas por liquidar: En esta entidad se incluirá el registro de las cuentas por liquidar las cuales pasan por un proceso de confirmación y luego son Impresas como documentos oficiales, las cuentas por liquidar representan a los pagos reales de el gobierno. Esta entidad incluirá un desglose por concepto. Cada expediente que se incluya en el documento se afectará de acuerdo al concepto y el tipo de pago una partida presupuestal.** 

**11.1.1emorándums: Estos son los "otros pagos" de el gobierno denominados asl por ser pagos ocasionales que ocurren de manera poco regular o por condiciones de crédito especiales(EI pago de los efectos de la revaluación por tipo de cambio suele ser el ejemplo).** 

**El diagrama de Entidad relación que se anexa, muestra el detalle de les relaciones que existen entre las entidades que acabamos de nombrar; así podemos ver que los expedientes se relacionan de uno a muchos con las disposiciones y que dependiendo de si el expediente tiene condiciones únicas para todo el crédito o de si el expediente tiene condiciones especiales para cada disposición, los expedientes o las disposiciones se relacionan de uno a muchos con las proyecciones respectivamente.** 

**Por otro ledo se aprecia que un expediente tienen relación con muchas entidades, ya que en el expediente participan como deudores o acreedores diferentes entidades que se almacenarán conjuntamente. Cada expediente es clasificado por un tipo de crédito y cada expediente o disposición según sea el caso, tendrá relación de uno e muchos con las condiciones de crédito correspondientes.** 

**En relación e la operación de los pagos, los expedientes son pagados por una o muchas cuentas por liquidar y/o memorándums, todos los expedientes tienen un rubro y cada rubro pertenece a una y solo una partida presupuestaria, que a su vez se relaciona con la generación de una o muchas líneas de presupuesto de acuerdo al concepto y estos presupuestos son radicados para poder ser utilizados como presupuestos definitivos o reales.** 

ÁREA 1)ECONTABILIDAI)

÷

Para el área de contabilidad se identificaron las siguientes entidades,

**algunas de las cuales ya se incluyeron en el área de presupuestos como es el caso de los expedientes.** 

1.Expedientes. Para el área de contabilidad esta entidad tienen significancia como la **llave a través de le cual se realizan los movimientos contables. Esto es, debido a la operación de los expedientes como unidades de Información dentro de el sistema, los pagos o disposiciones que se hagan de estos, estarán provocando mediante la acción de las guías contables las aplicaciones en las cuentas.** 

**2.Egresos. La entidad egreso tiene significancla dentro de el sistema como las entidades en las que se almacenan las gulas contables, que servirán para realizar las aplicaciones debidas a las operaciones de pago o toda aquella operación que signifique un desembolso por parte de el gobierno.** 

**3.Ingresos, Igual que en egresos, pero para las operaciones que representan una entrada de dinero al gobierno, como podría ser alguna emisión de bonos o la disposición de alguna linee de crédito.** 

**4.Guía. Las gulas contabilizadoms son números que permiten realizar los asientos contables de manera automática. El mecanismo será detallado mes adelante.** 

**6.Asientos. Los asientos contables son el conjunto de cuentas que serán afectadas por alguna operación de ingreso o egresos relacionada con alguna gula contable.** 

**!.Cuentas. Las cuentas contables constituyen la clasificación de los diferentes rubros en los que se divide la contabilidad, por ejemplo, las cuentes de bancos, de acreedores, etc. Estas cuentes permiten llevar un registro ordenado y pormenorizado de la operación financiera de cualquier organización.** 

**Movimientos: Los movimientos contables constituyen el registro contable de las operaciones de entrada o salida de dinero; en ellos se consignan las fechas de la aplicación contable el expediente o los expedientes que realizan ese movimiento etc.** 

En cuanto al diagrama de entidad relación anexo a astas descripciones de la parte de **contabilidad podemos prever ye en un mecanismo simple de operación de acuerdo con las relaciones existentes entre estas entidades.** 

**Los expedientes operados en la parte de presupuestos o de gobierno como también se les** llama, ocasionan los movimientos contables, estos expedientes están asociados con los movimientos en relación de uno a muchos por la operación de los créditos, además a cada expediente se le asignan un conjunto de gulas de Ingresos o de egresos las cuales son registradas en las tablas de ingresos y de egresos, pensando en que cada linea de egresos o de ingresos pertenecerá a uno y solo un expediente mientras que como ya dijimos cada expediente podrá contarse en una o muchas lineas de ingresos o de egresos.

Los Ingreso o egresos hacen referencia de manera única a una y solo una gula contable; mientras que una gula contable esta asociada a al menos dos asientos contables, por la razón antes mencionada y cada asiento contable estará haciendo referencia a una y soto una cuenta .contenida en el catálogo de cuentas.

Los movimientos se relacionarán con las aplicaciones contables que representan los asientos, una vez que han sido asignados por medio de la operación de un crédito y con la intervención de la gula contabilizadora con una cardinalidad de uno a muchos.

Por último un movimiento contable puede estar relacionado con uno o muchos documentos que lo respaldan; los cuales pueden contener un desglose de la operación que representan como es el caso de las facturas.

#### **ÁREA DE ESTADÍSTICA.**

En el área de estadistica la operación no difiere en gran medida de la operación de el área de presupuestos ya que en ella también se requiere de la operación de los créditos y aunque esta función es Importante, el hecho de reportar el conjunto total de la deuda pública, Implica que es esta su función mas importante y no tanto la de controlar el endeudamiento.

Las entidades identificadas durante la etapa de estrategia para el área de estadística son consignadas en las siguientes descripciones.

1.Expedientes: La entidad expediente es la misma que encontramos ya en el área **de**  presupuestos, ya que en el área de estadística se hará un registro de los expedientes que no son de el área de gobierno y sin embargo se deberá tener acceso e la información capturada en esta área.

2.Destinos. En esta entidad se registrarán de manera explicita los destinos económicos que se dará el dinero obtenido por medio de el financiamiento esta Información nos permite apreciar en que se gasta el dinero, que tipo de obras, si son públicas o son privadas como en el caso de las compañias paraestatales y demás organismos controlados por el gobierno así como los montos que son destinados para cada uno de estos rubros.

3.Validaciones de pago: En esta entidad será consignada la información referente a las estimaciones mensuales que hace cada entidad con respecto a los pagos que realizará de acuerdo a las proyecciones de pago o a las requisiciones de las entidades financieras y la cual será utilizada para la elaboración de cuadros comparativos contra los pagos reales.

4.Pagos reales: Esta entidad contendrá la información, acerca de los pagos reales realizados por las entidades durante el último ejercicio mensual; se contará con un desglose que permita ver el detalle de los conceptos pagados y sus montos.

Las relaciones mostradas en el diagrama de entidad relación anexo son las mismas que las comentadas en el área de presupuestos con la salvedad de las que involucran a las validaciones de pago que no existen en el área de presupuestos, ni las de los pagos reales que en el área de presupuestos son consignados en los memorándums y cuentas por liquidar que tienen una relación de uno a mucho desde los expedientes ya que cada estimación se hace para uno y solo un expediente, pero se hacen muchas estimaciones para un mismo expediente y esta relación puede aplicarse así mismo a los pagos reales.

#### **RESUMEN.**

El contenido del presente capitulo ha intentado proporcionar una visión general de el aspecto que presenlebe el sistema durante el primer acercamiento que se hizo al mismo, la idea como ya se comento en la sección teórica de esta etapa, es la de adentrarse en el problema que se pretende resolver. Los elementos con los que se cuenta en este punto del análisis para proporcionar una solución son completamente nulos; sin embargo, si pensamos en que el conocimiento de el problema aporta el desarrollo de una etapa de estrategia yen el soporte que esta proveerá a las futuras etapas de desarrollo del sistema; entonces, las perspectivas de solución son nulas solo temporalmente, ya que se tiene el panorama completo del problema así como el de los elementos con los que se cuenta para Intentar resolverlo.

Acerca de las técnicas utilizadas para el desarrollo de la etapa de estrategia podemos referimos a dos aspectos que son relevantes para le aplicación de las mismas, primero las entrevistas que se hacen en la etapa de estrategia, deben hacerse con el personal a niveles administrativamente altos; ya que son ellos los que pueden dar las directrices sobre cuales son los principales objetivos que perseguimos con el desarrollo del sistema y cuales son los principales problemas y restricciones con los que nos encontraremos toda vez que hallamos Iniciado la implementación del mismo. La segunda es el ambiente de trabajo; tanto con el personal de mandos medios así como con el personal operativo, ya que debe orientarse hacia los objetivos de tiempo y productividad que se establezcan en esta etapa. Teniendo en mente esto; debemos prever una etapa de estrategia coda pero que considere el tiempo suficiente para lograr damos el panorama global de la aplicación así como los conocimientos básicos con los que arrancaremos la etapa de análisis en el paso siguiente.

El desarrollo de los diagramas de entidad relación así como los diagramas jerárquicos de funciones, son un excelente mecanismo de comunicación entre quienes tiene la tarea de realizar el análisis y proponer las soluciones y quienes poseen el conocimiento, tanto de los conceptos como de los mecanismos que se utilizan en cada etapa de proceso, ya que estos hacen abstracción de todo el conocimiento que estos usuarios a los que nos referimos poseen y **el conocimiento que deseamos plasmar a través del desarrollo de la aplicación.** 

En el sistema Integral de deuda pública, existen varios objetivos, el primero de ellos es obtener la integración de todos los sistemas alsiados que operan en la subdirección así como el desarrollo de sistemas para las áreas que no llenen alguno Implementado, logrando **niveles de respuesta mas adecuados a la realidad; que equivale a; llevar el control de las finanzas del gobierno. Al término de esta etapa hemos conseguido dimensionar el problema, que significará el desarrollo de la aplicación y al mismo tiempo tal y como lo sugiere la metodología hemos completado un diagrama y un análisis funcional que pretenden damos las pautas a seguir durante la etapa de análisis, Las definiciones contenidas en este capitulo, serán completadas toda vez que se tenga el total de las entidades y los atributos que contienen estas.** 

**Las relaciones identificadas hasta este momento no pueden ser definidas completamente hasta dar cuenta de los mecanismos de algunos de los procesos mas Importantes que deberá ejecutar el** sistema. Sin embargo, nos hemos asegurado de que el total **de las funciones que hemos detectado no pueda variar demasiado en la siguiente etapa haciendo, un especial énfasis en este hecho.** 

**44** 

# opnitico *<sup>111</sup>*

# ANÁLISIS.

 $L$ a metodología CASE\*Method de ORACLE organiza el desarrollo de sistemas, de manera que como ya se mencionó los resultados de cada una de las etapas de la metodología, sirve como punto de partida para la siguiente; esto es, si consideramos que en la etapa de estrategia, debimos haber alcanzado como meta por lo menos la visión general del sistema, esta visión deberá aplicarse, para aumentar mediante el desarrollo de la etapa de análisis el conocimiento que de el sistema hallamos podido obtener en esa visión general.

# CONCEPTOS TEÓRICOS RELACIONADOS,

PROPÓSEFOS Y OBJETIVOS.

La etapa de análisis tomará y verificará los hallazgos de la etapa de estrategia, llevando esta información a mayor detalle para asegurar la exactitud del proceso de negocios, la viabilidad y un fundamento sólido para la etapa de diseflo dentro del alcance de la organización y teniendo en mente los sistemas existentes.

La siguiente figura 3.1 nos muestra la etapa de análisis dentro del ciclo de vida del desarrollo del sistema.

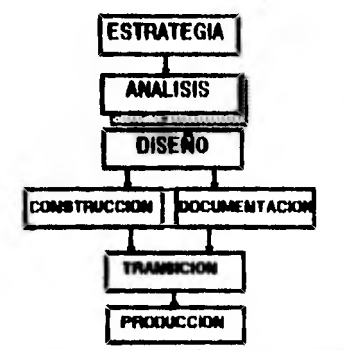

FIGURA (3.1) ETAPA DE ANÁLISIS EN EL Clc1.0 DE VIDA.

#### DESCRIPCIÓN.

El análisis de los datos Incluye la documentación de todos los atributos, el análisis de las funciones que puede involucrar además las técnicas de diagramación para encontrar las dependencias, uso de datos, el estado de éstos o la lógica detallada. Además Investiga las necesidades de auditoria, control, respaldo y recuperación.

En resumen el análisis detallado deberá ser hecho sobre los sistemas existentes y otros factores que afecten la transición, Cualquier suposición o fuerza que pueda afectar el diseño, utilización de recursos o escalas de tiempo debe ser identificado.

La etapa de análisis tiene como resultados principales.

•Diagrama entidad relación acordado con el usuario.

•Detalle de funciones al nivel adecuado.

•Matrices función/entidad, función/unidad de negocios y entidad/unidad de negocios.

•Modelo de diagrama de flujo, dependencia de funciones y estado de transición.

•Volumen de datos, frecuencia de funciones y expectativas del usuario en cuanto a desempeño.

•Definición del estilo de trabajo.

•Estrategia inicial de transición.

•Necesidades de auditoria/control, respaldo/recuperación.

•Perfil de los manuales de procedimientos.

•Criterios de aceptación del usuario.

\*Tamaño preliminar.

•Fuerzas y supuestos.

•Propuesta de capacitación de las etapas de diseño e instrucción.

•Plan revisado de desarrollo de sistemas,

FACTORES CRITICOS DE ÉXITO.

Los factores críticos de éxito de esta etapa son.

•El grado en que del usuario este involucrado con el desarrollo de la etapa y de los sistemas.

•La comprobación de la exactitud y la calidad de los procesos.

•La identificación de todos los flujos y supuestos del diseño.

•La transición de cuales serán utilizados en etapas posteriores del desarrollo.

•Asi como de el Volumen preciso de la Información con respecto a funciones y claves de datos.

•Otro factor importante a considerar es el tener un estrecho control para mantener el Impulso durante esta etapa de trabajo detallado, y conservar al equipo enfocado en los términos de referencia y el cumplimiento de las escalas de tiempo.

•Y finalmente llegar a un acuerdo en la definición de la palabra "adecuado" y "suficiente".

PROPUESTA.

Los analistas trabajan en una estrecha relación con el cliente o usuario durante esta etapa, estableciendo y checando los requerimientos detallados; entre ellos deben asegurar que todo ha sido Investigado y examinado cuidadosamente, para determinar las necesidades reales y los beneficios para el negocio.

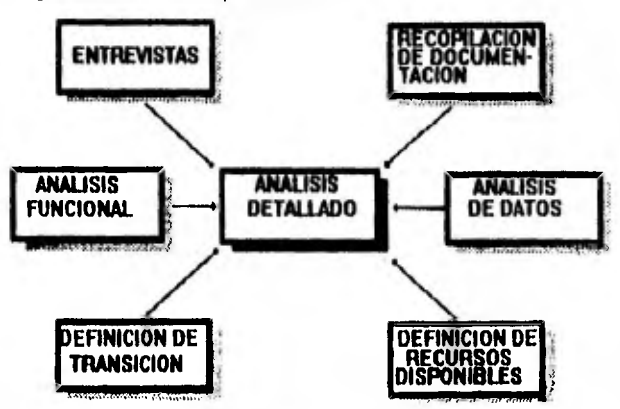

En le figura 3.2 se muestra el punto de vista analitico.

# FIGURA(3.2) PUNTO DE VISTA ANALÍTICO

Para completar la definición de los requerimientos en forma precisa y prontamente, es útil buscar tantas alternativas como sea posible para examinar las áreas de interés, Como Indica el diagrama anterior las perspectivas actuales de lo que es requerido(obtenIdo por medio de entrevistas) necesitan ser balanceadas de acuerdo a los sucesos del sistema actual(definidas por medio de la documentación).

El problema además debe ser atacado desde el punto de vista de las funciones de negocio y revisado de nueva cuenta desde el punto de vista de los datos, los roles que juegan los usuarios en el presente y el futuro; examinando el proceso de transición entre el nuevo sistema y el anterior para identificar los cambios más distantes.

Las obligaciones de propuestas; recursos humanos, métodos de trabajo, legislaciones políticas entre otras cosas deben ser revisadas para asegurar que cualquier requerimiento puede ser considerado.

El siguiente diagrama aún mas detallado nos recuerda de los niveles de detalle.

El primer nivel balancea las perspectivas de los usuarios y los sistemas existentes dentro de una estrategia definida para darnos una definición detallada de los datos, funciones y estilo dentro de los objetivos revisados de los negocios.

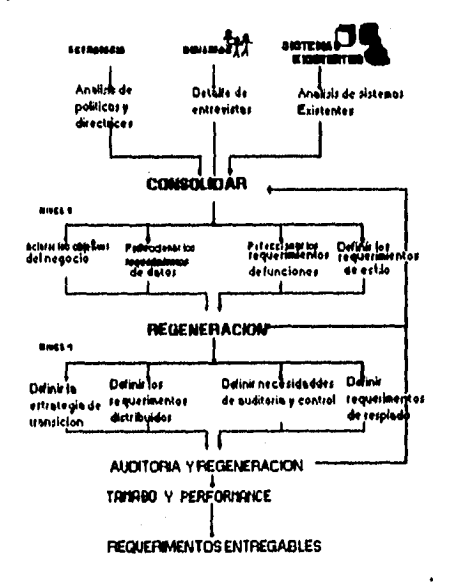

#### FIGURA(3.3) PROCESO DE ANÁLISIS

Una vez aprobado este nivel es seguido por una etapa de retroalimentación, el segundo nivel más detallado puede ser completado cuando las consideraciones de transición, los requerimientos de distribución, control, seguridad y otros eventos que pudieran

afectar el éxito de cualquier sistema son definidos.

Finalmente algunas indicaciones son necesarias para comprender como es que estos requerimientos pueden ser reconocidos dentro de éstas fuerzas de negocio. Esto normalmente da como resultado una visión de como el sistema que está siendo creado puede desempeñarse de una manera satisfactoria.

La última cosa a recordar es que aunque mucho de la etapa de análisis es un proceso de disección, dividiendo o separando la información obtenida y llevándola al detalle para encontrar sus componentes fundamentales, las últimas partes de esta etapa están ,comprometidas con la habilidad práctica de la síntesis.

**Síntesis:** es el acto de la creación tomando los componentes aislados; en este caso ésta es la sintesis de una nueva propuesta de lo que se necesitará en un futuro.

## LISTA DE TAREAS.

La figura 3.4 Muestra un diagrama de red de las tareas en la etapa de análisis.

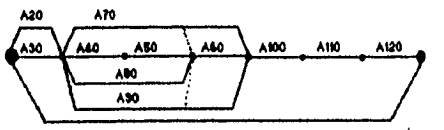

FIGURA(3.4)DIAGRAMA DE RED ETAPA DE ANÁLISIS.

**Al**O Administración y dirección del proyecto.

A20 Planear el análisis detallado,

A30 Revisión de los estándares, fuerzas y beneficios potenciales del diseño.

A40 Investigación detallada de requerimientos.

ASO Revisión de hallazgos contra los términos de referencia para la confirmación de la propuesta.

A60 Proveer especificaciones detalladas.

A70 Proveer la estrategia inicial de transición.

A80 Definir las necesidades de auditoria y control,

A90 Definir los requerimientos de respaldo y recuperación.

**A100 Realizar el plan general o perfil del tamaño del sistema y predecir su desempeño.** 

**A110 Revisión de resultados del análisis detallado.** 

**A120 Obtención del convenio de fin de etapa.** 

#### **TAREA 10 ADMINISTRACIÓN Y DIRECCIÓN DEL PROYECTO.**

**En esta tarea se hace uso de las técnicas de control, reporte, aseguramiento de la calidad y actividades de administración realizadas por el equipo. Comprende entre otras actividades: Revisar el plan, monNorear y reportar el progreso, Monitorear la calidad de los resultados, Monitorear el desempeño del personal, etc.** 

**Otros aspectos de interés a considerar son mantener juntas periódicas para medir el progreso con el usuario, juntas regulares con el grupo de trabajo para revisar los avances, participar en revisiones de seguridad, preparar la documentación para las siguientes etapas, todas estas actividades permitirán que el desarrollo del proyecto se lleve a cabo con el suficiente control, como para asegurar una buena calidad en los resultados y en las relaciones con el cliente así como identificar las posibles desviaciones que pudieran estas sucediendo en cuanto al enfoque original del proyecto.** 

**Es la responsabilidad del líder de proyecto asegurar que estas tareas sean realizadas lo mejor posible, ya que esto contribuye grandemente a una administración más confiada,** 

**Para desarrollar estas tareas se cuenta con el plan de sistemas propuesto, los términos de referencia Identificados durante la etapa previa, los formatos de hojas de tiempo que permitirán establecer el control de avance y efectividad individual de los recursos asignados al proyecto, asi mismo se cuenta también con los resultados obtenidos en las etapas previas al desarrollo de esta lo cual también permitirá monitorear los avances con respecto al plan de desarrollo inicial del proyecto.** 

**Por otro lado esta tarea también tiene sus propios resultados, por ejemplo la Información de control, el reporte del avance del proyecto, los resultados de la calidad y la seguridad, los planes revisados, los cambios a la bitácora de control y finalmente un buen cúmulo de Información útil para la siguiente etapa.** 

**Las juntas regulares en esta etapa son vitales para mantener al personal al día de los** 

requerimientos y cambios en estos. Los cuales deben estar bien documentados en términos de necesidades, impacto al análisis y acciones requeridas. El equipo revisa la factibilidad, pero es la decisión del usuario(basada en el costo/beneficio o entendimiento del negocio) adoptar los cambios o no. El control debe ser más formal en la última etapa del análisis debido a quo los tiempos y las decisiones se vuelven mas criticas.

## **TAREA 20 PLANEAR EL ANÁLISIS DETALLADO.**

Esta tarea determina la propuesta, estructura y escalas de tiempo para la etapa do análisis, para llevar a cabo la planeación es necesario tener un escrito de referencia que incluye los hallazgos de la etapa de estrategia, una lista de las funciones de negocio y las necesidades de información asociadas a estas funciones. Otro aspecto importante a considerar os el de asegurarse de que todos lo puntos de discusión de la etapa de estrategia hallan sido resueltos por los usuarios y administradores.

Otra actividad Importante es la de Identificar a las personas a las que se debe entrevistar en cada área de interés y su posible contribución en cuanto al sistema existente, el nivel de organización, objetivos del negocio, conocimiento de los procedimientos y problemas en el área. Adicionalmente deben identificarse otras fuentes de información asi como otros sistemas existentes,

Una vez identificadas todas las fuentes de información disponibles es importante que se decida sobre la estructura de control del proyecto, liderazgo, control de progresos y problemas, reporte de necesidades y calidad entre otros.

Dentro de esta tarea es también de suma importancia que se establezcan los roles de administración del usuario para involucrado en los pasos de la etapa de análisis, etc.

La Información de entrada para esta tarea es la que se genero en la etapa previa es decir el reporte de estrategia y plan de desarrollo del sistema, las fuentes de información previamente identificadas y los términos de referencia con los que se cuente.

Como entregables de esta etapa es necesario elaborar el plan de desarrollo del sistema revisado, obtener la Información de control que sea necesaria, una confirmación escrita de los términos de referencia, un documento en el que se especifiquen los roles de usuario aceptados, los puntos de discusión de la etapa de estrategia y acciones a seguir para resolverlos, la Matriz de funciones/usuarios.

**Esta tarea es importante para asegurar que el proyecto va en la dirección adecuada y anticipar problemas y necesidades; es necesario haber resuelto todos los problemas de la etapa de estrategia para asegurar el éxito de esta etapa.** 

**Asegurarse de que el usuario está de acuerdo y ha entendido su parte en esta etapa es vital.** 

**El plan debe incluir** un **Itinerario con las actividades y puntos de revisión, asi como los supuestos en los que el pian está basado. Y es importante que el usuario entienda las propuestas de control de proyecto y que éstas serán más rigurosas al final de esta etapa. El usuario deberá definir sus técnicas de revisión de progreso.** 

## **TAREA** 30 **RELACIÓN CON LOS DIVERSOS GRUPOS DE USUARIOS.**

٠

**En esta tarea se realiza la revisión de decisiones que necesitan ser consideradas en la primera etapa del proyecto. es en este punto donde se desarrollan los estándares requeridos para los niveles de documentación y demás convenciones y estándares, asi mismo se determinan los criterios de aceptación para el sistema los cuales serán revisados a través del proyecto y su revisión finalizará en la etapa de transición.** 

**Esta tarea cuida de la relación entre los usuarios y trata de determinar los posibles puntos de discusión en el caso de que haya conflicto para determinar en la etapa de diseño quien realiza que funciones dentro del sistema para ello es necesario realizar una revisión de alto nivel de los factores que pudieran afectar la subsecuente etapa de diseno.** 

**El líder de proyecto debe asegurar que los diseñadores hayan revisado la propuesta y que las especificaciones hayan sido conocidas y los estándares determinados.** 

**No todas las soluciones se relacionarán con la computadora.** 

**Este tarea al Igual que el resto de las tareas del método tiene una seda de resultados entregabies en este caso los producto obtenidos del cuidar la relaciones con lo diferentes grupos usuarios y la ejecución de las actividades asociadas serán la definición de los estilos de trabajo, los criterios de aceptación del usuario, las obligaciones y supuestos que serán usados durante la etapa de diseño, el Informe de los resultados del diseño asf como el documento de estándares que operara para las distintas faces del desarrollo del sistema.** 

Los diseñadores necesitan estar Involucrados a través del proyecto. De cualquier forma

**el detalle de los requerimientos de función debe ser conocido, y el sistema manejador de la base de datos y opciones de hardware evaluadas, las estimaciones cuantitativas son Irrelevantes. Por lo tanto es necesario evitar la realización de predicciones acerca del tamaño de la base y su desempeño en este punto.** 

**Las expectativas de desempeño del usuario podrán ser documentadas como,** 

**'Ciclos de procesamiento.- todo lo que deba ser realizado entre dos eventos específicos.** 

**•Área funcional.. tiempos de producción para una determinada carga de trabajo.** 

**•Funciones individuales.• grado de Integridad de la información requerido y tiempos de producción requeridos.** 

#### **TAREA 40 INVESTIGACIÓN DETALLADA ea Loa atoutammos.**

ł

**Esta tarea abarca el detalle del trabajo realizado en las diferentes áreas con ayuda del usuario para extender la revisión y detalle del diagrama de entidad relación, jerarquía de funciones, obtención de los volúmenes y frecuencias del uso de la información y realización de funciones e identificar los resultados de la transición.** 

**Para llevar a cabo una Investigación detallada de los requerimientos es necesario, conducir entrevistas detalladas con el usuario y personal de los sistemas de información. Para ello puede ser útil el uso de matriz de funciones/usuario pare identificar les áreas de**  investigación, así mismo será necesario construir el prototipo de los posibles requerimientos e **ideas con el fin de discutir un posible estilo de trabajo.** 

**La revisión del diagrama de entidad/relación es un paso obligado en la adquisición de la Información detallada que se maneja en etapa debemos recordar que el diagrama de entidades y relaciones es el vehículo de comunicación entre los miembros del equipo de desarrollo entre otros usuarios.** 

**Otra de las técnicas tradicionalmente usadas pera la etapa de análisis es la que se refiere ala jerarqula de funciones e identificación de funciones elementales de negocio bien detalladas, este técnica permite hacer una aproximación Top•Down a los requerimientos funcionales de la organización.** 

Una vez que se han detectado las funciones y las estructuras de datos(Entidades y

**relaciones) debe procederse a la revisión de las entidades y funciones por medio de una matriz de función/entidad y un diagrama de alto nivel de dependencia de funciones.** 

Al hacer el análisis funcional también es importante determinar cuales son los **requerimientos de Información distribuida es posible obtener el detalle de los requerimientos distribuidos en forma de utilización de funciones en las unidades de negocio(volumen de la entidad y frecuencia de realización de funciones) expectativas de desempeño.** 

**Otro aspecto Importante a cuidar es el de Identificar aquellas funciones complejas, la dependencia de funciones, o funciones cuya utilización requiera especial atención. Para ello es necesario realizar el diagrama de dependencia de funciones, el diagrama de flujo, el diagrama de estados de transición, y llevar e cabo la discusión y definición de lógica de funciones y su potencial con el diseñador.** 

 $\overline{\phantom{a}}$ 

Es muy importante Identificar y registrar resultados de transición así como niveles de **competitividad, estructura organizacional, sistemas existentes y el estilo adecuado de trabajo para un nuevo sistema o los sistemas revisados.** 

**Si es el caso deben para los sistemas existentes a los que se realizará reingenierla analizar sus procesos y uso de datos de modo que no se afecte su funcionamiento.** 

**La siguiente figura muestra las técnicas usadas cuando una función requiere atención especial 3.5.** 

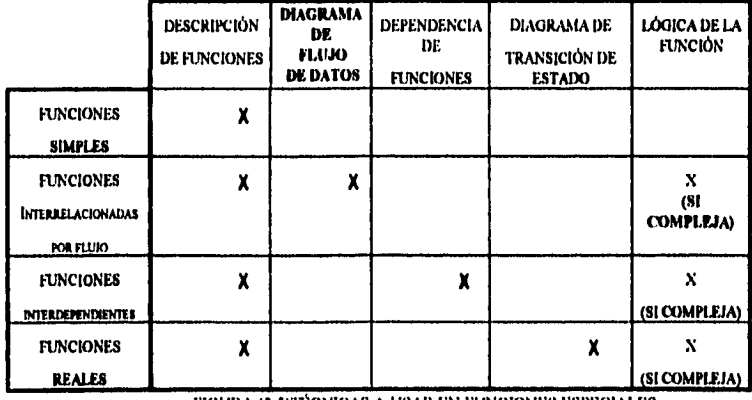

FIGURA (3.5)TÉCNICAS A USAR EN FUNCIONES ESPECIALES.

**La relación estrecha con los usuarios asegurará que la información colectada es completa y comprensible,** la retroalimentación podrá ser de ayuda para

**la revisión de cada área potencial del negocio.** 

**Los prototipos en papel en esta etapa son mejores que los realizados en computadora, ya que previenen al usuario de pensar que este ya es un producto terminado, los prototipos deben ser utilizados y destruidos.** 

**Los elementos útiles con los que se cuenta para llevar a cabo esta tarea están constituidos por la aplicación de algunas técnicas como.** 

**•Diagrama de entidad relación.** 

**•Jerarquía de funciones.** 

**•Matriz de funciones /usuario,** 

**•Acuerdo de los roles del usuario.** 

**Esta tarea es la que en realidad se encarga da realizar el análisis de los elementos con los que se desarrollare el sistema mas allá de los que se refieren a aspectos puramente administrativos o de control los resultados de esta tarea son utilizados en la etapa siguiente como elementos base para desarrollar el diseño de la aplicación por ejemplo es en esta tarea de donde se obtiene el acuerdo de los diagramas de entidad y jerarqula de funciones. Otros productos obtenidos de las actividades de esta tarea son mostrados en la siguiente lista,** 

**•Matriz de fundón/eraided.** 

**•Matriz de fundón/negocio.** 

**•Matriz de entidad/negocio,** 

**•La información de Volúmenes, Frecuencias y expectativas de desempeño.** 

**•Diagrama de alto nivel de dependencia de funciones.** 

**•Matriz de función responsabilidad.** 

**•Diagramas de No,** 

**•Lógica de funciones.** 

**.Requerimientos de estilo de trabajo,** 

**•Información de control.** 

**•Número final de funciones de las entidades.** 

**•Requerimientos centrales/distribuidos.** 

**•Beneficios del diseño.** 

 $\frac{1}{2}$ 

**•Resultados de la transición.** 

**•Objetivos del sistema revisados.** 

**Es importante notar que se cuenta con diversas herramientas y técnicas pare desarrollar el trabajo de análisis y la Investigación detallada de los requerimientos por ejemplo.** 

**Existen diagramadores para relación de entidades, diagramas de jerarquía de funciones, flujo de datos, dependencia de funciones y estados de transición.** 

**Es muy importante obtener la mayor cantidad de información posible particularmente en la relación de las funciones. Esto no solo asegura la comprensión del negocio, sino que forma las bases para las decisiones de diseño en la creación de módulos y controles requeridos para el sistema.** 

**Las funciones complejas requieren del uso de diagramas de flujo para su mejor comprensión y pare que las funciones interrelaclonadas sean modeladas con diagramas de dependencia de funciones, todas las funciones complejas requerirán del uso de la sintaxis lógice(pseudocádigos), para su definición.** 

**Esto provee además información para la definición del plan de la etapa de diseño, documentación de usuario y etapa de transición.** 

**El analista y diseñador del sistema anterior deben trabajar conjuntamente.** 

TAREA **GO REVIGIÓN DE HALLAZGOS CONTRA LOS TÉRMINOS DE REFERENCIA PARA CONFIRMACIÓN DE LA PROPUERTA.** 

**Esta tarea provee una oportunidad de revisar las situaciones a la luz del conocimiento(información adquirida en la tarea anterior).** 

**La idea es realizar la revisión de los hallazgos, problemas e ideas obtenidos en la tarea anterior para asegurar la fectibilided de la propuesta o la oportunidad de cambiarla. también es necesario en esta tarea acordar con el usuario responsable acerca de la propuesta obtenida si es necesario realizar algún cambio a la misma o si se procederá conforme e lo establecido en ella.** 

**56** 

**Para que la propuesta pueda ser confirmada por parte del usuario es necesario que se haga una revisión de los planes y términos de referencia.** 

**Cualquier cambio a los términos de referencia y plan de la etapa de análisis será revisado para checar la factibilidad por el administrador del sistema y por el usuarios que dará la aceptación o rechazo.** 

**La revisión de la propuesta y su confirmación pueden ser llevadas a cabo gracias a que**  existen los términos de referencia, el plan de desarrollo de sistemas así como un cúmulo de **Información de las tareas anteriores.** 

**El resultado de la ejecución de esta tarea permite obtener de manera formal la confirmación de términos y referencias, confirmación del plan para la etapa de análisis y la propuesta Inicial para la etapa de diseño y construcción.** 

**Una de las responsabilidades mas importantes del administrador de proyectos es asegurar que la información será bien utilizada. Esta tarea es un punto de revisión importante para el administrador, en el cual el conocimiento adquirido en las tareas anteriores es revisado entes de comprometer le información en otras etapas.** 

#### **TANGO PROVEER isnaficacelies DEMUDAS.**

**Esta tarea incluye la documentación de atributos, detalle de funciones, dependencia de Interfaces de funciones. Esto es una vez que se han obtenido los resultados de el análisis detallado y que estos han sido confirmados por los usuarios responsables se puede proceder al registro de las descripciones detalladas de entldedíatributo y a asegurar que todos los atributos**  han sido encontrados en la revisión del sistema actual, las interfaces con otros sistemas y **revisando los requerimientos del proceso para atributos usados en la selección, secuencia, condiciones, iteraciones o definición de eventos.** 

**Es posible ye que se cuenta con la autorización del usuario realizar la especificación de funciones elementales de negocio para el nivel requerido: Esto debe Involucrar el análisis de dependencias, uso de datos, condiciones o lógica de funciones detalladas incluyendo notas preliminares.** 

**Una vez que se han definido las funciones con todo detalle podemos definir dependencies(derdro y entre funciones) a los niveles apropiados Esto podría imponer funciones elementales del negocio las dependencias pueden ser aptas en tiempo uso de datos**  **o eventos de sistema(une función dispara e otra).** 

**Debe acordarse el grado de automatización que es sensible para cada función y señalar los procedimientos manuales relacionados e interfaces. Revisar la distribución del trabajo y los**  requerimientos distribuidos/centrales para asegurar factibilidad y optimizar la eficacia.

**Otro compromiso imponente que se debe adquirir es el de ayudar a los usuarios en la toma de decisiones y la revisión de resultados. Este paso puede involucrar algunos prototipos como demostraciones del tipo de transacciones asociadas con diferentes niveles de automatización y reportes para decidir los contenidos y no el formato que se decide en la etapa de diseño.** 

**Llevadas a cabo todas las actividades anteriores es necesario hacer la definición de**  estándares del esquema o diseño de las formas "look and feel", reportes, menúes, **documentación de usuario y otras Interfaces del usuario los cuales deberán ser comentados con el usuario para poder aprovechar cualquier sugerencia que este nos haga a este respecto.** 

**Revisar las 20 funciones mas importantes con mayor detalle permitirá identificar si alguna relación significante tiene una distribución poco usual y documentada acorde a esto. Así mismo la actividad de diseño puede verse afectada por otros factores que es importante identificar.** 

**Los usuarios deben asegurarse de que las decisiones en alcance y proximidad están basadas en información adecuada y refleja sus necesidades.** 

**Todas estas actividades darán como resultado la documentación total del modelo de entidades y relaciones, la aprobación del detalle de funciones a nivel apropiado, el diagrama de dependencia de funciones asá como la Identificación de procesos manuales, la definición de interfaces, la aprobación del nivel de automatización por función y el prototipo considerando los estándares de •Look and teer.** 

**Cada función debe ser registrada en una jerarquía de funciones y tener una definición asociada. Las funciones altamente Independientes deben ser documentadas usando diagramas de flujo o funciones de dependencia.** 

**Requerimientos de tiempo real, es decir aquellos que son lentamente inducidos deben ser registrados en un diagrama de estados de transición.** 

**Esta es la oportunidad de asegurar que se tiene suficiente detalle en las funciones.** 

**El líder de proyecto debe asegurar que el diente entienda la propuesta en cada fundón(nivel de automatización, desempeño del equipo, implicaciones de los requerimientos).** 

### **TAREA 70 PROVEER LA ESTRATEGIA INICIAL CE TRANSICIÓN.**

**Esta tarea asegura que mientras los datos y las funciones detalladas son recolectados, el aspecto asociado de liberación y aceptación, capture de datos, instalación y transición entre sistemas están siendo tomados en consideración. Para ello es necesaria la definición de elementos de transición como son.** 

**•Plan de liberación y aceptación.** 

**•Plan de entrenamiento.** 

**•Plan de captura de datos.** 

**•Plan de cambio de sistema.** 

**•Plan de instalación,** 

**•Factores críticos.** 

**Por otra parte es necesaria la revisión de cada sección de la estrategia Inicial de transición asegurando que las acciones están a la mano para tomar las decisiones en el momento preciso y para completar la estrategia al final de la etapa de diseño.** 

**Estas actividades están encaminadas a generar la estrategia Inicial de transición, tener un control adecuado de la Información, así como una lista de acciones requeridas para completar la estrategia de transición y los Grupos de funciones ha ser desarrolladas e la par(basados en el plan de entrega o liberación).** 

**Esta tarea formal toma la Información colectada en la tarea 40, Es esencial iniciar la preparación pare la implementación tan pronto como sea posible. Los usuarios deben asegurar que la propuesta de knplementación es realizada con recursos disponibles y producirá poco desorden en el negocio.** 

**El personal de los sistemas de información debe asegurarse que todo es técnicamente viable.** 

## **TAREA \$0 DEFINIR LAR NECESIDADES OE NOTORIA Y CONTROL.**

**Esta tarea asegura que las funciones son consideradas en el contexto de un control apropiado del negocio en el momento que estas sean diseñadas en la siguiente etapa.** 

**Entre otras actividades dentro de este tarea es importante.** 

**\*Definir requerimientos 'apeles y pruebas para asegurar que el negocio y las especificaciones legales han sido tomadas en cuenta para el diseño.** 

**\*Definir requerimientos de seguridad de acceso por tipo de usuarios, funciones, tiempo, lugar y especificar las pruebas para asegurar que estos requerimientos son conocidos.** 

**'Definir otras necesidades de seguridad.** 

**"Derivar controles de integridad.** 

**\*Definir controles de aplicación para ser desempeñados por los usuarios o por el sistema.** 

**"Definir requerimientos de auditoria, incluyendo auditorias de rastreo procedimientos de seguridad y reportes.** 

**•Definir cada proceso significativo para la determinación de errores.** 

Los auditores son responsables de revisar que sus requerimientos sean incorporados al **sistema, El personal de sistemas debe asegurarse que esto es técnicamente posible y apoyar el**  desarrollo de estándares de instalación para cubrir estas necesidades con mayor eficiencia.

**Como salidas de este proceso de definición de los requerimientos de seguridad y control se encuentran la propia lista de requerimientos auditorio/control, las funciones adicionales o subnainas pera proveer controles y los requerimientos para formas adicionales y otras tedié:lados.** 

**En este punto los auditores se convierten en los usuarios y deben especificar los requerimientos para que el sistema llene tanto los requerimientos de negocio as' como los requerimientos legales y sea usado de forma controlada.** 

**TAREA» DEFINICIÓN DE REQUERIMENTOS DE RESPALDO Y RECUPERACIÓN.** 

**Esta** tarea asegura que las funciones son consideradas en un contexto operacional para

**cuando sean diseñados en el siguiente paso.** 

 $\overline{\mathbf{z}}$ 

**La definición de los requerimientos de retención de datos no solo cubrirá el sistema de producción sino cualquier software producido.** 

**Definir las consecuencias de que el sistema no resultara disponible por fallas, identificar las opciones de respaldo y recuperación y los arreglos especiales para no detener el trabajo.** 

**Definición de requerimientos de respaldo y recuperación.** 

**Revisar con usuarios y administradores que los sistemas de respaldo y recuperación llenen las necesidades del negocio en caso de falla del sistema.** 

**El personal de sistemas debe asegurarse de que cada esfuerzo se haga con el fin da planear la disponibilidad del sistema y minimizar la probabilidad de desorden en caso de falla.** 

**Como resultado de la ejecución de estas tareas se obtienen los requerimientos do respaldo y recuperación funciones adicionales para proveer respaldo y recuperación y las opciones pare levantar el sistema en caso de fallas y la especificación de procedimientos de respaldo y recuperación.** 

**El lider de proyecto debe asegurarse de que el usuario entiende les implicaciones de la falla en el sistema y ha considerado la perdida del trabajo que en el momento de la falla se esté procesando, la perdida de acceso de datos y el tiempo necesario para que todo vuelva a la normalidad después del proceso de recuperación. Además debe asegurar la existencia de respaldos de Información.** 

# TAREA 100 REALIZAR EL PLAN GENERAL O PERFIL DEL SIGTEMA, SU TAMAÑO, Y PREDECIR SU **OEUIPPEÑO.**

**Esta tarea provee las advertencias tempranas de los problemas de desempeño que pudieran presentarse y es la primera etapa que responde a los requerimientos de desempeño**  discutidos en las tareas 40 y 60.

**Para identificar los problemas de desempeño de manera temprana es necesario verificar la consistencia de la información en volúmenes y frecuencias, también es útil predecir el tamaño de la base de datos.** 

**Predecir el desempeño del sistema con respecto al tamaño y las** expectativas de desempeño que tiene el usuario es un análisis que puede proporcionar las señales de alarma **necesarias para evitar los problemas de performance que pudieran presentarse,** 

**Una vez identificadas los puntos de conflicto es importante investigar las alternativas técnicas en donde halla problemas para cubrir las expectativas de desempeño.** 

**Un punto importante a considerar es el de proveer la administración de los requerimientos de hardware y de software para el desarrollo de un ambiente operacional satisfactorio, la Investigación cuidadosa de volumen de las entidades, atributos y periodo de retención de datos ayudan a identificar posibles causas de error.** 

#### **TAREA 110 REVISIÓN DE RESULTADOS DEL ANÁLISIS DETALLADO.**

**Esta tarea asegura que todas las partes tienen confianza en le dirección del proyecto para garantizar que el proyecto va en la dirección correcta es necesario realizar las siguientes actividades.** 

**Revisar el detalle de la solución propuesta(requerimiento de datos, detalle de las funciones, requerimientos de auditoria y control, estrategia de transición, determinación de tamaño, etc.).** 

**En términos de su impacto en.** 

**Otros sistemas.** 

**La organización.** 

**Expectativas del usuario.** 

**Opinión de otros grupos asociados con el proyecto.** 

**Acuerdo de los términos de referencia para las demás etapas del proyecto, acuerdo de la propuesta de la etapa de diseño y construcción.** 

**Asegurarse de que los temas de discusión de la etapa de estrategia y análisis hallan sido resueltos. Asegurar que los modelos están completos y satisfacen el punto de vista del Usuario.** 

**Asegurar que el usuario ha revisado adecuadamente cada tarea y reporte para asegurar la calidad del trabajo.** 

**Revisión de los requerimientos de liberación del sistema.** 

**Revisión de los estándares de "Look and feer recordando la documentación de usuario /si como las formas, momias y reportes.** 

**Esta tarea por si misma es un punto de revisión y para el Ilder de proyecto la responsabilidad del estado de la documentación.** 

**Como resultado de esta revisión se obtendrá el acuerdo de la propuesta de las etapas de diseño y construcción y la aprobación de la calidad de los resultados.** 

## **TAREA 120 OSTENCIÓN DEL CONVENIO DE FIN DE ETAPA.**

**Esta tarea asegura la confianza en los resultados de la etapa de análisis y los planes para la etapa de diseño para ello se desarrollan algunas actividades de tipo administrativo por ejemplo.** 

**Uegar a un acuerdo de las necesidades de documentación de esta etapa para la estrategia de transición, esta debe incluir los planes de aceptación y liberación, entrenamiento, capture e instalación entre otros.** 

**Revisión de costos.** 

**Producir un pian detallado de le etapa de diseño.** 

**Producir un repode detallado del termino de esta etapa.** 

**Obtener el acuerdo para continuar el proyecto.** 

**Reporte del proyecto por usuarios y personal de sistemas para la siguiente etapa.** 

**De le misma manera los planes deben ser revisados para conocer la viabilidad de la administración del sistema y la aceptación de los usuarios.** 

**En particular asegurar que los grupos de funciones tienen sentido y formarán las bases del trabajo y control en el desarrollo de otras etapas.** 

**Como resultado de la ejecución de estas tareas se obtiene el pian de desarrollo de sistemas revisado, la publicación de acciones y estrategias de la transición inicial y el repode de fin de etapa.** 

## **ANÁLISIS FUNCIONAL DETALLADO,**

En el sistema Integral de deuda publica del gobierno, se integran tanto las funciones

**operativas de el control de la deuda, corno las funciones informativas de la subdirección esto es al tiempo en el que se arma la proyección de pagos de todos los créditos y se ejercen estos llevando un registro preciso de las operaciones, al mismo tiempo es necesario organizar el registro contable y tener la posibilidad de producir cuadros comparativos y todo tipo de Información que pueda ser útil para que el gobierno implemente medidas politices adecuadas a las tendencias de el endeudamiento y de acuerdo con los mecanismos de la banca internacional que son modificados die con dia.** 

**Como resultado de la revisión de la información contenida en el análisis estratégico realizado en el capitulo anterior se presenta el siguiente desglose de funciones por área que completa el conjunto de todas las tareas que el sistema Integral de deuda pública deberá cubrir dentro de su operación.** 

**ÁREA** DE PRESUPUISTOS.

**En el área de presupuestos se Integraron las siguientes funciones generales durante la etapa de estrategia registrada en el capitulo anterior.** 

**.Controlar y registrar deuda.** 

**'Controlar el presupuesto,** 

**"Generar y controlar proyecciones.** 

**'Realizar el mantenimiento a catálogos.** 

**'Generar repollos.** 

**Realizando una segunda ronda de entrevistas con los usuarios se propuso la siguiente descomposición funcional a partir de el análisis previo.** 

**Controlar y registrar deuda,** 

**Registro y control de expedientes. Como lo mencionamos durante la etapa de estrategia en la Subdirección se lleva el control de toda le deuda que el gobierno contrata tanto con las Instituciones financieras nacionales como con las Internacionales. Para realizar el control de esta deuda se hace evidente, la necesidad de contar dentro del sistema con un mecanismo de registro de los expedientes que representan estas contrataciones; as' pues para realizar esta**  tarea se han identificado las siguientes funciones específicas.

Alta a expedientes(Expedientes Normales y de Valores Gubernamentales).

**Es necesario registrar los expedientes atendiendo a una clasificación muy abierta que engloba a los expedientes de gobierno en dos categorlas. La primera los contemple el registro de los créditos normales que contrate el gobierno con las Instituciones financieras y bancos y la**  segunda atiende el registro de los "créditos" por llamarlos de algún modo que representan las **emisiones de bonos que son un mecanismo de financiamiento recurrente para el gobierno. Dentro de esta categoría caen lo llamados CETES o certificados de la tesorerla dele federación o los TESOBONOS que son los bonos que emite le tesorería,** 

**Las características que hacen diferentes a los créditos normales de las emisiones de valores gubernamentales son por ejemplo, el que las emisiones de valores carecen de un acreedor directo se colocan por medio del Banco de México sin excepción, por lo que no es necesario registrar un intermediario o un garante, ya que se trata de una deuda que el gobierno adquiere directamente.** 

**Por otro ledo no es necesario registrar un país acreedor y sin embargo se tienen que registrar las fechas de colocación y vencimiento que no tienen relación con los expedientes de los créditos normales. Una descripción detallada de los datos que contienen cada uno de los tipos de registro que se hacen son determinados en el modelo de datos en la siguiente sección de este capitulo.** 

**Modificación a Expedientes. Estos expedientes son susceptibies antes de ciertas fechas y eventos de sufrir alguna modificación; por lo que se contempla la posibilidad de modificar algunos de los datos que se registran para estos.** 

**Consulta a expedientes. Las carecteristicas de los créditos contenidas en el registro de los expedientes son consultadas muy frecuentemente por el personal operativo, que es el encargado de dotarlos de alguna partida presupuestada y de asignarles un ramo y un rubro entre otros datos, por lo que también es necesario poder consultarlos sin el peligro o la incomodidad de modificados accidentalmente.** 

**Registrar y controlar disposiciones. Los expedientes tanto de la parte de presupuestos,**  como los que controla el área de estadística, son ejercidos por medio de disposiciones parciales, **de los montos totales de los créditos. por esta razón el registro de disposiciones también es**  necesario. Aquí cabe hacer el comentario el registro de los créditos en general lleva implicito el **registro de las condiciones de crédito de los mismos. Sin embargo existen algunas contrataciones en las cuales el banco determina que las condiciones a las que se prestará el**  **dinero no serán únicas y que se aplicarán a grupos de disposiciones o a disposiciones particulares; esto es, las tasas de Interés para una parte de la linee de crédito no es la misma que para la siguiente disposición.** 

**Por esto mismo los créditos pueden ser clasificados de acuerdo al tipo de condiciones que estos manejan, por ejemplo, los expedientes de valores gubernamentales tienen condiciones a nivel de las disposiciones(no es lo mismo comprar los CETES de esta semana, por ejemplo, que los de la semana anterior ya que pagan diferentes tasas de rendimiento.) de aqui se desprende que el registro de las disposiciones sea mas complicado de lo que en realidad aparenta. Otra particularidad que se presenta con algunos créditos es la de la moneda en la que se dispone o se paga el crédito, puede variar un ejemplo de estos son los llamados créditos de OFIS(Organismos financieros internacionales) en los cuales existe lo que se conoce como pool de monedas, estos es, existe un conjunto de monedas definido con anterioridad, de el cual se puede elegir la moneda en la que se prestará el dinero y la moneda en la que se realizarán los pagos. La razón para que se elija determinada moneda, es la tendencia a la devaluación o sobrevaluación de las misma es decir el banco observe las expectativas de el valor de las monedas para obtener un mayor beneficio.** 

Dar de alta disposiciones. En esta función se permitirá al registro de las disposiciones **pero no se permitirá hacer ninguna otra operación, algunas validaciones importantes en este registro son el que la fecha de le disposición deberá ser posterior e le fecha de firma del crédito, en el caso de el registro de la primera disposición la fecha de efectividad de el expediente será actualizada con la fecha de la disposición. La moneda deberá estar registrada en el catálogo de monedas y deberá ser igual a la moneda del el expediente excepto en el caso de los créditos de OFIS, en los cuales como ya mencionamos puede variar, en el caso de que la linea de crédito se haya registrado con condiciones a nivel de la disposición este programa permitirá la captura de las mismas.** 

**Modificación e Disposiciones. Las disposiciones pueden modificarse en cuanto al monto y las fechas de la disposición aplicación etc. así como las condiciones del crédito tipos de pago, tasas de interés etc. Cuando el expediente tenga condiciones de pago a nivel de las disposiciones.** 

**Consulta a Disposiciones. La consulta a las disposiciones permite observar algunos detalles de el registro, de manera que pueda validarse la capture de las mismas.** 

**66** 

**Baja a disposiciones. Una disposición puede ser dada de baja por diversas razones, por ejemplo, el que la disposición no se haya ejercido aun cuando se haya registrado, o que algún dato de los que el sistema no permite modificar se haya modificado por un caso de excepción y mediante una gestión administrativa extraordinaria.** 

**Emisión de reportes de disposiciones. Esta función se descompone en diversas funciones, que generarán, algunos reportes Impresos de manera que puedan se validados los registros de las disposiciones, que se hayan hecho y como constancias de el trabajo desarrollado por el personal operativo.** 

**Registro y control de cuentas por liquidar. Las cuentas por liquidar son el mecanismo mediante el cual la subdirecclón produce las ordenes de pago que cubrirá la tesoreria, es decir, son los documentos cobrables a la tesorerla de la federación y que son emitidos para realizar los**  pagos de la dauda publica del gobierno; también esta captura permite actualizar los registros de **el presupuesto, comprometiendo los montos que serán pagados y descontándolos de las**  partidas presupuestarias y de los rubros en los que se hayan presupuestado.

**Alta de cuentas por liquidar. El registro de las cuentas por liquidar incluye algunos datos Importantes, como la fecha a partir de la cual el documento es válido, en este registro debe considerarse el tipo de pago que se esta realizando, la moneda del pago etc.** 

**Generación automática. De acuerdo con la proyección de pagos que se genera, con el registro de las disposiciones, es posible generar la cuenta por liquidar de manera automática ya que se cuenta con todos los elementos.** 

**Modificación a cuentas por liquidar. Al igual que en las disposiciones las cuentas por liquidar también, pueden sufrir algunas modificaciones en el proceso que se sigue con estas, ya que las cuentas son registradas, validadas, confirmadas e Impresas para poder ser entregadas.** 

**Consulta de cuentas por liquidar. Esta función nos permitirá realizar una validación visual de el conjunto de los datos que se capturen en las cuentas por liquidar.** 

**Baja de cuentas por liquidar. Antes de ser confirmada una cuenta por liquidar puede ser dada de baja si así se requiere.** 

**Confirmación de cuentas por liquidar. Es durante el proceso de confirmación cuando la cuenta por liquidar afecta de manera real al presupuesto, ya que durante el registro lo único que es afectado es el monto comprometido del presupuesto pero no el real. Una vez que la cuenta** 

**por liquidar esta confirmada, ya no es posible realizar ninguna operación para modificarla.** 

**Impresión de le cuenta por liquidar certificada. Como ye lo mencionamos, las cuentas por liquidar son documentos cobrables en la tesorería y es necesario generar la Impresión, por medio del sistema que es donde se tiene el registro completo de la cuenta.** 

**Emisión de reportes de cuentas por liquidar. Al igual que en el caso de las disposiciones, también de las cuentas por liquidar pueden imprimirse reportes, obteniendo los calendarios de los pagos tal y como se han realizado para una linea de crédito o por tipo de crédito o por partida presupuestaria etc.** 

**Controlar y registrar pagos por memorándum. Los pagos de los créditos que no son por la operación del crédito en general y que son por ejemplo los pagos por revaluación cambiarla los cuales no pueden ser previstos con anticipación pero que son contemplados por los contratos que se realizan con los bancos son cubiertos por el gobierno utilizando el mecanismo de los memorándums, que al igual que las cuentas por liquidar también son documentos cobrables pero que se diferencian de estos, ya que en el caso de los memorándums estos no afectan al presupuesto debido a que no son pagos que puedan presupuestarse.** 

**Registro de memorándums. Se contará con esta función para el registro de los memorándums, los cuales contienen prácticamente los mismos elementos que las cuentas por liquidar, el detalle de la estructura de los datos, se observará con atención en la siguiente sección de este capitulo,** 

**Consulta de memorándums. Los memorándums a diferencia de los pagos con cuentas por liquidar, no pueden ser dados de baja, pero son consultados para validar la Información que se registras en ellos,** 

**Modificaciones e memorándums, Los memorándums son susceptibles de enfrentar algunas modificaciones, provocadas por deficiencias en el registro que de ellos se hace.** 

**Emisión de reportes. Al igual que con las cuentas por liquidar, los memorándums son también una fuente importante de Información, para la generación de los presupuestos y para el registro contable; por lo que es importante contar con un mecanismo de generación de reportes, que permita observar el comportamiento de las finanzas publicas y de los créditos con respecto a las variaciones cambiarlas y otro tipo de situaciones que son cubiertas mediante la emisión de estos documentos.** 

**Controlar y registrar el presupuesto. La tarea mas especifica de el área de presupuestos es la de la generación de el PEF o presupuesto de egresos de la federación que anteriormente cubría le Secretaria de Programación y Presupuesto; así pues esta función es completada por las siguientes funciones especificas.** 

**Calcular el presupuesto. El presupuesto es calculado de acuerdo a un mecanismo, en el cual son tomadas en consideración todas las proyecciones de pagos generadas para cada crédito que esta ejerciéndose, esto es, se obtiene el monto total de los pagos que se realizarán**  por concepto de los intereses y de capital, así como las comisiones e impuestos que son **cubiertos por los deudores y por el mismo gobierno en cuanto a la deuda que este opera. El cálculo del presupuesto puede de esta manera ser realizado a diferentes niveles, a saber puede ser calculado e nivel de las propias líneas de crédito, aunque este cálculo no es el que se maneja normalmente da una visión distinta de el endeudamiento de las entidades o bien puede**  ser calculado por rubros específicos o por partidas presupuestarias que es la manera natural de **manejarlo e Inclusive pueden hacerse cálculos mas generalizados, que nos den una visión mas amplia de los montos y los conceptos por los que se realizan los pagos. El siguiente desglose de estas funciones, implementa los diferentes cálculos de el presupuesto que pueden hacerse.** 

- **\*Calcular el presupuesto por expediente.**
- **\*Calcular el presupuesto por rubro.**
- **•Calcular el presupuesto por pedida.**
- **\*Calcular el presupuesto por origen.**
- **\*Calcular el presupuesto por ramo.**

**Registrar el presupuesto. También se tiene contemplado que dentro del sistema, que se puedan hacer adiciones manuales o registros manuales de presupuesto clasificadas por partida presupuestada; lo cual permite hacer observaciones y análisis de sensibilidad, para ello se hen especificado las siguientes funciones.** 

- **•Alta de presupuestos.**
- **•Modificar presupuestos.**
- **\*Consultar presupuestos.**
- **•Descartar** presupuestos,

\*Emitir reportes de presupuestos.

Registro y control de presupuestos radicados. Los presupuestos definitivos son aquellos, que han pasado por un proceso determinado radicación del presupuesto; en el cual no se hace otra cosa, que agrupar los cálculos presupuestarios a nivel de los expedientes y pasarlos al estatus de radicados, en el cual ya pueden ser afectados por los movimientos de pagos o disposiciones que de este presupuesto se hagan a lo largo de el elercido fiscal.

Radicar presupuesto. Esta función completa la tarea de radicar el presupuesto.

Alta a presupuestos. Cuando una partida presupuestaria no es considerada para formar parte del presupuesto o cuando se abre una nueva partida para considerar ciertas operaciones financieras por parte del gobierno, es necesario crear un registro para esas partidas y dotarlo de alguna cantidad, por lo que también se contempla la necesidad de poder registrar estos presupuestos radicados ya listos para afectarse.

Consultar presupuestos.

Descartar presupuestos.

Emitir reportes de presupuestos radicados. Se contempla la necesidad emitir algunos reportes impresos, para validar la información que el presupuesto va almacenando, esto es, los movimientos que lo van afectando, las cantidades comprometidas y los importes por comprometer. etc.

Control y generación de proyecciones. Otra de las funciones Importantes y que tiene que ver con las funciones mencionadas anteriormente, es la generación de las proyecciones de pago, puede decirse que las proyecciones de pago, son la base sobre la cual se sustenta el control de la deuda pública del gobierno mexicano. Cada que se realiza una disposición las proyecciones de pagos o se generan **para esa disposición o bien son modificadas por efecto de la misma dependiendo de las condiciones del crédito, estas proyecciones de pago sirven para la generación automática de las cuentas por liquidar y para le generación de los presupuestos. conformándose asi el esquema que se requiere para el control de las disposiciones, pagos y presupuestos que son en resumidas cuentas, las funciones mas Importantes que realiza el área de presupuestos.** 

**Calcular la proyección de pagos. Al igual que en el caso de los presupuestos, las proyecciones de pago pueden ser calculadas a diferente nivel, generando diferentes tipos de** 

Información. Las siguientes funciones implementarán los cálculos en los niveles especificados.

**•Calcular la proyección de pagos por expediente.** 

**\*Calcular lu proyección de pagos por rubro,** 

**.Calcular la proyección de pagos por partida.** 

**\*Calcular la proyección de pagos por ramo.** 

**Registro, modificación y baja de proyecciones. Esta función se implementará con un programa que realice las operaciones de altas bajas y modificaciones de proyecciones, ya que al igual que en el caso de los presupuestos, también se hace necesario en algunas ocasiones realizar la Inclusión de proyecciones de pago no consideradas a tiempo y por medio de esta captura también puede realizarse un análisis de sensibilidad.** 

**Radicar y controlar proyecciones radicadas. Tal y como sucede con los presupuestos, las proyecciones antes de ser usadas para generar las cuentas por liquidar, tienen que pasar por un proceso de radicación, en el cual se les da el visto bueno y se las coloca en el estatus de radicadas para que puedan, de este manera, ser afectadas y cancelados los pagos en su momento.** 

**Radicar proyección. Esta función Implementa el proceso de radicación de la proyección.** 

**Consulta de proyecciones radicadas. En esta función se permite la consulta de los registros de proyecciones radicadas.** 

ÁREA DE CONTABILIDAD.

**En el área de contabilidad se detectaron durante la etapa de estrategia las siguientes funciones principales.** 

**\*controlar y registrar los movimientos contables.** 

**\*Realizar consultas ala Información general.** 

**\*Controlar y registrar los documentos.** 

**\*Realizar el mantenimiento a catálogos.** 

**\*Generación de reportes,** 

•Realizar la ejecución de los proceso contables.

**Después de realizar la revisión junto con los usuarios, de la información registrada durante la etapa de estrategia, ya consolidada, se propuso la siguiente descomposición funcional, basados en el resultado de las entrevistas sostenidas con el personal de el área de sistemas,** 

**Controlar y registrar los movimientos contables. El control y registro de los movimientos contables, es el punto que se toma como partida, para llevar a cabo el proceso de la contabilidad gubernamental. Es necesario poder dar de alta movimientos provisionales manualmente para cancelación de movimientos no certificados y que requieran de una cancelación de tipo contable, es necesario asignar a estos movimientos antes del cierre de cada mes el tipo y número de póliza que les corresponde. le manera en que se registran los movimientos por entradas(disposiciones) o salidas(Pagos, cuentas por liquidar o memorándums) es e través de una gula o conjunto de gulas contabilizadoras, que son asignadas; tanto para los ingresos como para los egresos de cada linea de crédito.** 

 $\overline{\mathbb{R}}$ 

**Altas, bajas y cambios e movimientos provisionales. Esta función implementará la captura de los movimientos provisionales que sean requeridos o que no sean generados de manera automática por los movimientos y la operación de los créditos en el área de presupuestos.** 

**Asignar tipos y números de póliza. Una vez que los movimientos han sido revisados y aceptados, es necesario asignarles un número y tipo de póliza que es el documento contable que se archivará para estos movimientos.** 

**Registrar gulas contables para los expedientes. La generación automática de los movimientos contables producto de la operación de los créditos del gobierno en el área de presupuestos, es posible mediante la asignación de un conjunto de gulas de ingresos y egresos para los expedientes. esto es, se asocia a un expediente, un conjunto de gulas que a su ves están relacionadas con un conjunto de asientos contables(afedación a ciertas cuentas contables) de manera que al efectuarse una operación de disposición(Ingreso) se puede afectar la contabilidad dkectamente desde las pantallas de registro de el área de presupuestos esto por**  citar algún ejemplo.

**Registrar gula contables para los expedientes de valores gubernamentales. Al igual que en el caso de los expedientes de los créditos normales, los expedientes de los créditos que tienen su origen en las emisiones de valores, también requieren de la asignación de un conjunto** 

72
**de gulas contabilizadoras para llevar a cabo sus registros contables.** 

**Controlar el peso de movimientos por operaciones en el área de presupuestos.** 

**Cada que se da de alta un movimiento en un expediente como ya lo hemos comentado, se realiza la afectación de los registros contables, para dicho expediente sin embargo puede suceder que acrezca de gules contabilizadoras asignadas para que el movimiento puede ser realizado automáticamente, por lo que existe le posibilidad, de generar estos movimiento de manera semiautomática; al ser asignadas las gulas contables para el expediente se contará con pantallas que puedan permitimos, visualizar las operaciones que están pendientes de ser contabilizadas, es aqui donde se implantan esas funciones.** 

**Realizar consultas ala información general, En esta función cuyo desglose se muestra a continuación, es donde se implementan todas las consultas de esta parte del sistema esto a petición de el usuario, quien prefirió tener concentradas estas funciones en una zona especial del sistema. Mi cada una de las funciones que componen este submódulo realiza la consulta especializada de determinada información útil dentro de el área de contabilidad.** 

**Consultar movimientos provisionales. Consulta los movimientos provisionales ya sean generados automáticamente o que hayan sido capturados manualmente por los usuarios.** 

**Consultar la información de pólizas. Consulta la información de las pólizas, ya sean generadas mediante el pese de movimientos provisionales a pólizas o mediante le capture habitual de tos documentos.** 

**Consultar expedientes sin gulas contables asignadas. Esta función permitirá la consulta de la relación de los expedientes que carecen de gula contable asignada.** 

**Consultar movimientos pare un expediente en particular. Esta función permitirá la consulta de la Información, referente a los movimientos provisionales o pólizas pare un expediente determinado.** 

**Consulta de expedientes. Esta función permitirá al personal de el área de Contabilidad realizar consultas sobre la Información de los expedientes capturados por el personal de el área de presupuestos.** 

**Consulta de el mayor auxiliar. En esta función se permitirá consultar el registro contable, a nivel del auxiliar con todo el detalle y por expediente de las operaciones contables registradas.** 

**Controlar y registrar los documentos. En esta función se realiza el** 

**control y registro de los documentos que amparan las operaciones contables efectuadas y que tienen competencia para la contabilidad gubernamental.** 

**Registro de los documentos, En esta función se realiza el registro de los documentos, con sus montos totales y sus anotaciones generales y los detalles de las operaciones que amparan.** 

**Consultas a documentos. Esta función permitirá la consulta de la Información registrada mediante la ejecución de la función anterior.** 

**Realizar el mantenimiento a catálogos. El registro de la información general utilizada para clasificar o señalar alguna caracteristica especial de toda la Información de el área de contabilidad se concentra en los siguientes catálogos.** 

**Mantener el catalogo de Asientos actuales. A través de esta función se realizará la captura de los asientos contables que tienen aplicación durante el ejercicio.** 

**Asientos Futuros. En esta función se permitirá el registro de los asientos que tendrán valides en ejercicios posteriores a este.** 

**Cuentas. En este catálogo se incluirán, todas las cuentas que son válidas y que tienen algún significado para la contabilidad gubernamental asi como sus descripciones.** 

**Subcuentas. En este catálogo se consignan todas las subcuentas que como en el caso de las cuentas, tienen algún significado dentro de la contabilidad gubernamental.** 

**Tipos de Cuenta. Este catálogo clasificador, contendrá los diferentes tipos de cuenta que tienen significado dentro de la contabilidad gubernamental.** 

**Tipos de Movimientos. Al igual que en catálogo anterior se tienen una clasificación de los movimientos en cuanto a su tipo.** 

**Tipos de Póliza. Catálogo que clasificará los tipos de póliza.** 

**Tipos de Cambio. En este catálogo se registrarán las cotizaciones para las monedas, con respecto a los dólares, ya que la moneda en que se realiza el registro contable son pesos y las operaciones pueden realizarse en cualquier tipo de moneda. la captura se realiza en dólares por se esta la moneda mas utilizada.** 

**Generación** de reportes. En cualquier tipo de contabilidad de que se hable la Información se presenta en todas las formas imaginables. Esta Información que procede de los **registros contables, es importante en el sentido de que muestra en forma ordenada y sencilla el estado de las finanzas de cualquier empresa, el caso de la contabilidad gubernamental no es la**  excepción a esta regla, por lo que se tiene contemplada la emisión, de un gran numero de **reportes dentro del sistema.** 

á.

**Realizar la ejecución de los proceso contables. La contabilidad llene en sus particularidades la necesidad, de realizar operaciones de cierre, de apertura, de revaluación, de noté° de cifras etc. en la contabilidad gubernamental estos proceso tienen especial significande por requerirse mucha precisión en la ejecución de los mismos la descripción de las siguientes funciones muestra la importancia que cada uno de estos proceso llene dentro de la contabilidad gubernamental.** 

**Transformar movimientos provisionales a pólizas. Como ya se mencionó los movimientos producto de la operación de los créditos en el área de presupuestos, generan movimientos provisionales; además de que esta contemplada una función para realizar una captura manual de dichos movimientos. para que la contabilización de estos este completa es necesario transferidos a un estatua de pólizas, lo cual se consigue mediante la operación de esta función.** 

**Transformación de Pólizas a Movimientos provisionales. Aqui se da cuenta de le función inversa de la función anteriormente descrita.** 

**Generación de Pólizas definitivas. Como se contempla la realización de movimientos a pólizas y de pólizas a movimientos y la contabilidad tiene que permanecer con algunos números definitivos entonces se contempla le necesidad de implementar alguna función que haga que las pólizas sean definitivas cuando el personal operativo lo crea conveniente.** 

**Realizar el Proceso de Apertura.** 

**Cambiar Gulas futuras a actuales.** 

**Procesar la revaluación. Revaluación.** 

**Realizar la Cancelación de cuentas.** 

**Realizar el proceso de Netéo.** 

Realizar el proceso de Inicio cierre contable del el ejercicio.

**AREA DE ESTADISTICA.** 

**Durante el desarrollo de la etapa de estrategia para el área de estadística, se identificaron las siguientes funciones que constituyen la generalidad do el trabajo que a través del sistema requiere el área para cumplir con sus objetivos.** 

**•Controlar y registrar deuda,** 

**•Generar tablas de Amortización,** 

**.Autorizar la solicitud de los pagos.** 

**•Confirmar los pagos.** 

**•Realizar el mantenimiento a los catálogos.** 

**•Generar reportes.** 

**Llevando a cabo el proceso de descomposición funcional se Identificaron las siguientes funciones elementales a implementar.** 

**Controlar y registrar expedientes,** 

**Registro de expedientes(Allas, Bajas, Cambios y consultas.). Al igual que en el área de presupuestos, el área de estadistica requiere para llevar a cabo sus funcione', el contar con un mecanismo de registro de expedientes, ya que en el área de estadistica se lleva el control de la deuda de las entidades paraestatales y organismos controlados por el gobierno como es el caso de Petróleos Mexicanos o la Comisión Federal de Electricidad. Se ha dado un tratamiento a**  estos créditos, igual a que se ha otorgado a los créditos del gobierno para poder integrar a todos **los tipos de crédito existentes, dentro de una sola estructura de registro, sin embargo en el área de estadistica, los usuarios se inclinaron por una pantalla que permita realizar la operaciones tanto de altas, como de balas, las modificaciones y tes consultas, por tener un manejo mas simple que el que se le dio en el área de presupuestos. Debe notarse que la herramienta con la que se implementaran estos programas permite de manera natural realizar las validaciones en cada caso,** 

**Registro de desembolsos. El área de estadista requiere, por el mismo control que realiza de los créditos de las empresas y organismos del gobierno contar en el sistema con un mecanismo de registro de las disposiciones, concepto que en el área recibe el nombre de desembolso, estos desembolsos tienen la misma estructura que en el área de presupuestos con la salvedad de que en el área de estadistica no se registran operaciones de disposición para los** 

**expedientes de valores gubernamentales, que son propias de el área de presupuestos.** 

**Realizar Cambios a desembolsos. Este función permitirá, controlar los cambios a los desembolsos, con la particularidad de realizar el recálculo de la tablas de amortización; cada vez que la disposición sea afectada. Al igual que en el área de presupuestos los créditos pueden tener condiciones únicas para toda la linea de crédito o propias para cada desembolso lo cual nos lleve a contemplar el registro de las condiciones de crédito en ambos niveles. Tanto a nivel de les lineas de crédito como a nivel de los desembolsos.** 

**Realizar bajas a desembolsos. Este función permitirá dar de baja los desembolsos cuando no se puedan corregir algunos de los datos que se hayan registrado de manera errónea a través dele función de control de modificaciones de los desembolsos.** 

**Proporcionar consultas a desembolsos. Los desembolsos como todas las demás estructuras de registro dentro del sistema, requieren ser consultados para validación de la información de manera visual y rápida; por lo que se ha pensado en la implementación de una función que permita consultar las disposiciones en linee tal y como se encuentren en ese momento en la base de datos.** 

**Registrar sublipos de crédito. Le función de registro de los subtipos de crédito no es otra cosa que asignar un tipo de crédito diferente el que se ha asignado a los expedientes en el área de presupuestos, recordemos que la información de los créditos del gimieron debe ser accesada**  por el personal de el área de estadistica, con el fin de realizar los reportes estadísticos de esta **información, sin embargo la clasificación de los tipos de crédito que se realiza en el área de estadistica es diferente a la de el área de presupuestos, por lo que se permite registrar para estos créditos una nueva clasificación propia de el área de estadistica pare condicionar le consulta de esta información.** 

**Generar tablas de amortización. Esta función es análoga a la función que se realiza en el área de presupuestos. También aquí es necesario realizar el cálculo de las tablas de amortización con la finalidad de llevar el control de los pagos que realizan las entidades y organismos controlados por el gobierno, ye que gran pede de la deuda pública es contraida por estas entidades y no solamente por el gobierno. Se ha pensado en la necesidad de establecer el control de los pagos en función de los pagos proyectados, adecuando la tabla de amortización para que pueda a la vez almacenar las cantidades estimadas a través de el cálculo de la tabla de amortización asi como las cantidades pagadas reales debidas a la operación normal de el** 

77

crédito.

ŧ

Consulta **a tablas de amortización. Es Importante contar también con un mecanismo de**  consulta que permita ver las tablas de amortización tal y como se hayan generado, ya que el **mecanismo de cálculo Involucra cierto dinamismo para representar los pagos; en el caso de las labias únicas por contrato las diferentes disposiciones van configurando una tabla de pagos diferente de acuerdo a la división de el saldo Insoluto entre el número de amortizaciones restante o de acuerdo a la tabla de porcentajes quo se haya elegido para realizar el calculo de las amortizaciones. Esta afectación también es válida para el cálculo de los Intereses, ya que al modificarse la cantidad original que se adeuda, también es necesario realizar un recálculo de la tabla de amortización correspondiente a estos.** 

**Impresión de tablas de amortización. Existe un documento del sistema anterior de el área de estadística, que da cuenta de un reporte Impreso que muestre las tablas de amortización, alineando por medio de las fechas de pago los renglones correspondientes a los pagos tanto de capital, como de los Intereses; permitiendo visualizar de esta manera el movimiento y desenvolvimiento que tendrá el crédito durante el periodo de inversión.** 

**Cálculo de labias de amortización. A través de esta opción se efectuará el cálculo o recálculo de las tablas de amortización según sea el caso de manera directa. El usuario solicitó**  también un recálculo automático, cada vez que se raalice una disposición del crédito o cada vez **que se realice un**■ **modificación en los importes de estas o en las condiciones de crédito registradas originalmente.** 

**Autorizar y controlar las solicitudes de pago. Existe un mecanismo que permite a la subdlrecclón de estadistica, realizar ciertas estimaciones en periodos mensuales de acuerdo con las tablas de pagos. Las entidades envían la información de los que es su plan de pagos y disposiciones durante el ejercicio de un mes cualquiera, la subdirección recibe esta Información y la registra con la finalidad de tener el die un registro de la deuda lo mas real posible esta Información es luego usada, cuando los pagos se realizan realmente, para generar la confirmación de los mismos y en otros casos para realizar algunas comparaciones.** 

**Alta a validaciones de pago. Esta (unción permitirá el registro de las validaciones de pago que envían las entidades mes con mes. Estas validaciones de pago son documentos que serán registrados en el sistema para llevar un control estimado y mas o menos preciso del control de la deuda. Entre los datos mas Importantes que contiene una validación de pago esta** 

**el numero de el expediente que será validado el número de la disposición que será pagada y el desglose de los importes en capitel interés, comisiones y gastos.** 

**Baja a validaciones de pago. Estos documentos tienen un carácter preliminar, por lo que pueden sufrir ciertas modificaciones o en su caso ser dados de baja.** 

**Modificación a validaciones de pago. Igual que en el punto anterior.** 

**Consultas a validaciones de pago. Es necesario también contar con un mecanismo que permita realizar consultas en linee, acerca de la Información de las validaciones de pago que se tienen registradas por lo que se ha pensado en implementar esta función.** 

**Confirmar pagos. Una vez que se tiene el registro de las validaciones de pago o que los pagos ocurren, es necesario registrarlos de manera formal dentro del sistema; esta función se encargará de realizar, le afectación de le tabla de amortización, al ser descontado el Importe del pago con su desglose correspondiente en capital Intereses comisiones y gastos.** 

**Mantenimiento a catálogo. Al igual que en las otras áreas también el área de estadistica cuenta con ciertos tipos o información para clasificar los registros de le deuda que se realizan en el área, esta Información esta almacenada en algunas tablas de catálogo.** 

**Mantener el catálogo de tipos de cambio. En este catálogo se consignarán los diferentes tipos de cambio, que sirven para realizar las operaciones de conversión de monedas que son**  necesarios para presentar la información dolarizada o en pesos, y que como ya se mencionó se **opera en diferentes monedas.** 

**Mantener el catalogo de tipos de pago real. Los pagos de los créditos pueden ser Gasificados en dos grandes grupos, los pagos reales y los pagos virtuales los primeros son los que ocurren con un desembolso real de dinero por parte de lea entidades o de la tesoreria de la federación, mientras que en el caso de los pagos virtuales estos se realizan por medio de otro tipo de Instrumentos; los cuales pueden ser bonos con ciertas tasas de rendimiento por ejemplo los Sweps o los Bonos Cupón Cero, que no implican un desembolso real de dinero sino un Intercambio de deuda. En este catálogo se consignaran los diferentes tipos de pago.** 

**Mantener el catálogo de porcentajes de amortización. En este catálogo se consignarán los porcentajes que afectarán al principal, para obtener los montos de las amortizaciones de capital de algunos créditos; estas tablas pueden ser de dos tipos, las primeras contienen los porcentajes que se aplicarán de manera directa esto es, multiplicando el saldo insoluto por el** 

79

11,1";11.

**porcentaje correspondiente al número de pagos y que por tanto el último registro deberá ser 100%, En el caso de les de la segundas estos porcentajes sumarán 100% estas tablas de porcentajes serán fijas por lo que el monto de estos créditos será dispuesto en une sola ocasión y no podrá ser modificado,** 

**Generar reportes. Una de las actividades mas importantes en el área de estadística, es la generación de diversos tipo de reportes, agrupando la información de muchas maneras para asá obtener lo que se conoce como los perfiles de la deuda. Se ha agrupado el conjunto total de las funciones que Implementarán la generación de un reporte en tres grandes funciones que se consignan a continuación.** 

**Reportar los pasivos. Estos reportes presentan las características de los créditos y el perfil de el endeudamiento neto para las entidades o por grupos de entidades.** 

**Reportar las proyecciones de pago. En esta sección se encuentran todos los reportes que permiten visualizar les estimaciones de pagos realizadas a través de el cálculo de las tablas de amortización y que proporcionan un perfil mas o menos exacto de el endeudamiento y su desenvolvimiento en el tiempo de manera estimada.** 

**Reportar las validaciones de pagos. En esta sección se consignan los reportes correspondientes a las validaciones de pago, en los cueles se agrupan los montos por tipos de pago por entidad o grupos de entidades lo cual nos revela el movimiento al detalle de las finanzas de la entidades durante un mes, permitiendo la emisión de cuadros comparativos de estas estimaciones contra los resultados reales de la operación de los créditos.** 

## **pETERMINACIÓN ANALÍTICA DEL MODELO DE DATOS,**

El modelado de los datos es la parte complamentaria al análisis funcional, si bien es **cierto que el modelado funcional, nos mostró ya en las dos etapas en les que ha sido revisado los alcances del sistema y las funciones que habremos de implementar; el análisis de datos deberá complementar esta labor de determinación de los limites de el sistema, pero además deberá describirlo en estructuras de datos, que serán la base para formular el diseño de los programas asi como el modo en el que se operará el sistema. A lo largo de esta sección se revisará la definición de el modelo de datos representado por los diagramas de entidades y relaciones de cada una de las áreas, mismos que han sido completados de los que tratamos en la etapa previa, además mostraremos los diagramas de relación que muestran las ligas entre el** 

80

**área de contabilidad y presupuestos.** 

**Un buen análisis de datos debe contener una estructura tal, que permita evaluar su efectividad, por otro lado debe mostrar por medio de la abstracción de los modelos de entidad relación, el principio de la solución que habremos de implementar, en el entendido que esta abstracción nos servirá corno medio de comunicación con los usuarios los cuales además deberán validar estos modelos; para que nosotros como analistas sepamos que las decisiones que hemos tomado son las correctas.** 

**Al igual que con el modelo funcional, el de datos también se apoya en el realizado en la etapa previa. En el capitulo anterior hemos dado algunas definiciones respecto a las estructuras de datos mas importantes, en este daremos cuenta de una descripción mas detallada de el diagrama entidad relación. No nos detendremos en la explicación de las diferentes relaciones, ni en el detalle a nivel todos de atributos que contendrá cada estructura, solo daremos a conocer los mas Importantes para fundamentar la etapa de diseño, haciendo referencia al modelo de funciones explicado en este mismo capítulo.** 

#### MODELO DE DATOS DEL ÁREA DE PRESUPUESTOS.

**Tal y como lo muestra el diagrama anexo el área de presupuestos contiene las siguientes entidades.** 

**Expediente. Esta entidad fue explicada con cierto detalle en el capitulo anterior no abundaremos mas en ella sin embargo vamos a mostrar a continuación algunos de los atributos mas importantes de la entidad debido a la gran importancia que esta tiene.** 

**La entidad expedientes almacena la información general de los crédkos la cual contiene entre otra Información.** 

Expediente. El número identificador de el crédito.

**Ramo. Existen dos tipos de ramo los de ramo 24 y los de ramo 29 que Indican deuda interna y externa respectivamente esta clasificación se hace con fines presupuestales.** 

**Monto. El monto total de la contratación expresado en la moneda que se halla contratado.** 

**Tipo de condiciones. Recordemos que los expedientes tendrán condiciones únicas para toda la linee de crédito o Individuales para cada disposición que se haga la clasificación de el** 

**81** 

**expediente se realizará por medio de este atributo.** 

**Fecha de efedivided. Fecha a partir de le cual es posible comenzar a ejercer el crédito.** 

**Entidades. La tabla de entidades almacenará tanto los sujetos de crédito como las instituciones financieras que proporcionen los financiamientos, como se aprecie en el diagrama de entidad relación, esta entidad esta relacionada con los orígenes, paises ciases y tipos de entidad los cuales aumentarán el tamaño de la estructura una vez que se hallan resuelto las relaciones, algunos de los atributos mas importantes que contiene la entidad son los siguientes.** 

Clave. La clave que identificará a la entidad dentro de el catálogo.

**Nombre. Nombre o Razón social de la entidad sujeto de crédito o institución financiera,** 

**Nombre corto. Nombre breve con el que se conoce también a la entidad por ejemplo a Petróleos Mexicanos se le conoce como PEMEX.** 

**Condiciones de crédito. Esta entidad reúne todas las condiciones de crédito, entendiéndose como condiciones de crédito cametedsticas tales como la tasa de interés o el número de periodos en los que se pagará el crédito o las fechas de primero y ultimo pago etc.** 

**Debido a la diversidad y cantidad de datos que sirven como condiciones de crédito se han identificado subentidades dentro de la entidad condiciones de crédito. El concepto de subentidad puede entenderse como una división de la entidad original, que conceptualmente agrupa una cierta Información con características comunes. En este caso hablamos de condiciones de crédito en lo general y con un poco mas de detalle hablamos de condiciones de capital, condiciones de interés, de comisiones y de gastos.** 

**Cada uno de estos tipos de condiciones crediticias contiene los datos referentes al tipo que concierne. Se observa que las condiciones de crédito en general, no contienen excepto la llave identificadas, otros atributos comunes por lo que se podrá implementar como varias entidades separadas pero la decisión final de la manera de Incorporar estas entidades a la base de datos la será definida durante la etapa de diseño. Por lo pronto e continuación se enumeran como entidades separadas por claridad mostrando sus principales atributos.** 

**Comisión. La entidad comisión contendrá Información acerca de las comisiones que se pagarán adicionalmente ya sea por manejo del crédito o por la intermediación que cobran los bancos por citar algunos ejemplos los atributos de esta entidad son los siguientes.** 

**Fecha de primer pago. Fecha en la que se realizará el primer pago.** 

**Importe fijo. Indica el monto de la comisión, si se determina que se pagará un Importe fijo.** 

**Porcentaje. Porcentaje de la comisión, si es que el Importe de la misma se determinará en base al monto de el crédito o algún otro monto especificado.** 

**Periodo de pago. Indica si el pago será único o cada cuantos meses se realizan los pagos en ceso de que sean mas de uno.** 

**Interés. El costo de la contratación de los créditos es en su mayoría por concepto de Intereses(además de les comisiones y los gastos, que juntos los tres, forman el costo financiero) para calcular los intereses se aplican porcentajes fijos o tasas variables que son determinadas por el movimiento en los mercados de valores de algún tipo de acciones tal y como seria en el caso de le tasa variable de los CETES a 28 citas, por citar algún ejemplo o la de el costo porcentual promedlo(CPP). Los principales atributos de esta entidad son lo siguientes.** 

**Impuesto. almacene el dato del porcentaje de impuesto sobre la rente que será pagado por la generación de los Intereses de el crédito.** 

**Fecha de apertura, fecha a partir de la cual se comienza el cálculo de los intereses.** 

**Fecha de primer pago. Fecha en la cual se realizará el primer pago de los intereses.** 

**Tasa. En caso de tasas fijas se almacena el dato de el porcentaje que será cobrado.** 

**Sobretasa. Indica cuantos puntos sobre la tasa de intereses se cobrarán adicionalmente.** 

**Capitales. Esta subentidad es la más importante de todas les de las condiciones de crédito, ya que en ella serán consignados todos los atributos de la forma en que será pagado el crédito, Incluyendo la periodicidad, el período de gracia si es que se esta considerando alguno, el número de amortizaciones, la fecha de primer pago la de último pego, etc. Datos que son Indispensables pera el cálculo de las tablas de amortización. A continuación se describen algunos de los atributos mas importantes de esta entidad.** 

**Fecha de primer pago. Fecha de el primer pago de capital a partir de la cual serán pagado el monto principal de el crédito.** 

**Fecha de último pago. Indica la fecha de el último pago de el capital.** 

**Forma de pago. Indica la forma en que serán pagado el capital, por ejemplo** 

**83** 

**en montos Iguales, en porcentajes o en montos arbitrarios.** 

**Monto fijo, En caso de que la forma de pago sea monto fijo entonces se calcula el número de amortizaciones y se determina el monto de cada amortización.** 

**Gastos. En esta entidad serán consignadas, las condiciones de gastos para un crédito o disposición en particular; estos gastos son por ejemplo, los de envío de dinero o cobranza los atributos principales de esta entidad son los siguientes,** 

**Fecha de primer pago. Fecha a partir de la cual empezarán a pagarse los gastos de la operación del crédito.** 

**Porcentaje. Porcentaje que determinará el monto de los gastos, calculando sobre el monto de el capital.** 

**Importe fijo. Importe fijo que se cubrirá por concepto de gastos.** 

**Consecutivo. Pueden existir mas de una condición de gastos por lo que es necesario identificadas de manera única por expediente con un folio representado por un número consecutivo.** 

**Montos Sindicados. En la mayoria de los casos el acreedor de una linea de crédito, es un solo banco o Institución financiera sin embargo existen algunos otros tipos de crédito en los cuales son varias las entidades que actúan como acreedoras; siendo representadas por une sola, cada una de estas entidades presta parte de el monto total de la linea de crédito. Es importante en algunos casos llevar la cuenta particularizada de lo que se adeuda a algunos bancos o cuando se calcula la deuda por paises, entonces es necesario conocer el monto de participación de los bancos pare saber de el monto que se debe que parte corresponde a que pais la entidad monto sindicado conservará esta información para el sistema sus principales atributos son los siguientes.** 

**Entidad. Entidad que representa a un participante en el sindicato de bancos.** 

País. Indicador de el país al que pertenece el banco o institución que participa en el **sindicato.** 

**Monto. Monto con el que participa que determinará la proporción en la que es pagado cuando ocurren los gastos.** 

Rubros. Como se mencionó en el análisis funcional, los presupuestos son calculados

organizados en partidas presupuestarias y estas partidas son a su vez divididas en rubros, Cada **rubro contienen, la descripción exacta de el destino económico al cual se dispondrán los fondos recibidos del financiamiento. Los atributos de este catálogo son lo siguientes.** 

**Clave. Identificador de el rubro.** 

**Descripción. Descripción de el rubro por ejemplo Financiamiento interno CETES,** 

**Partidas. Como lo mencionamos en la entidad anterior es la unidad de organización o cálculo de los presupuestos se treta de un catálogo en el cual se describe de manera general el destino de los recursos de los diferentes financiamientos. Los atributos de este catálogo son los siguientes.** 

**Programa. Número identificador de el programa presupuestal.** 

Unidad. Número que identifica la unidad presupuestaria.

**Descripción. descripción de la partida presupuestaria.** 

**Presupuestos. La entidad presupuestos contendrá** el detalle de los presupuestos **calculados por partida, para un mes y ejercicio en particular y como se verá en el diagrama de**  entidad y relación esta relacionada con las partidas presupuestarias. Sus principales atributos **son, entre otros.** 

**Fecha de pego. Fecha de el pago que será presupuestado.** 

**Pago, Importe de el pego que será presupuestado.** 

**Países. Este catálogo contendrá los diferentes países a los cuales pertenecen las instituciones financieras o los sujetos de crédito, sus atributos son los siguientes.** 

**Clave. Identificado< de el pais.** 

**Nombre. Nombre de el pais.** 

**Nombre Codo. Nombre abreviado con el que se identifica al pais.** 

**Tipos de Crédito. En esta entidad se incluirán todos los tipos de crédito con los que son clasificadas las lineas de crédito, tanto en el área de presupuestos, como en el área de estadistica, Los atributos de esta entidad son lo siguientes.** 

**Clave. Identificador de el tipo o sublipo de crédito.** 

**Descripción. Descripción de el tipo de crédito,** 

**Cuentas por liquidar. Aqui serán almacenados los datos concernientes a las cuentas por liquidar, que como se explicaron en la sección de análisis funcional son los documentos cobrables en la tesorería, y que son emitidos para realizar los pagos de los créditos o el costo financiero. Sus principales atributos son los siguientes.** 

**Número identificador de la cuenta por liquidar.** 

**Fecha de expedición. Fecha en le que se expide el documento(cuenta por liquidar).** 

**Tipo de cambio. Almacena el tipo de cambio de la operación ya que el resto de los tipos de cambio se controlan semanalmente; ya que en este caso se requiere el del die de la operación. para que sea mas exacto,** 

**Fecha de pago. Fecha en que se realiza el pago.** 

**Tipo de pago. Indica si el pago es de financiamiento interno o externo o algún otro.** 

**Estatua. Indica sl la cuente es nueva o si esta impresa o confirmada.** 

**Cuenta por liquidar (tem. En esta entidad que es auxiliar de la anterior, se consignará el detalle de las cuentas por liquidar, alguna información sobre las líneas de crédito que se están pagando con ellas y los conceptos que de una o vadea se están cubriendo entre otras. A continuación se mencionan algunos atributos que forman parte de dicha entidad.** 

**Número de operación indicador de el número de operación.** 

Benaficiarlo, Indica el beneficiarlo a quien se extiende la cuenta para ser cobrada.

**Importe. Importe de la cuenta por liquidar.** 

**Subtipo de pago. Indica si el pago es virtual o real y si es virtual especifica el lipo(Swaps, Bonos cupón cero, etc.).** 

**Memonindums. Estos son los otros pagos que realiza la subdirecclón y cumplen con la misma función que las cuentas por liquidar Algunos atributos de estos son los siguientes.** 

**Oficio. Dato que identifica el número de oficio que respalda la operación.** 

**Fecha de capture. Fecha en que se registra en el sistema el memorándum.** 

**Feche de expedición. al igual que las cuentas por liquidar también se expediente los** 

**86** 

**documentos pagables por lo que es necesario que estos cuenten con la fecha de expedición.** 

**Fecha de aplicación. Esta indica la fecha a partir de la cual es válido dicho documento,** 

**Tipo de pago. SI se trata de un pago de financiamiento interno o de algún otro.** 

**Tipo de cambio. Al igual que las cuentas por liquidar estos memorándums también requieren de la captura de el tipo de cambio para poder identificar las operaciones en moneda extranjera.** 

**Memorándum (tenis. Aquí se almacenará el detalle de los pagos realizados con memorándums. Algunos de los atributos de este entidad son los siguientes.** 

**Importe. El importe que se esta cubriendo para una línea de crédito, expediente dado o en su defecto disposición.** 

Subtipo de pago. Indica si el pago es real o virtual y en el caso de ser virtual de que tipo.

**Disposiciones. Tal y como se explica en el análisis funcional antes presentado, las disposiciones representan le manera en que se gasta el dinero de una línea de crédito y en algunos casos también se consideran las condiciones de crédito que habrán de cubrirse. Esta entidad se implementará como dos entidades separadas ya que es necesario registrar diferentes datos para las disposiciones de valores y las disposiciones de los créditos normales.** 

**Normales. Como ya lo mencionamos esta entidad almacenará los datos de las disposiciones de los créditos normales, La información referente a estas disposiciones queda caracterizada por loa siguientes atributos.** 

**Número. Indica si número consecutivo de la disposición para un expediente.** 

**Fecha valor. Facha a partir de la cual se considera dispuesto el monto indicado y afectado el saldo.** 

**Fecha de captura. Fecha en la que fue capturada la disposición.** 

**Tipo de disposición. Indica al la disposición es real o virtual o si se trata de un ajuste.** 

**Importe. Señala el monto de el importe de la disposición.** 

**Valores Gubernamentales. Las disposiciones de las emisiones de valores gubernamentales contienen dalos diferentes a las de los créditos normales ya que la información se refiere a las emisiones semanales de CETES PAGARES etc. Algunos de los**  **atributos mas importantes son las siguientes.** 

**Número indica el número de la disposición.** 

**Fecha de capture. Fecha en la que es registrada en el sistema la información referente a la disposición de valores.** 

**Financiamiento interno. Monto de la emisión que corresponderá al ramo de financiamiento interno.** 

**Tase de rendimiento. Indica la tasa de rendimiento que tendrá la emisión de valores.** 

**Regulación monetaria. Tramo que indica el monto que se destinará a la regulación monetaria.** 

**Fecha de vencimiento de la emisión. Fecha en la que se vence el plazo para la liquidación de le emisión.** 

Colocados. Indica la cantidad en dinero que representa el número de titulos colocado en **el mercado ya que une emisión puede ser colocada Integra o en diversas disposiciones de la misma emisión.** 

**Fecha de colocación. Indica la fecha en que se colocan en el mercado de valores los Mulos correspondientes ala emisión que esta siendo registrada.** 

**Bases. Este catálogo contendrá los tipos de bases de cálculo de intereses. A saber Natural Mixta y Comercial.** 

**Tipos de Gasto. Este catálogo contendrá la información referente a los tipos de gasto.** 

**Tipos de comisión. En este catálogo se almacenarán los diferentes tipos de comisión.** 

**Tipos de lasa. Este catálogo contendrá los diferentes tipos de tasa de interés como son Liba C.P.P., CETES etc.** 

**Monedas. Esta entidad implementará el catálogo de monedas, las cuales son utilizadas pare el registro de las monedas de los créditos y de las disposiciones y pagos, etc.** 

**Conceptos. La entidad conceptos identifica los conceptos de les condiciones de pago es decir Capiteles Comisiones Intereses y gastos.** 

MODELO DE DATOS DEL ÁREA DE CONTABILIDAD.

De manera complementaria, como se entiende, al modelo de datos de el área

**88** 

**de presupuestos se presenta el modelo de el área de Contabilidad el cual explicaremos a continuación,** 

**Ingreso. Esta entidad como lo mencionamos anteriormente registrará las asociaciones entre los números de gulas contabilizadoras y los expedientes que al ser operados en el área de presupuestos ocasionan la creación de movimientos contables. En el caso de las gulas de ingresos estos movimientos son por ejemplo las disposiciones que significan una entrada de dinero al igual que las emisiones de valores etc. esta entidad al igual que la de Egreso no contienen atributos propios y se identifican por ser intersecciones entre las entidades, Expediente y Gula.** 

**Egreso. El caso de los egresos como en el de los ingresos tiene la función de asociar a los expedientes con les gulas contabilizadoras que permiten la contabilización automática de los movimientos contables que ocurren en este caso por los pagos de las cuentas por liquidar o los memorándums.** 

**Gulas. Gulas esta entidad almacenará los números de gulas contabilizadoras, así como los ramos a los que pertenecen estas y si son de aplicación actual o futura.** 

**Asientos, En esta entidad se almacenarán los asientos contables válidos para cada operación de Ingresos o de Egresos los principales atributos de esta entidad son los siguientes.** 

**Cuenta. Indica el numero de cuenta en la que se realiza el asiento.** 

**Subcuenta. Indica en que subcuenta será asentada la operación.** 

**Subsubcuente. Indica en que Subsubcuenta se asentara la operación,** 

**Aplicación. Indica si el asiento es de cargo o de abono pare la combinación cuenta subcuenta•subsubcuenta.** 

**Cuenta, Catálogo que almacenará la totalidad de el catálogo de cuentas entre otros atributos podemos mencionar los siguientes como los mas importantes,** 

**Número de cuenta. Indica el número que identifica la cuenta.** 

**Subcuenta. Clasificación de la cuente.** 

Subsubcuenta. Clasificación de la cuenta en segundo detaile.

**Descripción. Almacenará el dato correspondiente a le descripción de el número de la** 

**cuenta.** 

**Movimiento En esta entidad se almacenará la información contable que se utiliza para representar una entrada o salida de dinero, de acuerdo con las operaciones realizadas por el área de presupuestos durante la operación de los créditos. Los atributos mas Importantes de esta entidad son los siguientes.** 

**Fecha de el movimiento. Fecha en que se verifica el movimiento contable.** 

**Monto moneda original. Almacena el monto de el movimiento en moneda original.** 

**Monto en moneda nacional. Almacena el monto de el movimiento en monada nacional(Peso).** 

**Número de movimiento. Número que identifica el movimiento.** 

**Número de póliza que se asigna al movimiento.** 

**Aplicación. La aplicación almacene el detalle de un movimiento contable, estos es les cuentas que serán cargadas o abonadas para el registro contable de le operación(esientos) de acuerdo con el catálogo de asientos. Los atributos correspondientes a esta entidad son los**  siguientes.

**Fracción de ley. almacena la Fracción de ley correspondiente o la partida presupuestal en su defecto.** 

**Es impodente menciona que el área de contabilidad también utiliza casi la totalidad de las entidades descritas para el área de presupuestos, es importante recordar que la Información que se registra contablemente, pertenece por entero al los movimiento registrados en el área de presupuesto y que uno de los objetivos mas importantes de el sistema es el de integrar ambas aplicaciones compartiendo en lo posible, la mayor cantidad de información pare tal fin.** 

**~El»** DE DATOS DEL ÁREA DE ESTADISTICA.

**E! modelo de datos para el área de estadística el igual que el modelo de la contabilidad se ve minimizado, por las descripciones que se hicieron de la mayoría de las entidades en el área de presupuestos, ya que como se lo mencione en el análisis funcional la tarea principal de el área de estadística es la de reportar el total de la deuda pública y que la otra tarea importante es la de llevar el registro y control de los endeudamientos de la empresas paraestatales y organismos controlados por el gobierno. Teniendo esto en mente es obvio reconocer que la** 

**mayoría de las estructuras de datos que utilizará el área ya están definidas en las páginas anteriores, sin embargo describimos a continuación el conjunto de tablas que de manera exclusiva son usadas por el área de estadistica.** 

**Validación de pago. Esta entidad almacenará la Información de las validaciones de pago que envían las entidades a la subdirecclón y que son procesadas por el personal de el área de estadística, la información de las validaciones de pago contienen principalmente Información acerca de los pagos que realizarán las entidades en el ejercicio de un mes estos documentos presentan un número de folio y pueden afectar e mes de un expediente, algunos atributos de esta entidad son los siguientes.** 

**Número de folio. Número de folio de el documento que representa la Validación de Pago.** 

**Fecha de la Validación. Fecha que trae el documento Validación de pago.** 

**Número consecutivo de la Validación para ese expediente entidad.** 

**Validación ítem. Esta entidad es complementaria a la mencionada en el caso anterior esta es la que almacene el detalle de la información contenida en una Validación refiriéndose a los expedientes almacenando la Información de montos y conceptos de los futuros.pagos que realizará la empresa. A continuación se presentan algunos de los atributos mas Importantes de esta entidad.** 

**Importe. Monto por concepto para cada expediente o disposición.** 

**Numero de la operación consecutiva que indica la operación de pago pare un concepto dado.** 

**Pago Real. Cuando un pago se realiza definitivamente ya no se registra como un Validación de pago, las entidades envían información referente también a los desembolsos y pagos realizados ya no los proyectados que contienen las Validación de pago. esta Información se utiliza para registrar la confirmación de los pagos. Función que estará representada en el sistema por el módulo de confirmación de pagos. Los atributos mas importantes de esta entidad son los siguientes.** 

Fecha de el pago. Indica la fecha efectiva en la que se realiza el pago y se afecte el **saldo.** 

**Tipo de pago real, Indica si el pago es real o virtual y si es virtual a que clase pertenece.** 

**Usuario de Recursos. Adicionalmente a la información referente a los sindicatos de bancos que presentan el dinero en los créditos sindicados también se requiere en el caso do el área de estadistica el tener control sobre quien o a quienes se destinan los recursos de financiamiento de estos créditos. El sistema contempla la inclusión de el manejo de los saldos y montos de uso de los recursos la entidad usuario de recursos almacenará esta información los atributos mas importantes de esta entidad son los siguientes,** 

**Importe. Importe por entidad usuario de recursos que será destinado del el total de la linea de crédito.** 

## **RESUMEN**

**Esta etapa ha sido controlada estrictamente y los analistas y usuarios han tenido que trabajar en estrecha relación colectando detalles, confirmando propuestas y decidiendo la estrategia de transición.** 

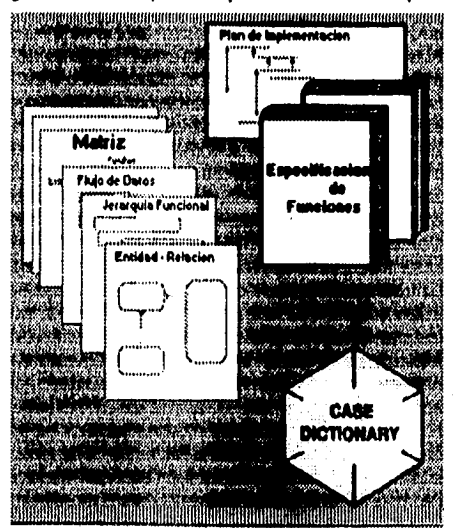

**La siguiente figura muestra lo que se ha producido en esta etapa.** 

FIGURA (3.6) PRODUCTOS HASTA I.A ETAPA DE ANALISIS.

**Ahora sigue la etapa de diseño que se concentra en el "como' en lugar de el "que" hacer y** se encarga de la producción de la base de datos, la arquitectura del sistema, la **especificación de los programas y otros documentos que serán usados en etapas posteriores.** 

**Con esto se concluye le descripción de el modelo de datos que se esta proponiendo, es importante en este momento de acuerdo con la metodología, realizar una serie de referencias cruzadas que nos dirán exactamente, si la Información que se ha recolectado a la fecha este correlacionada de alguna manera, estas referencias se realizan empleando matrices de referencias cruzadas, las cuales son muy útiles cuando se esta trabajando con un gran número de entidades, y nos dan el primer acercamiento a lo que será el diseño de la aplicación como tal, Esto es, por ejemplo, si hacemos una referencia cruzada entre las entidades que intervienen o son mencionadas en las funciones y las propias funciones; encontraremos la relación que existe entre estos dos elementos, pudiendo asi determinar que funciones serán implementadas por que entidades. Podemos ir mas lejos y hacer esto a nivel de los atributos, lo cual en la etapa de diseño nos permitirá asociar a cada módulo, con un uso de los datos de manera muy especifica a nivel de cada campo.** 

**La metodología CASE de ORACLE recomienda el uso de las matrices de referencia cruzada, como medio para asegurar la calidad de la información procesada en el análisis**  funcional y el de datos, esta tarea, puede ser reforzada por la elaboración de diagramas de flujo **de datos, y a través de la técnica Boltom•Up(Inversa a la técnica de Top-Doom) lo cual indicarla que es necesario, realizar un análisis de manera Inversa a como se ha desarrollado, partiendo de los resultados o de el tipo de operación que se tiene pensado, sean cubiertos por el sistema.** 

**No se puede considerar la etapa de análisis terminada, mientras no se tenga la certeza de que es lo que habremos de implementar y la idea precisa de los tipos de Información que hemos de manejar, asi mismo es Importante reconocer la manera en la que se explotará la información almacenada en el sistema y que constituye de manera real el objetivo de la implementación de el mismo. En el presente trabajo no se Incluirá un análisis por medio de matrices, pero es Importante mencionado y tenerlo en cuenta, ya que durante la etapa de diseño hablaremos con amplitud de los resultados de el mismo, al ejemplificar la mecánica de diseño de algunos módulos que serán especificados.** 

**Ali pues de momento tenemos completo el panorama general de el problema que estamos tratando de resolver, ahora sabemos exactamente cuales son las funciones que se incluyen dentro de el sistema y cuales son los datos que ayudarán a completar el buen desempeño de las mismas, En realidad tenemos le información mínima e Indispensable para realizar un diseño de el** sistema, partiendo con el de la base de datos y desarrollando **la arquitectura de los módulos que contendrá la aplicación, describiendo el uso de los datos y la**  mecânica de operación y cálculo necesaria para todos y cada uno da los procesos que **intervienen para cumplir con las funciones antes descritas,** 

# *CAPPIVCO I'1'*

# **ETAPA DE DISEÑO**

# **CONCEPTOS TEÓRICOS RELACIONADOS,**

### PROPÓSITOS Y OBJETIVOS

**En la etapa de diseño se tomarán los requerimientos detallados en la etapa de análisis, y se encontrará la mejor forma de llenar dichos requerimientos y lograr los niveles de servicio acordados, dando el ambiente técnico apropiado y tomando las decisiones previas en tos niveles requeridos de automatización.** 

**La figura 4.1 muestra la etapa de diseño dentro del ciclo e vida del desarrollo de sistemas.** 

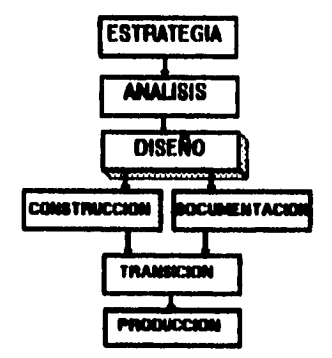

FIGURA (4.1) ETAPA DE DISEÑO EN CICLO DE VIDA.

## **DESCRIPCIÓN**

**El modelo de entidad relación se convertirá en un diseño de base de datos y especificaciones del almacenamiento fuera de la bese de datos. Las funciones serán traducidas en módulos y manuales de procedimientos, con los rasgos requeridos en cuanto a controUauditorie y los puntos acordados en cuanto a respaldo/recuperación. Las ligas entre pantallas, reportes y módulos serán encontradas en esta etapa. El uso de las funciones será utilizado para guiar el diseño de la arquitectura de les comunicaciones. Los prototipos serán usados para ayudar en la toma de decisiones en áreas dudosas, pero esta debe ser vista como**  **una técnica y no como un fin en si mismo.** 

**Finalmente la especificación de programas y un plan para probar el sistema serán producidos y la información adquirida en esta etapa será usada para confirmar la estrategia de transición.** 

#### **RESULTADOS DE ESTA ETAPA.**

**Esta etapa tal y como el método lo indica produce resultados determinantes para la**  construcción del sistema así como para el desempeño que tendrá el mismo; los resultados **básicos de la etapa de diseño según Richard Barker son.** 

**•Arquitectura del sistema.** 

**"Diseño de módulos.** 

**•Esquemas lógicos y físicos.** 

**•Diseño de base de datos y archivos.** 

**'Tamaños detallados.** 

**•Especificaciones de programas.** 

**•Especificaciones de los manuales de procedimientos.** 

**•Propuesta del manual de usuario.** 

**•La estrategia de transición acordada comprenderá.** 

**•Planes de liberación y aceptación.** 

**•Planes de entrenamiento, captura de datos de prueba, instalación, transición del sistema actual al nuevo sistema.** 

**•Plan de pruebas del sistema.** 

**\*Propuesta de la documentación de operación.** 

**•Plan de desarrollo del sistema aprobado.** 

#### FACTORES CRÍTICOS DE ÉXITO

**El factor clave es producir un diseño apropiado a las necesidades del negocio, y que**  esté dentro de las posibilidades técnicas del negocio, esto involucra.

**\*Conocimiento de las capacidades del hardware y posibles vehículos de liberación,** 

**\*Entendimiento de las necesidades del negocio,** 

**\*Documentación de las decisiones de cambio.** 

**\*Identificar y resolver problemas potenciales,** 

## PROPUESTA.

**El proceso de diseño es predominantemente un proceso repetitivo, donde los requerimientos y las ideas son tornados y son diseñadas soluciones alternativas hasta que una solución aceptable y viable es encontrada, ver figura 4.2,** 

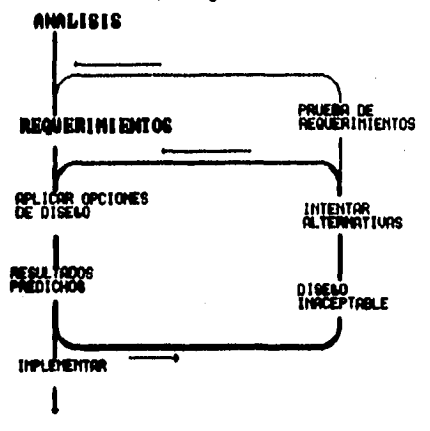

#### FIGURA (4.2) PROCESO ITERATIVO DE DISEÑO

**Lo que es aceptado requiere ser definido más adelante, para aduar con un criterio objetivo.** 

**Usuarios, administradores, operaciones, soporte y otros grupos del personal deben conocer las múltiples opciones para poder tomar decisiones sobre elles, para validar el trabajo de los diseñadores, y trabajar en la aprobación de los resultados finales.** 

**En algunos casos no hay una manera práctica o efectiva con respecto a costos, de llenar los requerimientos. Esto puede ser por tiempo, dinero, habilidades u otros recursos o quizá por que las técnicas y herramientas necesarias no existan aún, En este caso es importante regresar al usuario y al analista para ver si los requerimientos pueden ser modificados de tal** 

**forma que puedan ser resueltos con las limitaciones tecnológicas y los recursos disponibles.** 

**En la práctica este proceso iterativo se conduce en paralelo con varios aspectos del diseño.** 

**Se debe hacer un uso razonable de los recursos, pero también se debe recordar que las suposiciones hechas durante el diseño de la base de datos y la aplicación pueden afectar el diseño de la red y les etapas subsecuentes.** 

**Otra razón para no realizar un diseño de sistemas aceptable, es que aunque cada aspecto por separado pueda ser viable, las combinaciones pueden no ser prácticas.** 

**El diagrama de la figura 4.3 muestre como puede ser organizado el trabajo para agrupar los diferentes aspectos y examinar las suposiciones e independencias, de forma que un diseño**  de sistemas óptimo puede ser creado para abarcar todos estos aspectos.

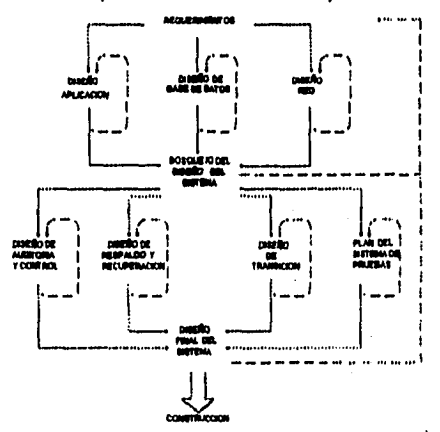

#### FIOURA(4.3)ASPECTOS INTERDEPENDIENTES DE DISEÑO.

**De modo que una parte vital de los roles del líder de proyecto, es asegurar que los diseñadores puedan trabajar como un equipo enfocado a lograr los objetivos del sistema.** 

**Finalmente recordar que el proceso de diseño realmente inicia durante la etapa de estrategia y continua como una tarea de respaldo durante todas les otras etapas, al final, el sistema debe estar bien diseñado y cubrir todas las necesidades.** 

## LISTA DE TAREAS

La etapa de diseño también es susceptible de ser descrita en función a

**diferentes tareas que deben tener lugar para obtener los resultados especificados anteriormente; las tareas de la etapa de diseño son mostradas en el diagrama de red y descritas con algún detalle a continuación.** 

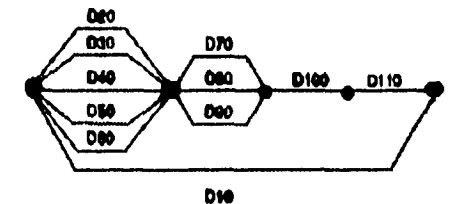

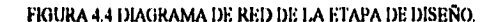

**010 Administración y dirección de proyecto.** 

**D20 Diseño de la aplicación.** 

**D30 Diseñar y controlar la base de datos.** 

**D40 Producir ei diseño de la red y las comunicaciones.** 

**050 Diseño de las necesidades auditoria/control.** 

**OSO Diseño de las necesidades de respaldo/recuperación.** 

**D70 Revisión del diseño para producir las especificaciones de programas.** 

**0110 Completar el plan de prueba del sistema.** 

**090 Completar la estrategia de transición.** 

**D100Revlsión de resultados de la etapa de diseño.** 

**D1100blención del acuerdo de terminación de etapa.** 

**TAREA 10 ADMINISTRACIÓN Y DIRECCIÓN DEL PROYECTO.** 

**Esta tarea comprende los procesos de control, reporte de actividades y administración realizados por el equipo pera asegurar la calidad del trabajo.** 

**Al igual que durante la etapa de análisis la administración del proyecto asi como el uso adecuado de los recursos juega un papel determinante en la obtención de los resultados esperados; para realizar el control y administración del proyecto se sugiere que se lleven a cabo algunas tareas por ejemplo.** 

**La revisión del plan y monitoréo de progresos con respecto al mismo. El monitoréo es la calidad de los resultados.** 

**Mantener una adecuada relación con otros grupos de usuarios y personal de sistemas.** 

**Que se moniloree el desempeño del personal de staff.** 

**Reportar el progreso del proyecto a quien sea conveniente de acuerdo con la estructura de organización vigente, etc.** 

**Algunas actividades que son de suma importancia para que le proyecto avance sobre bases cada vez mas firmes son, la realización de juntas periódicas con respecto al progreso de le etapa con el personal, usuarios, administradores y grupos interesados, para proveer los reportes de avance y mantener al equipo informado.** 

**Por otro lado no debemos olvidar las realización y participación que debe tenerse en las revisiones de calidad.** 

**Esta tarea contribuye al éxito de esta etapa. Es responsabilidad del líder de proyecto asegurar que esta tarea sea bien realizada, ya que éste tiene la habilidad de motivar a los participantes.** 

**Para Nevar e cabo estas actividades se cuenta con el material obtenido en las etapas anteriores por mencionar solo algunos de los elementos diremos que se cuenta con: El plan de desarrollo de sistema, Hojas de tiempos, la posibilidad de realizar juntas con el usuario, los términos de referencia, las propuestas de desarrollo del ambiente adecuado pare el nuevo sistema, etc.** 

**Por otro lado la realización de estas actividades dentro de la tarea de administración del proyecto proveen una revisión de tallada de todos los elementos con que se cuenta pare hacer el diseño de la solución así como la revisión de los resultados, reportes de progreso, el plan de desarrollo revisado, notas para otras etapas.** 

**Los principales recursos involucrados en el desarrollo de esta tarea son.** 

**Líder de proyecto.** 

**Analistas.** 

**Diseñadores.** 

**Programadores,** 

**Usuarios.** 

**Las juntas regulares son vitales en esta tarea para mantener al personal el día con respecto a los requerimientos del usuario.** 

### **TAREA 20 Dedo oe LA axicación**

**Esta tarea traduce las funciones en módulos y provee especificaciones de las mismas, es el paso mas importante en la etapa de diseño ya que de esta se desprenden los resultados que serán directamente aplicables ala construcción del sistema.** 

**Para lograr la traducción de las funciones es necesario, valorar las funciones elementales de negocio y preparar una matriz de función/módulo pare asegurar que todas las funciones necesarias serán implementadas.** 

**Otro aspecto que debe ser considerado es el seleccionar el vehículo adecuado de liberación para cada módulo y decidir la estructura del módulo utilizando los prototipos disponibles de la etapa de análisis, todo esto permitirá diseñar y documentar la arquitectura del &Mema, la estructura de los morales y diálogos de pantalla, etc.** 

**En esta tarea es también donde debemos considerar la definición de procedimientos en**  bloque, procedimientos manuales, las clases de usuario que accesaran el sistema, el diseño **detallado y definitivo de las interfaces con el usuario, todo ello bajo el desarrollo de une documentación estricta de les decisiones de diseño y los supuestos que están siendo utilizados.** 

**Esta tarea también debe ser usada para realizar una revisión de la arquitectura y los módulos con los usuarios, administradores de la base, auditores y staff técnico para asegurar los procedimientos manuales y automatizados.** 

**Cada modulo deberá contener en su definición el plan de salidas, el detalle de**  procesamiento, el uso de entidades y atributos, debidamente documentados, así mismo deben **considerarse los procedimientos de validación, control y reconciliación, respaldo y recuperación corrección de errores, etc.** 

**Otra actividad que permitirá realizar la tarea de diseño de la aplicación es la definición de la especificación de módulos, en esta es necesario asegurar que el diseño de datos es viable,** 

**trasladar accesos lógicos a físicos y asegurar que todos los aspectos están cubiertos.** 

**Para realizar estas tareas el equipo de trabajo cuenta con la Información que se produjo en la etapa y tareas anteriores a esta; por ejemplo el perfil de la arquitectura del sistema hecho en la etapa de estrategia, el detalle y dependencia de las funciones definidas en la etapa de**  análisis, así como la instalación de los estándares de interface de usuario, etc.

**Otras entradas útiles para el desarrollo de esta tarea son las siguientes,** 

**•Matriz funciónlentidad.** 

**•Grupos e funciones a ser desarrolladas en conjunto.** 

**•Diagrama de estados de transición.** 

**\*Diagrama de flujo de datos.** 

**\*Lógica de funciones.** 

**•Diagramas de entidad.** 

**•Requerimientos de estilo de trabajo por roles de usuario.** 

**•Prototipo de etapa de análisis.** 

**\*Perfil del manual de procedimientos.** 

**\*Definiciones de interface.** 

**Como salida. de este proceso de diseño se obtienen los siguientes elementos entregadas que son indispensables para el desarrollo de la etapa de construcción básicamente atoe elementos constituyen la definición del diseño que será llevado del papel a la realidad en la etapa de construcción.** 

**duquitedura del sistema.** 

**•Especificaciones y diseño del módulo.** 

**"Documentación de las decisiones de diseño.** 

**•Matriz inicial módulo/tabla.** 

**•Estructuras del menú y pantallas.** 

•Pantallas, reportes, formas.

**•Especificación de procedimientos manuales.** 

**•Propuesta del manual de usuario.** 

**•Estimación de complejidad de módulos.** 

**\*Reacción a prototipos.** 

**Este proceso debe ser llevado a cabo conjuntamente entre los usuarios y los diseñadores encargados de la tarea.** 

**El diseño de los módulos debe tener retroalimentación por parte de los analistas que especificaron les funciones, para asegurar que estás se cumplan de forma satisfactoria. Y el diseñador será el responsable de llevar con esto un buen diseño del sistema.** 

**El diseño de pantallas y reportes conformará los estándares que se llevarán hasta la etapa de instalación.** 

**El diseño debe ser demostrado al usuario de tal forma que este pueda ver su utilización y determinar los procedimientos requeridos para soportarlo.** 

### **Tm\* 30 CISIÑO r CONSTAUCCIÓN oe LA MI« oe DATOS**

**Esta tarea traslada las entidades en tablas y archivos, para proveer los elementos**  requeridos por la base de datos.

**Dado un diagrama de entidad relación que representa la Información necesaria para el negocio, el diseño de la base de datos se convierte en la producción de le parte más sensible; comprometida a guardar los datos útiles para el sistema.** 

**El posible mecanismo de implementación incluye archivos tanto manuales como en computadora, el hardware, el manejedor de la base de datos, los procesos de recuperación, entre otras COSAS.** 

**La figure 4.5 muestre el diseño de la base de datos.** 

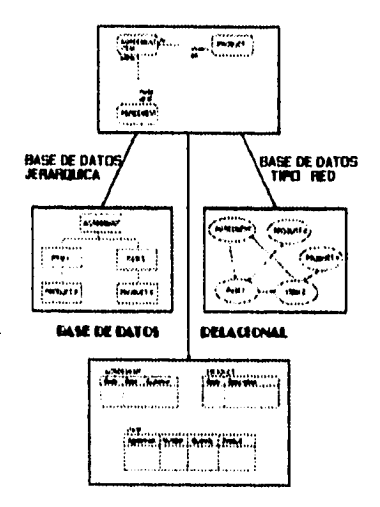

FIGURA (4.5) DISEÑO DE BASE DE DATOS.

**Los diseñadores de la base deberán trabajar en relación con los diseñadores de los módulos y los analistas que especificaron les funciones pare asegurar el éxito.** 

**Entradas.** 

**•Diagramas de entidad relación,** 

**•Detalle de los atributos,** 

**•Detalle de las relaciones.** 

**•Volumen de datos y frecuencia de uso de las funciones.** 

**•Matriz de funclones/unidad de negocios, entidad/unidad de negocios, módulo/tabla.** 

**•Tamaño preliminar de la base.** 

**Salidas.** 

**•Esquemas lógicos y (laicos.** 

**•Documentación de las decisiones del diseño de la base.** 

**•Tamaño de la base.** 

**•Base de datos actual si la hay.** 

•Niveles de servicio acordados.

•Plan de capacidad.

Recursos.

•Diseñador de la base de datos.

Técnicas,

•Diseño de base de dalos.

•Afinación.

•Normalización,

•Prototipos.

Herramientas.

•CASE,

#### **TAREA 40 PRODUCIR EL DISEÑO DE LA RED Y LAS COMUNICACIONES**

Esta tarea deriva la arquitectura de la red y los procesos de soporte requeridos en la red.

Actividades.

10 Establecer los tipos de terminal y procesos requeridos, protocolos, arquitectura de la red. Identificar los requerimientos de comunicación para soportar los procedimientos.

20 Predecir la linea de tráfico y valorar el Impacto de los dispositivos de entrada/salida, y los procesadores. Revisar el performance de otros sistemas si los hay.

30 Revisar la disposición de monitoréo del sistema, diagnóstico de fallas y correcciones ala red con los procedimientos apropiados.

40 Obtener la aprobación del usuario con respecto al equipo, niveles de desempeño, servidos de corrección de fallas, crecimiento de la red.

50 Obtención de las matrices nodo/procesador, programa/procesador, base de datos/nodo, usuario/nodo, localización geográfica/nodo para checar en particular los cuellos de botella o componentes donde una falla puede causar problemas al sistema.

**60 Asegurar que el hardware y software existan o hallan sido ordenados para las siguientes etapas,** 

**Las revisiones técnicas deben ser hachas por expertos y realizar un análisis de lo que sería necesario en caso de que un nodo, línea o componente vital fallara.** 

**Entradas,** 

**•Matrices de datos/funciones y estadísticas de localidad.** 

**\*Costos, características y opciones para la red, requerimientos de respaldo** y **recuperación,** 

**.Características en cuanto a protocolo, rapidez de línea, capacidad de línea y características de las terminales.** 

**\*Resultados del análisis.** 

**Salidas.** 

**.Arquñedura de la red.** 

**\*Procedimientos de control,** 

**•Acuerdos de sonido de corrección de fallas.** 

**\*Plan de capacidad de la red.** 

**\*Matrices y requerimientos de revisión.** 

**Recursos.** 

**\*Diseñadores de la red.** 

**Técnicas.** 

**\*Diseño de redes.** 

**Herramientas.** 

**\*CABE.** 

**\*Hojas de cálculo.** 

**TAREA 10 DISENO DE LAS NECESIDADES CE AUOITORIA Y CONTROL** 

**En esta tarea se diseñan los requerimientos de auditoria y control de accesos definidos en la etapa de análisis.** 

**Actividades.** 

**10 Prueba del diseño para validar que los requerimientos legales y de negocio se hallan cubierto, documentación de pruebas.** 

**20 Documentar las medidas de seguridad de acceso por usuario y asegurar los procedimientos de control.** 

**30 Revisión de los controles por módulo y añadir alguno si es necesario, documentar los procesos adicionales para asegurar la Integridad referencia'.** 

**40 Acordar los procesos de auditoria con los auditores para asegurar que son correctos.** 

**50 Asegurar que las acciones a seguir en caso de error están previstas.** 

**Entradas.** 

**\*Requerimientos de auditoria y control.** 

**\*Estándares legales y de negocio para seguridad y auditoria.** 

**Salidas.** 

**\*Revisión de las especificaciones de módulos.** 

**\*Control adicional de módulos.** 

**\*Procedimientos de control e integridad.** 

**\*Procedimientos de acceso y seguridad.** 

**\*Documentación.** 

**\*Criterios de auditoria.** 

**Recumos.** 

**\*Diseñadores.** 

**\*Usuarios.** 

**\*Personal de operación.** 

Herramientas.

## **'CASE.**

**La atención a los controles hará mejor al sistema y reducirá los mantenimientos.** 

## **Tamal) Millo DE toa NECESOADES IX RESPALDO y RECUPERACIÓN**

**Esta tarea realiza el diseño de las necesidades de respaldo y recuperación identificadas en le etapa de análisis.** 

**Actividad.** 

**10 Documentar procedimientos para el sistema de respaldo y recuperación.** 

**20 Asegurar que los procedimientos de retención de datos han sido tomados en cuenta.** 

**30 Asegurarse de que existan opciones de recuperación de información.** 

**40 Revisar las especificaciones de los módulos.** 

**50 Proveer una revisión de programas y datos de todo el sistema.** 

**Las soluciones deben estar conforme a loe estándares de instalación y requerimiento de los auditores.** 

**Entradas.** 

**'Requerimientos de respaldo y recuperación.** 

**'Especificaciones y diseño de módulos.** 

**'Estándares de instalación, respaldo y recuperación.** 

**"Requerimientos de retención de datos.** 

**Salidas.** 

**'Especificaciones de revisión de módulos.** 

**.Procedimientos de respaldo y recuperación.** 

**'Documentación de operaciones.** 

**'Entradas al sistema de pruebas del plan.** 

**.Planeación de acciones en caso de errores.** 

**Recursos.**
**'Diseñadores,** 

**'Personal de operaciones.** 

**'Administrador de la base.** 

**'Usuarios.** 

**Técnicos.** 

**'Lista de los posibles puntos de falla del sistema.** 

**La atención tomada a este punto hará que el sistema sea más seguro y reducirá los problemas de falla.** 

### **TAREA 70 REVISIÓN DEL DISEÑO Y PRODUCCIÓN DE ESPECIFICACIONES DE PROGRAMAS.**

**Esta tarea asegura que las especificaciones de módulos, reflejan las tareas previas y que estas especificaciones se usan con la base de datos y el diseño de archivos para así obtener las especificaciones de programas.** 

**Actividades,** 

**10 Aspectos de diseño.** 

**Especificaciones y diseño de módulos.** 

**Diseño de base de datos y archivos.** 

**Diseño do interface de usuarios.** 

**Diseño de la comunicación de la red,** 

**Diseño de auditoria y control, respaldo y recuperación de datos.** 

**20 Revisión del diseño para realizar cambios si se requiere.** 

**30 Identificar módulos que deben ser implementados,** 

**40 Preparar especificaciones detalladas de la implementación de cada módulo,** 

**Estas especificaciones proveerán al programador con todo lo necesario para realizar un trabajo que llene las necesidades del usuario.** 

**Entradas.** 

**'Especificaciones y diseño de módulos.** 

**\*Diseño de la base de datos, archivos, pantallas, reportes y formas.** 

**\*Diseño de la arquitectura de le red.** 

**\*Procedimientos de seguridad, respaldo y recuperación.** 

**Salidas.** 

**\*Especificaciones de programas.** 

**\*Complejidad de programas.** 

**\*Confirmar niveles de servicio.** 

**\*Requerimientos centrales y distribuidos.** 

**Recursos.** 

**\*Programadores.** 

**\*Diseñadores.** 

**\*Analistas.** 

**Herramientas.** 

**\*Programación.** 

**Especificación de estándares.** 

**\*CASE.** 

#### **TAREA \$O COMPUTAR EL PLAN os 'RUINAS Da SISTEMA,**

**Esta tarea coteja las notas de prueba y deriva condiciones, datos y resultados esperados, suficientes para probar el sistema perfectamente.** 

**Actividades.** 

**10 Derivar las condiciones apropiadas para probar la etapa de diseño, validación de datos, archivos vicios o perdidos y criterios de funcionamiento.** 

**20 Revisión de notas de las condiciones de prueba en la etapa de análisis y producir condiciones de prueba basadas en entradas, procedimiento y salidas de cada programa.** 

**30 Cotejar las condiciones de prueba y revisar contra los requerimientos de negocio y**  los legales como se especifica en los procedimientos de control e integridad y acordar la listas **de condiciones con lo usuarios.** 

**40 Definir los planes de prueba para.** 

**Programas interectivos y no interectivos, manuales de procedimientos y otros módulos.** 

**Prueba de la ligas entre módulos y ejercicio de prueba del sistema.** 

**Pruebas de desempeño, integridad y recuperación.** 

**Integración de sistemas existentes.** 

**Pruebas de control de accesos y otros aspectos privativos.** 

**Pruebas de distribución de datos.** 

**Pruebas de distribución de funciones.** 

**Pruebas de fallo de nodo.** 

**50 Aprobación el plan de prueba.** 

**GO Diseño del paquete de pruebas de los diferentes componentes del sistema.** 

**70 Documentación de las pruebas.** 

**50 Planear el ambiente e pruebas.** 

**90 Realización de pruebas involucrando al personal de** sistemas.

**Los usuarios deben revisar que el plan de pruebas cubra todas las condiciones especificadas para el negocio, y el personal de sistemas debe revisar que las especificaciones de programas estén completas.** 

**Entradas.** 

**•Notas de prueba y otras condiciones.** 

**\*Entradas en el plan de prueba.** 

**•Criterios de auditorio'.** 

**Salidas.** 

•Plan de pruebas.

**•Número de pruebas.** 

**'Datos de prueba,** 

**•Solicitud pare Involucrar a los usuarios y los recursos de máquina.** 

**Recursos,** 

**.Programadores,** 

**\*Analistas.** 

**•Usuarios.** 

ł ÷

**•Diseñadores.** 

**Técnicas.** 

**•Pruebas de planeación.** 

**•Programas de prueba.** 

**'Prueba Hamess.** 

**Herramientas.** 

**\*CASE.** 

**.Generador de datos de prueba.** 

### **TAIMA G0 COMPLETAR LA ESTRATEGIA pe TRANSICIÓN**

**Esta tarea revisa la estrategia Inicial producida en la etapa de análisis y verifica le estrategia con los datos obtenidos en esta etapa.** 

**Actividades.** 

**10 Confirmación del plan de liberación y aceptación.** 

**20 Confirmación del plan de entrenamiento.** 

**30 Confirmación del plan de obtención y captura de datos.** 

**40 Confirmación del plan de instalación.**   $\mathbf{a}$ 

**50 Acordar los procedimientos operacionales.** 

**60 Delegar control fuera del equipo de proyecto para asegurar el** 

**compromiso del usuario y simplificar el control del desarrollo de sistemas.** 

**Entradas,** 

**•Estrategia de transición de la etapa de análisis.** 

**•Retroalimentación,** 

**Salidas.** 

**•Plan de liberación y aceptación.** 

**•Plan de entrenamiento.** 

**•Plan de captura de dalos.** 

**•Requerimientos de operación.** 

**"Plan de instalación.** 

**•Asignación de responsabilidades del usuario.** 

**\*Cambios requeridos de organización.** 

**Recursos.** 

**•Usuarios responsables.** 

**•líder de proyecto,** 

**•Usuarios.** 

**•Analistas.** 

**Técnica.** 

**•Planeación.** 

**Herramientas.** 

**•Control de proyectos.** 

**•Estimación y planeación,** 

**Asegurar que el personal responsable de cada plan está seguro de su tarea y los tiempos asignados, además de las dependencias y de que hay un control adecuado.** 

**En esencia coordinar estas actividades para que la Implementación sea tan tranquila** 

**como sea posible.** 

## **TAREA 100 REVISAR LO\* RESULTADOS DE LA ETAPA oe tasarlo.**

**Esta tarea asegura que todas las partes tengan confianza en la dirección del proyecto.** 

**Actividad.** 

**10 Revisar el proceso de transición de los requerimientos detallados para el sistema propuesto.** 

**20 Revisar el sistema propuesto en términos del impacto que este pudiera tener sobre otros sistemas, la organización, los usuarios y otros grupos del negocio.** 

**30 Revisión para identificar los cuellos de botella y tratar de revisar todos los puntos a discusión de la etapa de diseño.** 

**40 Acordar los términos de referencia para lo que resta del proyecto.** 

**50 Asegurar que los usuarios han revisado adecuadamente cada paso.** 

**60 Revisión de los resultados del sistema hasta este paso.** 

**Entradas,** 

**•Todos los resultados de las etapas anteriores.** 

**Salidas.** 

**•Resultados revisados.** 

 $\bullet$ Términos de referencia revisados.

**•Aprobación de los resultados de prueba.** 

**•Solución de los puntos e discusión de esta etapa.** 

**•Cambios de control.** 

**Recursos.** 

**•Usuario principal.** 

**•Usuarios.** 

**•Líder de** proyecto.

**•Analistas,** 

**•Diseñadores.** 

**•Programadores.** 

**Técnicas.** 

**•Prototipos y técnicas de visualización.** 

**Herramientas.** 

**•Usta de revisión de actividades finales.** 

### **TAREA 110 OBTENCIÓN Dei. ACUERDO Re FIN DE ETAPA.**

**Esta tarea asegura la confianza en los resultados de esta etapa y los planes para las etapas de construcción y documentación de usuario.** 

**Actividades.** 

**10 Asegurar que las áreas de estrategia y transición han sido bien planeadas y controladas fuera del proyecto principal.** 

**20 Revisión de costos.** 

**30 Asegurar que los cambios a los procedimientos de control son adecuados.** 

**40 Realización de planes detallados para las etapas de construcción y documentación de usuario.** 

**50 Realización de planes para obtener el compromiso y mantener el interés e Información en las partes involucradas.** 

**60 Realización de presentación y reporte de terminación.** 

**70 Obtención de la aprobación para continuar con las siguientes etapas.** 

**80 Breve proyecto de la siguientes etapas.** 

**Los planes deben ser revisados por los administradores del sistema y los usuarios para asegurar su aceptación y efectividad.** 

**Entradas.** 

•Estrategia de transición.

•Plan de desarrollo de sistemas.

Salidas,

•Plan de desarrollo revisado.

•Información del progreso de las áreas con respecto a la revisión de la estrategia de transición.

•Reporte de fin de etapa.

•Acuerdo provisional de las herramientas de desarrollo.

Recursos.

•Usuario Principal.

•Líder de proyecto,

•Analistas.

•Diseñadores.

•Programadores.

•Usuarios,

Técnicas.

•Planeación.

•Evaluación de los medios de desarrollo y las herramientas.

•Herramientas.

CASE.

•Control de proyectos.

A continuación se debe proseguir con la etapa de construcción que codifica y prueba el sistema; y la etapa de documentación de usuario la cual desarrolla los procedimientos requeridos y el entrenamiento en paralelo.

Estas dos etapas deben ir juntas para la prueba y transición del sistema.

# **DEFINICIÓN CONCEPTUAL DEL SISTEMA.**

**Durante la etapa de análisis se recopiló toda la información disponible en lo que se refiere a las estructuras de datos y a las funciones que deberá cubrir el sistema. De esta manera se tiene un análisis funcional completo, además de el modelado de datos correspondiente, lo que sigue es determinar de que manera serán acosados esos datos, la forme en que operarán los programas, los mecanismos de seguridad que regirán la operación de el sistema en general, asl como los algoritmos que permitirán realizar algunas de la operaciones mas complicadas dentro de el sistema y definir los estándares que guiarán la implementación de los programas,** 

**En el caso de une base de datos ORACLE se utiliza el concepto Tablespace(Especio de Tablas). Un archivo físico al cual se le determina un cieno espacio Inicial, se designa para almacenar los objetos definidos en la base de datos(Tablas, Indices, sinónimos, vistas etc.). Este espacio podrá crecer de acuerdo a les necesidades de crecimiento de las tablas, pero es obvio que si se deciden parámetros adecuados de almacenamiento en las tablas, podrá evitarse la fragmentación de estas, mejorando el rendimiento de las aplicaciones. Los parámetros de almacenamiento son proporcionados en el momento de le creación de las tablas y demás objetos en la base de datos.** 

### Por ejemplo,

**•Initial External 10** r **Reserva Espacial Inicial para le tabla \*/** 

**•Next Extend 10** l' **Indica el siguiente crecimiento que tendrá la tabla en espacio sobro un Tablespace determinado Y** 

**•Max Extend 99 1' Numero máximo de ampliaciones que tendrá la tabla** 'I

**•PCT Increase 50**1' **Porcentaje de Incremento en el espacio para cada nuevo Extend** "I

**•PCT Free 20**l' **Porcentaje de espacio reservado para actualizaciones en una tabla'/** 

**Otro aspecto Importante de la etapa de diseño, es el esquema de seguridad que se realizará para proteger el acceso a áreas restringidas de el sistema; que por la delicadeza que implica el manejo de cierta información dentro de el mismo, se define como especial para algunos usuarios(un ejemplo de esto es la Impresión de cuentas por liquidar y el manejo de los pagos reales en general del área de presupuestos),** 

**A continuación, mostraremos algunos de los resultados de la aplicación** de las consideraciones anteriores al caso de estudio que nos ocupa, tratando de poner **de relieve los mecanismos y técnicas utilizados para tales efectos.** 

**La resolución de las relaciones para la creación de la base de datos, es el primer paso Importante de la etapa de diseño, de esta manera se obtiene una visión mas real de lo que serán las estructuras de datos de la aplicación; pudiendo encontrar conflictos en lo referente al acceso de tos datos para el cumplimiento de determinadas funciones, aún en este momento es posible realizar los ajustes pertinentes sin tener grandes costos, ni un Impacto grande en el**  tiempo empleado para el desarrollo de el sistema. De acuerdo a lo mencionado en los primeros **capítulos, las relaciones suelen presentar en la mayoría de los casos la forma de la siguiente figura.** 

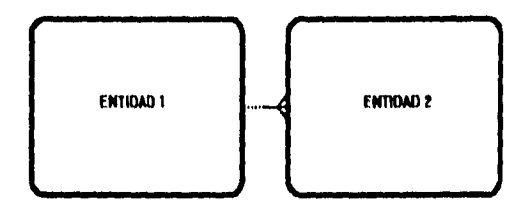

### FIOURA (4.6) RELACIÓN UNO(OPC.) A MUCHOS(OBLIG.)

**La manera de resolver este tipo de relaciones es como ya se menciono, la transportación de le llave de la entidad con la cardinalided 1, a la entidad con la cardinalidad muchos, esto es equivalente a identificar con un "padre" a cada uno de los registros de el "detalle\*, aunque no siempre estas relaciones representan estructuras de el tipo maestro detalle, para finalidad de la explicación es importante reconocerlas de esta manera. así las tablas de la relación mostrada quedarían como lo muestra la parte Inferior de la figura.** 

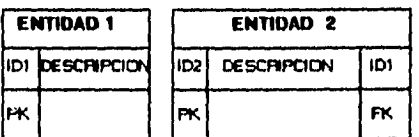

#### FIGUR/5(4.7) DISEÑO DE LAS 'IAIILAS DE RELACIÓN.

**De esta manera el acceso a la tabla detalle, queda determinado por lo valores de la tabla que actúa como maestro, dando la Idea de que se trata de un concepto mas general; en el**  caso de la última y de detalles particulares correspondientes a cada uno **de estos conceptos(maestro) en el detalle,** 

**La mitad de la relación es obligatoria y el resto de la relación es opcional, Indicado por la linea continua y punteada respectivamente, esto señala que es necesario, en el caso de la relación obligatoria, que exista un maestro para que existe el detalle y que puede haber una ocurrencia en el maestro sin que se tenga ningún detalle asociado a este.** 

**Aplicando esta técnica a un ejemplo preciso de los diagramas de entidad relación a los que se llego durante la etapa de análisis, podríamos encontrar las estructuras mostradas en la siguiente figura.** 

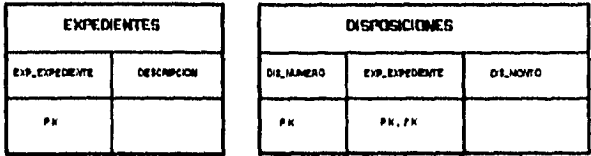

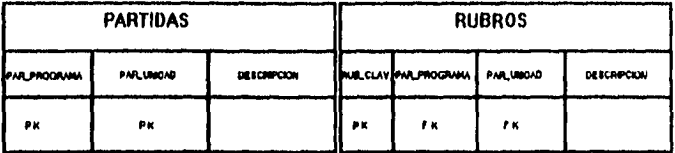

### **FIOURA(4.11) EJEMPLO DE DISEÑO DE LAS RELACIONES.**

**Este proceso debe ser elaborado para todas y cada una de las relaciones de el sistema,**  encontrando así la representación en tablas de las entidades y las relaciones que resultaron de **la etapa de estrategia y análisis. Cuando se cuenta con una herramienta como**  CASE<sup>\*</sup>DICTIONARY se puede modelar la base de datos y realizar la resolución de las **relaciones de manera automática, la herramienta genera las columnas adecuadas en las tablas a nivel de un repositorio que permite, antes de generar la base de datos en el manejador(Tablas vivas), poder observar las relaciones resueltas y corregir los posibles fallos u omisiones que se**  hubieran cometido al modelaria, por otro lado si no se cuenta con una herramienta así, las **relaciones deberán ser resueltas manualmente tal y como se ha indicado; la recomendación es generar un archivo con las declaraciones de las tablas, que permita ser modificado en caso de ser necesario y poder de esta manera generar la base de datos cuentas veces se requiere.** 

Una reproducción de parte de el archivo generado por CASE con las declaraciones de create para las tablas de la aplicación es mostrado mas adelante.

En este mismo archivo como puede apreciarse se incluyen las restricciones de nulidad de algunas columnas y comentarios para las tablas, estas restricciones de llave primaria hasta la versión O de el manejador de ORACLE no son utilizadas para realizar las validaciones de unicidad correspondientes, para realizar estas validaciones es necesario crear Indices únicos sobre las columnas que forma parte de la llave para prevenir los valores duplicados en los identificadores.

Los indices también deberán declararse, como en el caso de las tablas, en archivos que permitan su corrección, si se usa una herramienta como CASE•DICTIONARY estos Indices y el archivo con las declaraciones correspondientes serán creados automáticamente, además se cuenta dentro de la herramienta con una utileria que permite determinar estos Indices, no solo los únicos sino también Indices secundarios de acuerdo con la información de Identificadores únicos y la de identificadores no únicos(secundarios), generando indices que permitirán otras alternativas de acceso a los datos por medio de columnas diferentes de las que forman parte de la llave.

Los parámetros de Storage(Almacenamiento) nos van a permitir cuantificar el espacio que **se asignará a las tablas, es necesario realizar en la etapa de análisis un estudio mas o menos profundo en el que se determinen los volúmenes Iniciales de Información en cuanto a número de registros y la velocidad de crecimiento de estos, para poder asignar los incrementos**  de este espacio de manera mas eficiente y lograr tener una menor fragmentación, que originaria **una contención de los datos y un mayor tiempo de acceso, aun cuando las tablas sean indexadas de manera efectiva, hacer este estudio para tablas en las cuales sabemos los volúmenes iniciales y finales de Información resultaría ocioso(por ejemplo con los catálogos) pero resulta altamente necesario para les tablas con movimientos de información grandes y las cuales están identificadas desde el principio. En la aplicación de deuda pública, dos buenos ejemplos de estas tablas seria el de la tabla de proyecciones, el de la tabla de diepoikiones nomtalea y lada expedientes.** 

Algunos ejempios de índices únicos y secundarios así como sus declaraciones son mostrados en la **figura(4.1).** 

Otro aspecto Importante de el modelado de datos en la etapa de diseño lo constituye la

**necesidad de resolver las relaciones entre subtipos dentro de la entidades; el ejemplo mas a mano que se tiene dentro de la aplicación es el de la entidad condiciones de crédito, la cual contiene en su interior información de otras entidades subtipo de estas, tales como los intereses, las comisiones y los gastos; estas entidades forman la superentidad condiciones de crédito, sin embargo la información que se destinará a cada une de ellas es por si misma muy diferente; por ejemplo, en le entidad Intereses deberemos de almacenar la Información sobre el tipo de tasa que será pagado, la información de la sobretasa y las fechas de inicio y fin de la aplicación de la tasa, datos que en su mayorla son particulares de la entidad Interés y que no pueden ser considerados para la entidad capital por ejemplo, donde almacenaremos las condiciones de monto, número de amortizaciones, periodo de gracia, etc.** 

**Esto nos da una idea de que en este caso quizá sea mejor tener una tabla para cada subtipo, debido a la naturaleza de le información que se esta manejando, pero no deja hasta el momento de ser una mera especulación, ya que lo hemos desarrollado de manera intuitiva, los motivos principales para esta división suelen ser, como en este caso, que el número de atributos de las subentidades es muy superior al de la superentidad, pero la llave esta en su totalidad en la superentidad; ya que esta constituida de la llave foránea "número de expediente" y/o número de disposición de un expediente, esto no es un argumento suficiente para decidir el modelado de una sola tabla en la base de datos y partiendo de la diversidad de los conceptos que se pretenden almacenar se deberá optar por dividir estas subentidades en tablas separadas.** 

**Todo lo anterior son las actividades que en cuanto al modelado de datos es necesario llevar a cabo, por otro lado la continuación de el modelado funcional, involucre el diseno de la base de datos que se implementará, para poder decidir asi el uso de los datos que hará cada función. Recordando un poco la mecánica ya expuesta las funciones que se utilizaran deben hacer referencia a ciertos elementos de datos esto es, la función debe nombrar entidades y atributos de las entidades o bien relaciones, como ya se mencionó es útil realizar un chequeo cruzado pare detectar las funciones que no utilizan ninguna entidad, asi como los entidades que no son nombradas por ninguna función, eventos con los cuales se pueden detectar en la etapa de análisis problemas en la comprensión de el sistema o bien omisiones y fallos que se hallan cometido al interpretar la Información y plasmarte en los modelos, la metodologla Case recomienda el uso de estas técnicas como parte importante de el análisis, la herramienta CASE'DICTIONARY proporciona una útilerie que realiza el chequeo y proporciona un reporte con los resultados, además de que la Interface gráfica** de la herramienta constituida por

**CASE'Deslgner, permite visualizar las matrices. Es complicado sin embargo si no se cuenta con les herramientas, realizar este tarea por lo que es recomendable llevar a cabo el modelado funcional con el mayor cuidado posible tratando de evitar los conflictos antes mencionados.** 

**Además de permitir visualizar si una entidad esta relacionada con alguna función o si los atributos de estas entidades están siendo modificados o procesados, estas matrices pueden ser usadas como un apoyo en la labor de diseño de las aplicaciones, por ejemplo, si la función Generar le proyección de pagos esta declarada en nuestro análisis funcional detectamos Inmediatamente de manera directa que la entidad proyección esta siendo usada, se podria definir además que este función solo permite generar la proyección de pagos con todas sus caracteristicas y de manera general, Independiente de el tipo de expediente o crédito de que se trate, sin embargo en nuestro caso, el cálculo de la proyección de pagos de los créditos es diferente si se trata de emisiones de valores o créditos normales, de lo cual podríamos concluir que será necesario definir alguna diferenciación o especificación de esta función. Considerando desde el punto de vista de el usuario que la función generación de la proyección es llevada a cabo sobre créditos cuya responsabilidad es tomada por diferentes áreas dentro de la subdIrección, es inevitable le división de la misma, pero el criterio mas fuerte es el de la diferenciación de los mecanismos para el cálculo de unas y otras.** 

**Una vez que se ha determinado la función, es necesario reconocer el tipo de programa con el que se Implementará, asá como sus caracteristicas mas Importantes, este paso pudiera parecer simple pero constituye la tarea primordial de la etapa de diseño, aqui entran en juego la experiencia de el desarrollador de sistemas, asl como la visión de la aplicación que se halla podido obtener de el análisis y las necesidades reales de operación de los usuarios, considerando como punto de partida los sistemas anteriores y mejorando en lo posible la**  sencillez en al manejo y evitando los procesos manuales al máximo.

**Es importante diseñar la forma en que operará la aplicación, atendiendo e estándares de operación previamente definidos, los cuales deben apegarse de la manera mas precisa a la filosofla de la herramienta con la cual se implementarán los programas. Pero antes de todo esto es necesario determinar el uso de datos que hará cada programa, es decir definir el programa como un módulo que Interactuará con los datos almacenados siguiendo algunas reglas predeterminadas.** 

**Debe identificarse el momento en el que se Insertan los datos a las tablas en la base de datos así como las operaciones que se realizan sobre estos como seria el caso**  **del borrado o actualización, toda operación que recae sobre la base de datos deberá ser soportada por un procedimiento en el cual se hagan todas las validaciones necesarias para asegurar le Integridad de la información asl por ejemplo; en las relaciones maestro detalle deberán establecerse procedimientos que permitan el borrado total(el maestro con sus detalles) o las validaciones que impidan el borrado de los maestros si existen detalles asociados con estos, La regla general de integridad seria: ningún elemento puede ser borrado mientras se haga referencia e el en algún punto en le base de datos. El mismo criterio puede ser aplicado para las actualizaciones, en el caso de la inserción de datos la Integridad referencia' es cumplida no permitiendo la inserción de datos cuyos tipos no se hallen definidos previamente en los catálogos clasificadores de la Información, por ejemplo no se puede insertar un expediente con tipo crédito sindicado, si el tipo crédito sindicado no se halla registrado en el catálogo de tipos de crédito.** 

**Para el diseño de los módulos es necesario utilizar estas restricciones de datos, ya que para cada programa se determinan las tablas y atributos de estas que serán operados por el mismo asl como las operaciones validas que se aplicaran sobre estos registros. SI a esto adicionamos la especificación de los algoritmos del manejo de esos datos en operaciones complicadas, tendremos una especificación completa y confiable de cada programa que habremos de implementar.** 

**Resumiendo el manejo de los datos(algoritmo mediante el cual se realizan las operaciones en la base de datos) asl como el uso de las estructuras de datos constituye la base del diseño de los sistemas, una vez que se han definido las funciones que soportan los procedimientos y las estructuras de datos que serán usadas por las funciones. Un ejemplo de**  una especificación de un modulo para SQL<sup>\*</sup>FORMS se muestra en la siguiente figura.

# **ESPECIFICACION DE MODULOS**

# **NOMBRE: CATALOGO DE BASES DE CALCULO**

**PROPOSITO: PERMITIR EL REGISTRO DE LAS DIFERENTES BASES DE CALCULO UTILIZADAS PARA EL PAGO DE INTERESES** 

## **ACTIVADO POR:**

**FUNCIONES ACTIVADAS POR ESTE:** 

### **DESCRIPCION:**

Este modulo permitira la captura de las claves utilizadas para identificar los diferentes **tipos de bases de calculo utilizadas para calcular los Intereses, una base de calculo define el numero de días que se contaran para el calculo de intereses por ejemplo:** 

**base natural de 385 días** 

**base comercial de 380 días, etc.** 

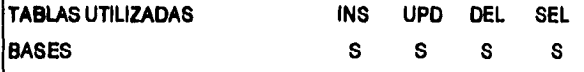

# **ALGORITMOS Y NOTAS**

**La forma de operación de este programa permitirá las cuatro operaciones básicas de alta, baja, modificación y borrado la pantalla generara la clave automáticamente y se realizara una consulta el entrar al programa.** 

**En este momento de la etapa de diseño contamos con los siguientes elementos: La base de datos, que contienen todas las estructuras de datos necesarias pare poder obtener la información que deseamos que el sistema nos entregue como resultado de su correcta operación, tenemos definidos los contactos que el sistema tendrá con la base de datos a nivel de operaciones que permitirán el manejos de la Información contenida en ella a través de procedimientos completamente especificados, es decir no nos que da otra tarea mas que definir los mecanismos de acceso a esos procedimientos(Normalmente a través de un menú) que permitirán realizar la operación de el sistema de manera casi transparente para el usuario, evitándole la tarea de ejecutar los programas por medio de complicadas instrucciones y dotando** 

**al sistema de una apariencia de integridad entre los módulos que se han especificado realizando el pase de los parámetros a los programas de forma automática o a través de pantallas cuya operación sea los mas parecida posible al resto de las pantallas de el sistema, Adicionalmente a esto habremos de definir el o los niveles de seguridad con los que contara el sistema, es decir las claves de acceso a los programas y los roles de cada grupo de claves.** 

**Los roles de los usuarios de cualquier sistema deben se definidos perfectamente antes de que se realice la implementación de el mismo para poder así llevar a cabo la correcta programación de las validaciones que permitirán dotar al sistema de la seguridad correspondiente, por ejemplo los usuarios operadores de las diferentes áreas deberán tener acceso a diferentes porciones de la información evitando que se puedan realizar operaciones sobre datos que son responsabilidad de otros usuarios.** 

**En el caso de las herramientas de ORACLE es el encargado de proveer de este nivel do seguridad a través de la definición de Roles pare cada grupo de usuarios y luego definiendo pare cada opción el grupo o grupos de usuprios que tendrán acceso a la información. Cuando se utilizan generadores de programas como es el caso CASE•Generator de ORACLE es posible**  definir estos roles de manera previa a la generación de los programas generando así el nivel de **seguridad requerido de manera automática cumpliendo ciertas politices preestablecidas.** 

**De esta manera se cierra la etapa de diseño si se han hecho las validaciones de la información conceptual necesarias con el usuario y si todos los pasos se han realizado sin dejar huecos en el camino es entonces importante.** 

### **RESUMEN.**

**Este es la etapa donde los requerimientos detallados son traducidos al sistema propuesto.** 

**Se realiza el diseño de le base de datos, especificación de los programas, arquitectura de la red, comunicaciones, auditoria y control, respaldo y recuperación, planes de liberación y aceptación, entrenamiento, capture de datos e instalación entre otros.** 

**Como se puede apreciar durante la etapa de diseño es la que se determina la forma que tendrá la solución, es decir durante las etapas de análisis y estrategia la primordial necesidad era determinar el tipo de información que se pretendía manejar y ante todo determinar las**  necesidades de información de la secretaria, finalmente en esta etapa se tornan en **consideración estas necesidades y se determina la forma en la que se realizaran la implementación de los módulos, programas y la integración de estos para que actuando en conjunto pueden resolver las necesidades de control de la deuda publica.** 

**En esta etapa se determino el numero y tipo de los programas así como los datos que soportaran a estos programas y la interacción que tendrán unos con otros.** 

**Aqui es Importante determinar también el flujo general que la información deberá seguir y tomar todas las consideraciones necesarias tanto de infraestructura como administrativas de manera que la Información fluye sin problemas cada área funcional que opera el sistema tenga sus responsabilidades bien definidas dentro del contexto de toda la organización.** 

**Los resultados obtenido en este etapa son básicamente la especificación de los programas y la liste de cambios propuestos a la estructura de la organización en función a los hallazgos hechos en le etapa de análisis.** 

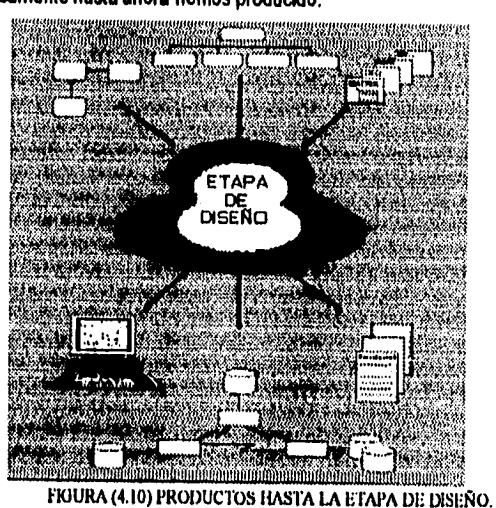

# **Esquemáticamente hasta ahora hemos producido.**

**En el documento final de la etapa deben especificarae todos los supuestos que han sido considerados a fin de que no se tenga la menor duda sobre la forma esperada de operación que tendrá el sistema esto permite minimizar los cambios durante la etapa de construcción y avanzar sobre bases mas firmes.** 

# $CAPITUCO V$

# CONSTRUCCIÓN.

# **CONCEPTOS TEÓRICOS RELACIONADOS,**

**OBJETIVOS.** 

**La etapa de construcción codificara y probara los programas, usando las herramientas apropiadas esto dependerá del ambiente técnico y de los tipos de programas involucrados, pude**  variar desde un desarrollo convencional hasta una "construcción rápida"<sup>,</sup> utilizando desarrollo **incrementa'.** 

### **DESCRIPCIÓN.**

**Cualquiera que sea la estrategia seleccionada, y esta puede variar por programa el proceso de construcción involucra planeación, diseño de la estructura del programa, codificación, pruebas de abajo hacia arriba (Prueba de unidades y ligas por separado), prueba de arriba hacia abajo (prueba del sistema) y una técnica disciplinada para realizar el trabajo y controlar las versiones de los programas paquetes de pruebas, etc.** 

ENTRF.GABLES **CLAVE** DE LA ETAPA.

**\*Diseño de programas.** 

**\*Base de datos afinada.** 

**"programas probados y trabajando,** 

**\*Estrategia de la etapa de transición revisada.** 

**\*Resultados de la prueba del sistema.** 

**\*Hardware y Software de desarrollo instalado.** 

### FACTORES CRÍTICOS DE ÉXITO.

**Los mas importantes factores críticos de éxito de la etapa de construcción son.** 

**'Aseguramiento de la calidad del trabajo en las tareas donde el tiempo es restringido y**  donde existen muchas dependencias, otro factor importante es la recolección y **estudio de las indicaciones tempranas de falta de performance para poder tomar acciones correctivas, por ejemplo la red, las entradas y salidas o cuellos de botella del procesador, etc.** 

**'Los últimos dos factores críticos de éxito son le afinación de la base de datos y programas y la prueba de los limites del sistema y las excepciones.** 

### ESTRATREA DE LA ETAPA.

**El Equipo desarrolla los programas relativamente aislado de los usuarios, por lo que es importante que cualquier alteración o modificación de la especificación sea reconocida y autorizada por el analista incluyendo el reconocimiento de las necesidades de arreglar los planes y manuales de usuario.** 

**EL programador también necesitara tomar muchas decisiones. La mayoria de estas serán menores, pero en conjunto una mala elección puede muchas veces despreciar mucho del esfuerzo del equipo rehaciendo el trabajo, Los programadores deben entender realmente los que están construyendo. Es necesario darles la visión de todo el sistema y una Indicación de como su participación ayude el desarrollo de todo el sistema.** 

**Los usuarios deben tener la oportunidad de discutir algunas de las cosas claves acerca de lo que esperan obtener del sistema, y estar Informados del performance, la posibilidad de uso y otras características que son importantes y porque. Por tanto ellos deberán ser influenciados para que tomen mejores decisiones. También deben ser Influenciados a documentar todas las decisiones que tomen que periódicamente deben ser revisadas con el analista y el usuario.** 

**Siempre que los sistemas son construidos, los aparentemente pequefias restricciones y limites aparecen en esta etapa 'No me puedo imaginar que se necesiten mas de 255 ", ' El mas grande que yo he visto solo tenia 7 lineas de pedido".** 

**Esto artículos en teoría son resueltos y sacados tan temprano como es posible, ya que pueden ser difíciles de encontrar después de que ocurre el evento y tipicamente reducen la flexibilidad del sistema. En efecto es mejor influenciar a la gente para que sugiera maneras de agregar mas flexibilidad.** 

**El lugar Ideal para tal Información es un repositorio de información basado en reglas el cual puede ser cambiado directamente e través de sus propias Minas de mantenimiento. Esto son meta datos los cuales contienen códigos de look•up, rangos de valores validos, descuentos o cualquier otra regla de negocio.** 

**Siempre que los limites del sistema deben ser colocados en los programas el programador debe probarlos rigurosamente en lugar de confiar en que la prueba del sistema encontrare tales errores.** 

**Los programadores siempre desean producir programas perfectos uno del cual puedan sentirse orgullosos, Este comportamiento debe ser de alguna manera balanceado y canalizado con la necesidad de productividad requerida, los estándares de look and feel y el diferente nivel en el cual los programas deben ser construidos dependiendo de su uso. Por ejemplo un programa para carga de Información que será utilizado solo una vez puede tener una documentación mínima pero adecuada así como un manejo de excepciones acorde con la 'usabilidad' del sistema mientras que un programa que será utilizado cada tres meses podrá requerir mas ayudas en linea, hints, mensajes y documentación de manera que el uso Infrecuente de tal programa no vaya en detrimento de la calidad de uso que puede llegar a tener. Programas de diferentes clases deben ser distribuidos entre los programadores de manera que cada uno de ellos tenga un mezcla interesante de programas que eviten el tedio lo cual es adecuado para el trabajo. Los fanáticos de la programación pueden ayudar a diseñar el look and feel de las aplicaciones de manera que los usuarios se beneficien con un estándar común bueno.** 

**En paralelo con esta etapa los analistas están.ayudando 'a desarrollar los manuales de usuario, entrenamiento y operación, es importante que la prueba del sistema ponga Junto todo el sistema, esto es, los programas pero también la documentación de los mismos. Debe ser un ambiente que se acerque lo mas posible a la realidad de acuerdo con la estructura de las series** 

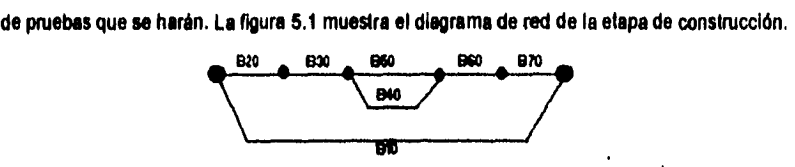

FIGURA (5.1) DIAGRAMA DE RED DE ETAPA DE CONSTRUCCIÓN.

LISTA DE TAREAS.

**810 Administración manejo de proyecto.** 

**B20 Preparación para la etapa de construcción.** 

**B30 Revisión de diseños y estimaciones con los programadores.** 

**840 Producir programas.** 

**850 Preparación, ejecución y revisión de la prueba del sistema.** 

**860 Revisión delos resultados de la prueba.** 

**870 Obtener el Acuerdo del fin de la etapa.** 

## **TAREA 010 ADMINISTRACIÓN Y MANEJO DE PROYECTO.**

**Esta tarea controla y reporte el aseguramiento de calidad y administración de las actividades ejecutadas por el equipo.** 

**Las principales actividades comprendidas en esta tarea son entre otras: Revisar el plan, monitorear el progreso del equipo contra el plan previamente establecido, asi como el propio plan si es necesario, adicionalmente monitorear la calidad de la codificación y pruebas de los programas, en cuanto a los estándares de codificación, anotación y documentación de los mismos.** 

**Otra actividad importante para esta tarea es conservar una buena relación entre los grupos que participan en el desarrollo del sistema (auditores, staff técnico, staff de operación, administrador de datos y o base de datos, grupos de usuarios, etc.).** 

**Por ultimo debe garatinzarse que el grupo de desarrollo esta cumpliendo con los estándares de desempeño adecuados es necesario revisar con ellos si existen problemas de tipo técnico que deban ser resueltos por el lider del proyecto o algún especialista técnico, además deben controlarse los cambios en el diseño, analizar los entregables de manera que los errores puedan ser reportados y encontrar las correcciones adecuadas a todos estos problemas.** 

**en esta tarea el líder del proyecto deberá mantener informados a los usuarios del avance del proyecto realizando juntas periódicas así mismo deberá realizar reuniones con el equipo de trabajo pare obtener toda la información que requiera para el control del proyecto.** 

**Para desarrollar estas actividades se cuenta con el pian de desarrollo del sistema, los términos de referencia las hojas de tiempo para controlar el tiempo de desarrollo los entregables de las etapas previas, minutas delas juntas, etc.** 

**Los entregables de esta etapa son básicamente los reportes de avance, los resultados del aseguramiento de calidad el lag de control de cambios los planes revisados, etc.** 

**Los esfuerzos de coordinación de estas actividades se incrementan notablemente en esta etapa de ciclo de desarrollo del sistema el lider del proyecto debe delegar algunas actividades en cienes áreas de control.** 

Supervisión de la calidad del diseño de todos los programas.

**Acuerdo técnico firmado de las pruebas del sistema.** 

**Control de los calendarios de pruebas.** 

**El plan de la etapa no puede ser completado hasta que la tarea 20 ha sido terminada, ya que colocación de los paquetes de trabajo individuales a los programadores puede tener un Impacto significativo en el calendario.** 

## **TAREA 820 PREPARACIÓN PARA LA ETAPA DE CONSTRUCCIÓN,**

**Esta tarea verifica el plan producido al final de la etapa de diseño mediante una estimación bottom•up para cada programa (basado en la complejidad y longitud).** 

**Son seis las principales actividades que deben llevarse a cabo para completar esta tarea, la primera de ellas, implica la revisión de la especificación de los programas y estimados para el tiempo de construcción, basadas en las últimas métricas que se han desarrollado, también es necesario revisar los grupos de funciones para le etapa de construcción (por ejemplo el grupo de transacciones en línea, los módulos de desarrollo incrementa!, módulos que utilizan el mismo conjunto de vistas de la base de datos), como una base para asignar paquetes de trabajo a los desarrolladores.** 

**Debe confirmarse el ambiente de desarrollo que se ha seleccionado, herramientas, medios de liberación para cada grupo de funciones y documentar cualquier decisión técnica.** 

**Por otro lado es necesario publicar los calendarios detallados de trabajo (por programa y por programador) tanto para la codificación, como pera las pruebas de las unidades.** 

**Como quinte actividad, es necesario proveer los procedimientos para el ambiente de desarrollo seleccionado, gulas técnicas, estándares de programación y librarla del sistema para controlar los programas que están siendo construidos. Establecer o revisar los estándares de "look and feel, balanceo funcional de acuerdo con la nueva manera de hacer las cosas. Y en particular establecer las gulas de configuración de hardware, software, archivos de datos requeridos para los diferentes aspectos de la prueba así como de la transición, Incluyendo la** 

**prueba de unidades, ligas y sistema, prueba de regresión, demostraciones, sistemas de entrenamiento y problemas especializados (tales como controles de seguridad o desempeño).** 

**Como última actividad de esta tarea, es requerido que se establezca un ambiente de desarrollo para el equipo, asi como las herramientas y los métodos que serán utilizados. Esta actividad puede incluir la Instalación del hardware, software del sistema y demás software que deba comprarse.** 

**Para realizar estas actividades, se cuenta con el apoyo del plan de desarrollo del sistema, las especificaciones de los programas, el ambiente de desarrollo propuesto y las métricas.** 

**Los principales entregables de esta tares son: la revisión de las especificaciones de programas, estimados detallados por programa, las guias técnicas, estándares de programación, etc, para el ambiente de desarrollo dado, así como los procedimientos de uso del ambiente de desarrollo.** 

**Una buena estimación de los programas es esencial para el control de esta etapa, al menos cuatro medidas son necesarias; fácil, mediano, complejo y muy complejo. La complejidad está basada en el número de tablas accesadas, la dificultad en las rutas de acceso, así como la cantidad de procesamiento (validaciones, cálculos, refonnateo, etc.). Los estimados para cada factor o medida dependen de las habilidades del staff y el ambiente. Las métricas deben ser constantemente revisadas en base a las figuras de desempeño actuales para el trabajo que he sido completado y aceptado. Durante esta tarea pueden realizarse ajustes a los estimados, y a los calendarios individuales de los programadores, esto para tener la variación con respecto al estándar de productividad por programador.** 

### **TAREA 830 REVISIÓN DE DISEÑOS Y ESTIMADOS CON LOS PROGRAMADORES.**

**Esta tarea asegura que el alcance de los programadores sea técnicamente adecuada y que puedan entregar los programas de acuerdo a una escala de tiempo predecible, tal y como se ha especificado.** 

**Las principales actividades involucradas en esta tarea son.** 

Revisión de las especificaciones y estimaciones, con el diseñador y obtención del acuerdo de estas con el programador. Asegurar que se estén respetando los estándares de "look **and leer y otros asi como la compatibilidad con otros programas. Para**  esto es necesario resolver cualquier problema de diseño detallado que exista y documentar las decisiones y cambios. Para los programas complejos asignados a programadores con poca experiencia, es necesario planificar la codificación de la unidad de programación y sus pruebas, proporcionando al menos un objetivo por semana de trabajo.

Durante esta tarea es necesario producir el plan de pruebas y los datos de prueba iniciales asi como los resultados esperados. Probar los datos de prueba contra el entendimiento de la lógica que será desarrollada utilizando técnicas estructuradas de walkthrough. Lograr el acuerdo del plan con los programadores.

Por último hay que asegurarse que el diseño de los procedimientos comunes es checado rigurosamente y dado a conocer a los programadores que son quienes van a usarlo,

Las entradas pare esta tares son: el diseño y especificación de los módulos y las especificaciones de programas.

Las salidas de esta tares son entre otras: la revisión de las especificaciones de programas y el diseño detallado, el pian de pruebas de los programas, est como los resultados esperados y el diseño de los procedimientos comunes.

El sistema de menú decidido en la etapa de diseño y otros mecanismos para invocar programas ('daemons", programas batch, etc.) deben ser completamente diseñados, si es que no están construidos en este punto, de manera que provean un marco de referencia para las pruebas y para asegurar el acuerdo de manera anticipada con los usuarios sobre los métodos de navegación del sistema, problemas de seguridad, etc.

Es deseable resolver todos los problemas de diseño para todos los programas, antes de empezar cualquier codificación. Esto para mejorar el calendario, sin embargo, esto es raramente práctico por dos razones, primero; recalendarizer después puede significar relocalización del trabajo, lo cual puede propiciar una repetición de la tarea 30 con el nuevo programados asignado, segundo; es mes efectivo conducir la revisión justo antes de que el programador inicie su trabajo en un nuevo programa (posible traslape con otros programas).

### **TAREA B40 PRODUCIR PROGRAMAS.**

Esta tarea es realizada de diferentes maneras para el desarrollo convencional y para el desarrollo incrementa', pero siempre involucra la codificación y prueba do ligas y unidades de

**programación así como la revisión de los programas.** 

**Las actividades principales son codificar y probar cada programa. hacer revisiones, para**  ello es necesario realizar revisiones en cada programa. Para el desarrollo incremental es **necesario revisar la respuesta de los programas durante varias iteraciones. Para un desarrollo convencional la revisión tiene dos iteraciones para realizar las correcciones.** 

**El proceso de prueba y revisión de los programas es refinado hasta que se obtienen los resultados esperados. La prueba de las ligas entre los programas son probadas por medio de un conjunto de programas asegurando que les ligas y controles funcionan juntos sin problemas algunas recomendaciones para la prueba de programas Incluyen la prueba de las unidades de tipo batch con comentes de trabajo altas para los sistemas en linea es necesario probar grupo de funciones lógicas. Las pruebas deben incluir las facilidades del sistema tales como las capacidades de carga, respaldo y recuperación por ultimo une vez llevadas a cabo las pruebas de obtenerse el acuerdo escrito del equipo de desarrollo.** 

**Un punto importante en la documentación de las unidades de trabajo es checar las matrices de tablas contra programas archivos, columnas, etc. y verificar que están completas.** 

**Por ultimo le documentación formal de los programas en particular de los diagramas estructurados de los diseños de programas, los limites que hayan sido impuestos, el uso de rutinas especiales o procedimientos y cualquier otro aspecto que ayude al mantenimiento de los programas es necesaria y obligatoria.** 

**Las entradas a esta tarea son los diseños de los programas y las especificaciones de los mismos, la definición de funciones, la lógica de las (unciones, el diseño de la base de datos y los estándares propuestos para el desarrollo de le etapa.** 

**Las principales salidas de este proceso son el primer corte de la codificación, el código atinado y la prueba de los independiente de los programas y por ultimo las matrices de programas revisadas.** 

**Es importante asignar a una persona el control de los calendarios de pruebas del sistema: Esta persona debe preocuparse por que no haya retrasos en la programación y si los hay debe tratar de minimizar el impacto.** 

**Por otro lado es Importante eliminar la curva de aprendizaje antes de usar estimaciones derivadas, por ejemplo el primer programa escrito por un programador en un nuevo lenguaje.** 

## **TAREA 850 PREPARAR REVISAR Y EJECUTAR LA PRUEBA DEL SISTEMA.**

**Esta tarea asegura que el sistema (programas, documentación y procedimientos) son**  aprobados y adecuados antes de pasarios a los usuarios.

**El primer paso pare desarrollar esta tarea es prepara el ambiente esto significa prepara**  los datos librerías, comunicaciones y cualquier otro equipo, el sistema operativo y el software de **soporte necesario. Una ves que esto es hecho puede procederse con la ejecución de un conjunto de pruebas de acuerdo con un script previamente desarrollado estas serán en línea o corridas de programas tipo batch.** 

**El documentar los resultados de las pruebas es importante ya que es necesario tener un registro de las fallas o deficiencias de los programas que deberán ser corregidas. Es necesario que alguien realice el control del calendario de pruebas del sistema: asegurando que la**  secuencia de las pruebas sea correcta, que controle las adecuaciones a los programas y **recalendarice las pruebas y complete la documentación de los resultados de las pruebas. El aplicar las pruebas a los programa origina la detección de errores los cuales deben ser corregidos durante esta etapa asá mismo de ser necesario se hará la afinación de la base de datos, si existiesen problemas de hardware o de software o de la arquitectura de la red deberán ser resueltos.** SI **se cuenta con programas de librería es necesario mantener un control de los programas que la integran.** 

**Finalmente es necesario monitorear los problemas que se hallan encontrado a lo largo de la prueba además es necesario asegurase de la calidad requerida de los programas y pruebas esto Incluye arreglar las condiciones esperadas en los resultados de las pruebas en donde sean encontrados Inadecuadas.** 

**Para realizar las actividades de esta tarea es necesario contar con el sistema terminado, el plan de pruebas del sistema, los resultados esperados, el primer esquema de los manuales de usuario y de operación o las etapa de documentación de usuario y el diseño de la arquitectura de la red.** 

**Las principales entregables para esta tarea son los resultados de las pruebas del sistema la base de datos afinada una lista los errores y bug hallados la revisión dela arquitectura dele red.** 

Las pruebas del sistema son arduas pero se puede ganar mucho si se ejecutan bien las corridas y los usuarios participan de tiempo completo. Idealmente, los datos **de prueba son creados por el nuevo sistema (proveer validación), pero la carga de datos puede ser usado para probar los procedimientos de validación de información. Asegurase de que datos auténticos son usados. Le Intención es detectar tanto errores como sea posible en el menor tiempo, Esto es para que no se caiga en cosas como 'No sería mas agradable el sistema si.?, el equipo debe de enfocarse en la tarea presente, De manera genuina los cambio y/o modificaciones deben obtenerse via un control de cambio y no quedar en el aire. Pede del manejo delas pruebas del sistema involucre la modificación de cambios y o modificaciones llamados bug o cambios funcionales requeridos por el usuario, basados en las definiciones de funciones ya liberadas en el análisis, los cambios o modificaciones requieren ser dedos en orden**  de prioridad primero los que debe ser y después los "me gustaría" que fueran, el control de la **calendadzeción debe ser muy cuidadoso.** 

Los individuos que están lievando a cabo las pruebas del sistema deben de seguir el **script de pruebas en linea o las pruebas de corridas batch. Cuando haya errores deben de llevar a cabo las pruebas ten lejos como será posible para reducir el numero de iteraciones y documentar muy bien los resultados de la prueba (incluyendo diagnósticos de error si es posible). La persona que controla las pruebas debe monitorear la calidad inicial del programa y a través de la pruebas y una eficiente corrección de errores. Debe de optimizar el uso de los recursos (proporcionando gente hacia otras pruebas si hay retrasos en la corrección de errores, asegurarse que el tiempo de maquine sea suficiente y reportar el progreso en la escala de tiempo, ya que los problemas pueden significar una recalendarización de la implementación. Involucrando usuarios (usuarios clave representativos de los departamentos) provee beneficios adicionales en la prueba de la documentación de usuario y una oportunidad de capacitr a los entrenadores previamente.** 

## **TAREA ese REVISAR LOS RESULTADOS DE LAS PRUEBAS.**

**Esta tarea se asegura que todas las partes tengan confianza en el sistema.** 

**Las actividades principales de esta tarea son.** 

**Le revisión de que el sistema sea completo y adecuado, checar que la corrección de los bug haya sido apropiadamente desarrollada y que cualquier cosa que implique un trabajo futuro sea registrada como un nuevo requerimiento.** 

**Revisar que el** sistema cumple con las necesidades para las cuales fue construido,

**Cumple con todos los objetivos.** 

**Es aceptado por todas las parles. Revisar que los procedimientos y la documentación usados en las pruebas del sistema siendo estas usadas otra ves cuando se implementen las subsecuentes faces.** 

**Las entradas a este conjunto de revisiones son la lista de los errores y correcciones, los resultados de las pruebas y los errores sobresalientes.** 

**Esta es una preparación para el manejo del sistema sobre la prueba de aceptación; no**  es acuerdo final para implementario.

**En leerla si hay muchos cambios sobresalientes significa que la construcción aun no esta terminada y se requiere regresar a la tarea 50. En la practica une baja prioridad a los cambios puede ser diferida de manera que se pueda seguir con el calendario.** 

## **TAREA 870 OBTENCIÓN DEL ACUERDO DEL FINAL DE LA ETAPA.**

**Esta tarea asegura la confianza necesaria para seguir con la etapa de transición.** 

**Las actividades de esta tarea incluyen la revisión del plan de transición elaborado en la etapa de diseño.** 

**\*Plan de aceptación y liberación.** 

**•Plan de carga de datos.** 

**\*Plan para cambio de sistema.** 

**\*Plan de instalación.** 

**\*Plan de capacitación.** 

**Confirmar que las acciones ejecutadas externamente al proyecto han sido completadas,**  revisar los planeas como resultado de estas acciones y expandir los planes fuera de línea con el **suficiente detalle para la etapa de transición.** 

**Revisar y completar la documentación del sistema, acordar con el equipo de trabajo el involucramiento durante la etapa de transición. Confirmar la fecha de cambio del sistema.** 

**Les entradas a este tarea incluyen los compromisos hechos en la etapa de estrategia los cuales son: Liberación y aceptación del plan, el plan de adquisición de datos el plan de cambio**  **del sistema el plan de instalación el plan de capacitación.** 

**Como entregable de esta tarea tenemos planes y entregables revisados, la revisión dela etapa de estrategia calendarización y escalas de tiempo confirmadas para la etapa de transición, si cualquier otra notificación de la transición es requerida este es un buen momento para darla por ejemplo por relaciones publicas dentro de la compañia, etc.** 

**Equipo de trabajo Involucrado durante la etapa de transición puede ser pequeño sl los usuarios son quienes controlan las pruebas de aceptación la obtención de datos y la instalación. El equipo de trabajo del proyecto debe sin embargo controlar el cambio del sistema viejo por el nuevo, vale mas le pena enfatizar los tiempos delicados Involucrados en la ejecución de la transición a minimizar la ruptura del negocio.** 

**El mantenimiento es responsabilidad de un grupo separado de gentes entonces ellos deben ser Involucrados en la revisión dela documentación del sistema para asegurarse de que el sistema es mantenible.** 

## **INTRODUCCIÓN A LA CONSTRUCCIÓN DEL SISTEMA.**

**Durante la etapa de diseño se han tomado todas las decisiones importantes con respecto a cual será la forma en que se operará y desarrollará el sistema, estableciendo los estándares de construcción asi como las especificaciones detalladas de los programas que así**  lo hallan requerido Durante la etapa de construcción la tarea es llevar al mundo físico las **especificaciones tanto del modelo de datos, como las del modelo funcional toda vez que estas han sido convertidos a labias y especificaciones de módulos en la etapa de diseño. Durante este capitulo revisaremos los aspectos mas sobresalientes de la construcción de programas y establecimiento de la base de datos utilizando herramientas CASE y los lenguajes de cuarta generación como SQL para generar formas y reportes, asi como el caso de SQL embebido en lenguaje de programación C. No pretendemos hacer una revisión exhaustiva de el manejo de las herramientas, tanto como de la filosofía de programación de cada una de ellas, ya que resultan un buen ejemplo de la tecnologia tanto de las bases de datos relacionales, como de los lenguajes de cuarta generación mes populares en la actualidad.** 

**Vamos a revisar cada una de las herramientas por separado haciendo énfasis en como todas a su vez permiten desarrollar de manera integrada cualquier aplicación de base de datos que se requiera, desde los módulos de registro de la información, hasta los procesos mas complicados. En el caso del sistema que nos ocupa, revisaremos algunos ejemplos**  **de la programación como el del proceso del cálculo de la proyección, por ser este uno de los mas importantes del Sistema Integral de Deuda Pública y uno de los mas complejos, en el caso de los módulos de registro propondremos la explicación del registro de expedientes; por contener este además el registro de las condiciones de crédito lo cual también le da una importancia primordial dentro del esquema de programación que pretendemos mostrar, por último mostraremos como pueden reunirse las herramientas a través de SQL•Menu lo cual propicia la facilidad de manejo de toda la aplicación y como esta herramienta a su vez da paso al establecimiento del esquema de seguridad, que permite la protección de la Información, inhibiendo la operación de las opciones especificadas por medio de roles, esto es, cada opción está asociada a un conjunto de roles de manera que se garantiza que solo los usuarios pertenecientes a tal o cual roil podrán realizar dicha operación. Esto proporciona como lo explicaremos cuando nos ocupemos de SQL\*Menu la posibilidad de establecer**  responsabilidades en cuanto a la seguridad de los datos así como el manejo da los mismos,

**En el caso del apartado dedicado a la metodología CASE, se hará énfasis en las herramientas generadoras de código para los diferentes lenguajes, poniendo especial atención en el enfoque de desarrollo de sistemas integrado que estas herramientas pueden proporcionar.** 

## **FORMAS, DESARROLLO DE PROGRAMAS EN SOL\*FORMS,**

**SQL\*FORMS es una herramienta de propósito general para desarrollar y ejecutar aplicaciones interactivas basadas en formas. El componente de diseño de esta herramienta está**  especialmente diseñado para desarrolladores y programadores de aplicaciones y permite **realizar las siguientes tareas,** 

**Definir transacciones que combinan datos de mas de una tabla en una sola forma.** 

**Crear rápidamente formas por default utilizando un rico conjunto de defaults incluyendo aplicaciones maestro detalle automáticas.** 

**Adaptar al modo del usuario (customizar) todos los aspectos de la definición de una aplicación.** 

**El componente de ejecución de le herramienta permite a los operadores ejecutar o correr las aplicaciones basadas en formes que se hayan desarrollado mediante el componente de diseño.** 

#### **AbilEcEIENTEs.**

**Durante las pasadas dos décadas, la tecnología usada para construir aplicaciones tuvo un lento desarrollo. La evolución comenzó con los ensambladores completamente procedurales y siguió con los lenguajes de tercera generación (3GL's) tales como Cobol o Fortran, para llegar finalmente a los lenguajes de cuarta generación (4GL's).** 

**El foco en esta evolución he sido proveer de mas y mas funcionalidad de manera no procedural. En lugar de especificar como debe hacerse algo, el desarrollador de las aplicaciones debe especificar simplemente que es lo que debe de hacerse.** 

**SQL•FORMS rebasa este enfoque para el desarrollo de aplicaciones proporcionando una gran cantidad de funcionalidades por default, de hecho pueden construirse de esta manera aplicaciones completas que funcionen sin ninguna modificación. SQL•FORMS provee una estructura que cubre toda la aplicación y un marco de referencia de funcionalidad para todos los objetos dentro de una aplicación. Como resultado de esto, hasta la mas simple aplicación de SQL•FORMS tiene ciertas funclonalidades por default, como ejemplo podemos mencionar la habilidad de validar los tipos de datos, realizar la navegación por la forma y accesar la base de datos.** 

**Una vez que se ha creado la aplicación por default, se pueden modificar la mayoría de las caraderfsticas funcionales que esta tiene, así como su apariencia. La interface de llenado de formas permite definir las especificaciones de la definición de una aplicación tecleando la información en las áreas de texto en le pantalla o mediante banderas de apagado o encendido en listas de definición. Por ejemplo asumamos que una aplicación ha sido definida por default y que contienen campos o áreas en la pantalla que muestre información de la base de datos y que permite que el operador modifique los datos. SI se quiere modificar la definición del campo de manera que el operador no pueda modificar los datos que están desplegados, simplemente se apaga la bandera en la definición del campo que permite la entrada (Input Allowed Characteristic) para ese elemento. De esta manera se realizan modificaciones sin ninguna programación de por medio.** 

**Adicional e la interface de llenado de formas SQL•FORMS provee una facilidad que permite editar las imágenes que corresponden a las formas, de manera que se puede adicionar**  texto que sirva de indicación para cada campo, títulos, etc.

**SI una aplicación requiere de lógica de programación o alguna característica especial,** 

se pueden agregar comandos por medio de PL/SQL, el lenguaje procedural que esta integrado a **le herramienta o por medio de llamadas a programas de lenguajes de tercera generación.** 

### OBJETOS DE SQL'FORMS.

**Una aplicación desarrollada en SQL\*FORMS esta hecha de objetos. estos objetos contienen toda la Información que es requerida para manipular y producir una aplicación en SQL•FORMS.** 

**EL objeto primario de toda aplicación en SQL•FORMS es la forma. Este objeto puede**  contener una aplicación entera o puede ligarse con otras formas, grupos de formas, menúes, **reportes y otros componentes para crear aplicaciones mas complejas. Dentro de SQL•FORMS se pueden crear formas y dentro de estas las ligas con otros componentes.** 

**Una forma esta hecha de algunos otros objetos. Estos objetos ligan la forma con elementos de la base de datos, tales como columnas y tablas y proveen el control de el flujo de la ejecución de las mismas.** 

**Bloques: Describen cada sección o subsección de una forma y sirven como base para la interacción por default con le base de datos.** 

**Campos: Representan e las columnas de una tabla o a las áreas de entrada de datos y describen como serán desplegados lo datos y validados y como el operador puede interactuar con los datos mientras son capturados.** 

**Páginas: Son colecciones de Información que se despliega tales como el texto y las lineas dibujadas sobre la forma. Todos lo campos son desplegados en alguna página.** 

**Triggers: Son conjuntos de comandos de procesamiento asociados con puntos de evento como aquellos que ocurren cuando se presiona una tecla de función especifica.** 

**Procedimientos: Son conjuntos de comandos de procesamiento que pueden ser invocados desde cualquier trlgger o procedimiento y pueden tomar argumentos.** 

**Cualquier forma usualmente contiene al menos un bloque, una página y uno o mas campos. Cada objeto en una forma tienen un conjunto de atributos o características con las cueles provee información acerca del objeto. Los campos son nombrados, por instancia, de manera que pueden ser referenciados en cálculos y cuando se manipulan los datos en la base**  de datos.

**Los objetos son creados principalmente a través de las facilidades de default y la**  mayoría o todas las características de default son usualmente suficientes,

**JERARQUÍA DE OBJETOS.** 

**Los objetos de SQL•FORMS existen dentro de una jerarquía tal y como lo muestra la figura (5.2). Este jerarquía permite también identificar como existen relaciones de pertenencia entre los objetos, es decir objetos de una nivel mas alto contienen objetos de niveles mas bajos.** 

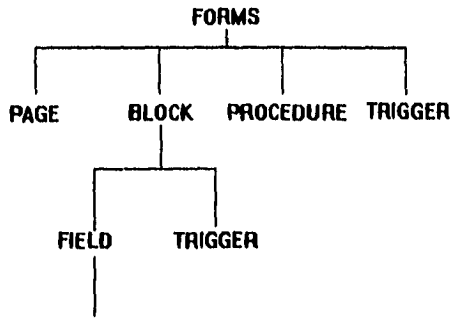

**TRIGGER** 

FIGURA (5.2) JERARQUÍA DE OBJETOS DE FORMS.

**La forma es el objeto primario o componente de una aplicación SQL•FORMS y por ello reside en la parte mas alta de la jerarquía. Dentro de una aplicación una forma puede contener a cualquiera de los otros tipos de objetos. Las Excepciones son los objetos que son referenciados pero que pertenecen a otra forma, nótese que un objeto puede ser compartido por muchas formas diferentes pero tiene solo un dueño.** 

**Los bloque o campos por si mismos pueden contener Triggers. Los Trtggers son objetos únicos por lo que pueden existir en diferentes puntos de la jerarquía. La definición del nivel de un trigger puede afectar el alcance de sus acciones.** 

DESARROLLO DE LOS MÓDULOS DE REGISTRO UTILIZANDO SQL•FORMS.

**SQL•FORMS es un lenguaje de programación que proporciona muchas facilidades pare construir, como su nombre lo indica, formas de captura de información, siguiendo la idea de que los sistemas son resultado del análisis de los procesos administrativos y que de alguna manera a través de su desarrollo han pasado en un principio por los controles en papel representados por medio de una serie de formas que la gente encargada de determinado trabajo, llena para** 

informar a sus superiores o/a otras áreas de manera estandarizada el resultado de su gestión SQLFORMS permite simular de manera sencilla y con muchas facilidades de operación, las formas impresas que son llenadas y que circulan al rededor del proceso administrativo. Lo que se pretende inicial mente es que la gente utilice menos el papel, evitando asi todos los Inconvenientes que tiene su uso y que además adecue su forma **de** trabajo a herramientas mas poderosas como las formas de captura en terminales de video.

La filosofía de programación en SQL\*FORMS esta basada en el hecho de que la operación de los programas de registro depende tanto de ciertos eventos externos (como podría ser el hecho de oprimir una tecla por parte del usuario), asi como la aparición de eventos propios del sistema (Cambio de valor en un dato o la inserción de este en la base de datos), los cuales permitirán disparar ciertos mecanismos que aseguraran la óptima operación del sistema (una captura con el 'Mimo de errores), así como asegurar la consistencia la información en lodo momento, permitiendo realizar los cálculos y registros que dependen de la función que se esta realizando en este momento,

Para realizar esta tarea es posible la programación de las teclas que permiten el navegar dentro de las formas de captura en unidades de programación llamadas Triggers (disparadores), lo cual permite realizar validaciones de navegación convencionales como no llenar los espacios reservados para cierto tipo de información o la validación de los tipos de datos. El otro tipo de unidades de programación disponibles en SQL\*FORMS son los Triggers de evento. esto es, cuando ocurre un evento e nivel de le base de datos es posible llevar a cabo validaciones sobre la integridad de la información que se esta introduciendo o actualizando y asegurar un mínimo de errores durante el proceso de registro. Las formas están constituidas por unidades lógicas llamadas bloques los cuales son desplegados en páginas y cada bloque contiene campos, de lo cual se desprende que los bloque representan de alguna manera las tablas de el sistema en las que se almacena la información, mientras que los campos representarán los registros de esas tablas, se interactúa con la base de datos de manera directa, pero controlada por medio de procedimientos y reglas de integridad referencia', una forma puede estar compuesta de diversos bloques contenidos en diferentes páginas lo que permite realizar transacciones lógicas (funciones) de un estado de consistencia del sistema **a** otro estado de consistencia, una vez que se termina la operación correcta de dichas formas. Las formas en SQL\*FORMS pueden aparecer aisladas en un contexto particular y ligadas en algún otro, es posible invocar la operación de una forma desde otra a través de el paso de parámetros por

medio de variables globales, permitiendo así una simplificación de la programación de los procesos de captura.

Las formas de SQL\*FORMS permiten realizar las cuatro operaciones básicas que se llevan a cabo sobre la Información de la base de datos (Inserción, Actualización, Baja y Consulta) en el mismo programa. Esto es pueden realizarse las consultas a través de QBE (Query by Example o Búsqueda por ejemplo), sometiendo la forma a la operación en modo de consulta por medio de una tecla asociada a la función 'Enter Query', para después ejecutar la búsqueda por medio de una tecla asociada a la función "Execute Query". Una vez realizada la consulta los datos pueden ser actualizados en linea o borrados por medio de la ejecución de la tecla asociada a la función 'Delate Record'. La operación de los programas que realizan las cuatro operaciones permite lo mismo realizar una modificación que dar una alta o borrado en los datos de acuerdo al modelo relacional que se halla establecido y con las restricciones Impuestas por este,

En resumen podemos decir que SQL•FORMS. Proporciona un medio bastante eficiente para desarrollar las aplicaciones de registro de Información con suficiente flexibilidad, ya que se pueden programar un buen número de funciones aproximadamente uno 150 Triggers disparadores, tanto de los que están asociados a las teclas, como de los que están asociados a ciertos eventos del sistema, como podrían ser los cambios en tos valores de un campo, el acceso a un campo o la salida de este durante el flujo normal de la captura de Información, etc.; de manera que podemos controlar prácticamente toda la operación que se hace de las formes y de los datos que se introducen en la base de datos a través de estas, previniendo asi cualquier violación a las reglas de integridad referencial propuestas por el modelo de entidad relación que se esta implementado para damos una mejor idea de la programación de una forma en SQL'FORMS a continuación se presenta un ejemplo de la programación de un módulo de catálogo por ser este uno de los mas sencillos,

El módulo en cuestión servirá para capturar las Base de cálculo de intereses a saber estas bases son solo tres, pero pudieran Incluirse en un futuro otras, por lo que se ha creado un catálogo para contener la información referente e estas,

#### EJEMPLO DE UNA FORMA DE CAPTURA EN SQL'FORMS.

Para llevar a cabo la implementación de una forma en SQL'FORMS la herramienta cuenta con un modulo de diseno denominado Design. Este permite dibujar e Ir adicionando los

**SALE**
**campos de manera gráfica a la pantalla la forma de registro e Ir al mismo tiempo definiendo cada uno de los campos de capture en cuanto a características tales como si estos pertenecen a la base de datos o no, si la presencia de un valor es indispensable para el sistema al tiempo de almacenar dicha información si el campo podrá ser actualizado etc.** 

**Los campos son localizados mediante selecciones hechas con la función select asociada a una tela de función o combinación de teclas de acuerdo al mapeo que se este haciendo de las funciones contra el teclado, se debe seleccionar el inicio y el fin del campo para obtener así un rectángulo sobrelluminado el cual representa a un campo, los campos as' dibujados pueden ser cortados y pegados en le pantalla, lo cual permitirá que sean movidos y acomodados en el mismo bloque o bloque según se los requiera u ocultos en la página cero que**  es un página que existe para cada bloque y la cual contienen campos que no podrán ser **accesados por el flujo normal de la forma pero que permiten realizar almacenamientos temporales de datos de control es decir estos campos funcionarán como variables globales dentro de una misma forma (que no son Iguales que las variables globales que pueden definirse para pasar parámetros entre formas que interactúan de alguna manera). La programación de la forma de navegación de un campo a otro o entre campos está definida por medio de las funciones mapeadas al teclado sin embargo estas funciones estándar de navegación pueden ser redefinidas para realizar otro tipo de funciones especificas las cuales servirán para realizar validaciones mas complicadas o disparar procesos etc. La forma de redefinir estas teclas hacia funciones particulares que se requieran es por medio de la unidades de programación llamadas Triguera los Trlggers como ye se mencionó anteriormente pueden estar asociados tanto a las teclas de función como a los eventos propios del sistema, los primeros van a permitir el redefinir las funciones estándar asignadas a cada tecla por funciones especificas, mientras que los segundos dan la facilidad de realizar todo tipos de operaciones que sean requeridas por los dalos una vez que estos se desean almacenar después de un cambio o durante la Inserción o la baja en la base de datos. SI pensamos en un módulo de captura pequeño como es el caso del ejemplo del catálogo de las bases de cálculo no deberá ser muy problemático seguir los pasos que se hen Indicado anteriormente pare poder llevar acabo la programación de este, sin embargo si pensamos en la captura de expedientes o disposiciones el proceso del desarrollo de**  los programas sería muy lento SQL\*FORMS permite, además de la programación bajo este **estilo, definir los bloques de las formas que están basados en tablas de la base de datos por defecto mediante una opción lo cual nos ahorra una buena parte del trabajo de fuerza en la**  elaboración de los programas basados en esta herramienta es mediante este modo

J,

de programación que presentamos el ejemplo a continuación.

Para ingresar a SQL\*FORMS es necesario teclear en el prompt del sistema operativo la siguiente Instrucción.

DOS> sqlforms user/password.

Donde solforms es el nombre del programa ejecutable de la herramienta, user v password son la clave de acceso a la base de datos Oracle. Esto ocasionará que la herramienta sea habilitada presenlando una pantalla como la que se muestra a continuación.

El siguiente paso es seleccionar la opción Block lo cual se realiza con las teclas de movimiento del cursor o a través de presionar la tecla B letra que es marcada en el nombre de la opción del menú en mayúsculas. El programa desplegará el siguiente menú.

Aqui se puede seleccionar la opción Default para generar el Bloque por este medio a continuación la herramienta proporcionará un forma de captura como la siguiente.

Debemos dar aquí los datos necesarios para que el bloque se programe con las validaciones proporcionadas por default, esto es el nombre del bloque ta tabla en la que esta basado y si el bloque usara las restricciones almacenadas en la base de datos o no lo cual producirá o no un conjunto de validaciones importante, para el caso que nos ocupa la figura (5.3) muestra la manera adecuada de llenar esta forma.

Action folin Manual Field Trianar Presenters Inege Help Options

Trigger<br>Mefinit

**JIH** 

Frat bases

**ZEF** 

m

(kor)

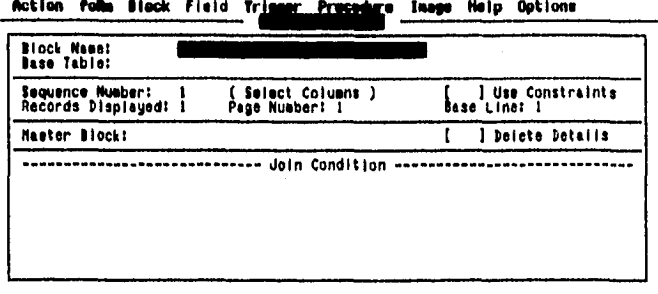

#### **COL BASE** n a **ATH** m (KO)

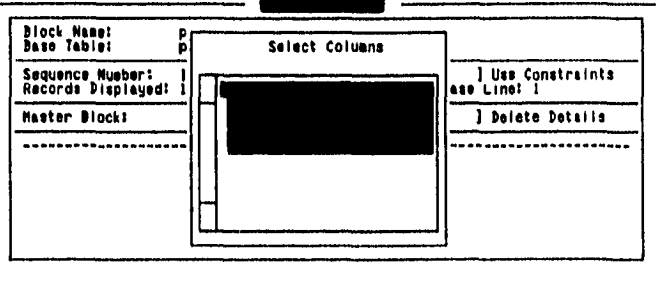

vrr

**ALL PROPE** 

un.

Action folm Block Field Trimer Procedure Image Help Options

FIGURA (5.3) FORMA DE BLOQUES POR DEFAULT DE FORMS. El paso siguiente puede ser verificar la apariencia del bioque que se ha generado a partir de la información que hemos puesto en la forma anterior, para verificar esto es necesario seleccionar la opción image y acontinuacion la opción painter del menú que la primera despliega en el cual se encuentra además la opción Modify, esto ocasionará que la herramienta muestre la disposición de los campos en la pantalla tal y como serán visualizados en el momento de la ejecución de la misma a través del componente de ejecución del SQL\*FORMS. En este modo la pantalla puede ser editada adicionando texto que permita identificar los datos o recuadros para darle una mayor presentación a la forma o bien cambiar la disposición de estos por medio de la función Cut asociada a alguna tecla para luego operar la función Paste asociada también a una tecla lo cual permitirá rápidamente posicionar los campos en la posición deseada además se pueden seleccionar los campos y accesar a la información considerada como definición del campo y que esta contenida en una forma de captura la cual puede ser modificada de acuerdo a ias necesidades y requerimientos que se tengan como ya se ha mencionado

**YPTE** 

सकर

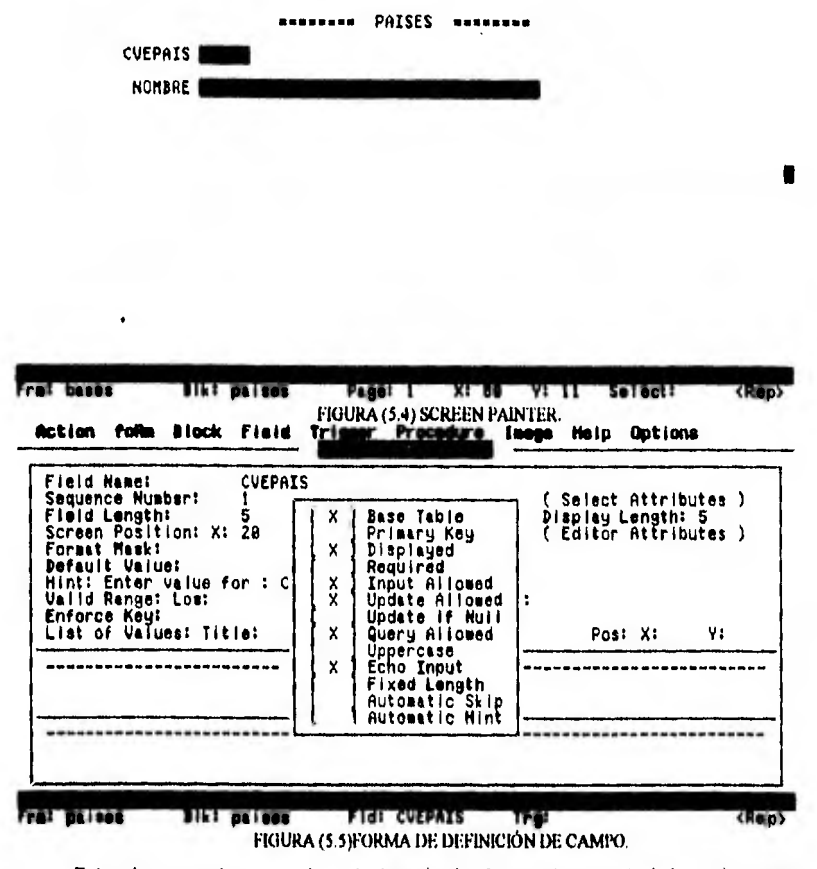

anteriormente. Estos dos pasos son mostrados por las siguientes figuras,

**Entre los aspectos mas importantes de la forma de características de campo encontramos que pude definirse a través de este texto de ayuda para el usuario o bien una mascara de captura si el dato debe visualizarse con alguna o bien Indicar cuando el campo torna el valor de otro a través del campo Enrome Key, Adicionalmente a estos es posible definir listas de valores para los campos que permitan seleccionar de una lista el valor que se desea capturar o bien efectuar la búsqueda del mismo con razonable flexibilidad, estas listas de selección operan por medio de una consulta escrita en SQL y aparecen en una ventana cuando es Invocada la función List Values desde la tecla asociada o bien directamente desde un trigger de**  **evento.** 

**Por ultimo lo que se requiere pera el caso que estamos desarrollando es generar la clave automáticamente por medio de un trigger en este caso el trigger que programaremos era el higger PRE•INSERT el cual actúa sobre cada registro en el momento antes de que la información esta siendo cargada esto permitirá accesar la base de dato y obtener el máximo numero de clave que se tenga en se momento y asignar el siguiente al registro actual este trigger será programada a nivel de bloque de manera que debemos seleccionar la opción Block trigger a la cual la herramienta responderá presentando una pantalla de captura como que se muestre a continuación.** 

## **PANTALLA DE TRIGGERS.**

**Debemos llenar la forma con los datos del trigger esto es nombrarlo especificar la versión si aparecerá en el menú de teclas si este trigger se asocia a una etc. finalmente debemos agregar el texto del trigger, la siguiente figura muestra la pantalla de Triggers con el código que efectúa la asignación del numero consecutivo que representa a la clave del catalogo. Action tollo 1104 Field ahdraibliegis Ilelp Options;** 

**TrIger: Block: pa <sup>111111</sup> Trigger:**<br>Block: palses<br>Field: CVEPAIS<br>Lield: Stule: V3 **Trigger Style: 1 -- For Key Trlggers** Only ---- [ **X 3 Show Keys Segarlo): If :peleee.ovepele le null then meesege('Error: La eleve de pela no puede ser nula'); relee fore\_trIgger\_fellure; end If: Colleen% Trlgger Text 9~~5 <sup>1</sup> FIGURA (5.6) PROPINSI PANTALLA DE TRIMER LE PORTALLA DE TRIMER LI<br>PIGURA (5.6) PANTALLA DE TRIMER LLENA.**<br>PIGURA (5.6) PANTALLA DE TRIMER LLENA. **iffiliary**<br> **iffiliary**<br> **iffiliary**<br> **programe** que hemos<br> **iffiliary for the Constant of the Constant** 

**Finalmente debemos probar que el trigger y en general el programa que hemos generado funciona pera ello debemos ejecutarlo no sin antes tomar la opción Acción Generale del menú de la opción Acción del menú principal el resultado de la operación de la forma es mostrado en la figura (5.0).** 

## **PROCESOS, CONSTRUCCIÓN DE PROCESOS EN PROC.**

**Otra herramienta Importante utilizada con el conjunto de herramientas Oracle y que permite manipular la base de datos de manera directa es PROC el programa precompilador que permite implementar accesos a la Base de Datos Oracle mediante SQL embebido en algún lenguaje de programación de tercera generación en el caso de la aplicación que nos ocupa es el**  lenguaje "C". De esta manera pueden escribirse programas con una lógica complicada o facilitar **el acceso a ntinas propias de la plataforma de sistema operativo y que están disponibles tradicionalmente en esos lenguajes de programación un ejemplo de estas rutinas seda la librería Curses que en el sistema operativo Unix permite el manejo de ventanas y de funciones de manipulación del video en general o el empleo de funciones y estructuras que mientras para los lenguajes de tercera generación como es el caso de "C" resultan Naturales en el caso de programas de cuarta generación como SQL resultarían muy costosos en cuanto a su Implementación. La forma en que se realiza un programa PROC no varia mucho de como se realiza un programa en lenguaje "C" estándar la peculiaridad radica en que se permite el uso de instrucciones de SQL a través de un conjunto de directivas de precompilación que indican al precompilador que el código siguiente es une instrucción de SQL de manera que este puede**  realizar la sustitución en el momento de la precompliación del código equivalente en "C" **estándar que corresponderla a los accesos a la base de datos mediante el manejo de ciertas libradas de funciones ye establecidas.** 

**En el desarrollo de cualquier aplicación mas o menos compleja existen ciertas operaciones que deben realizarse para obtener información útil para el proceso productivo o administrativo que se desea controlar así por ejemplo el calculo de la Nomina mensual resulta ser no de los ejemplos clásicos que permite la comprensión de este tipo de programas, en el caso del Sistema Integral de Deuda Pública uno de los procesos mas complicados es el que permite generar la proyección de pagos para un crédito en particular, dadas las condiciones de crédito para un expediente registrado dentro del sistema es necesario general la tabla de pagos y almacenada en la base de datos de manera que pueda ser consultada para realizar reportes consolidados de esas proyecciones be pago a fin de conocer en el conjunto dele deuda publica cuales son las perspectivas de pago que se esperan en el corto y largo plazo lo que permitirá realizar os movimientos financieros que contribuyan a disminuir el endeudameinto o mejorar las condiciones en las que se contratan los nuevos créditos. El hecho de tener que realizar la misma sede de calculo pare llegar a esas consultas hace necesaria la existencia de un calculo de la** 

**150** 

proyección Individual de los créditos, si pensamos además que requerimos calcular las **fechas de pago para cada crédito y que estas pueden caer en periodo Irregulares y que además los pagos pueden variar de acuerdo a alguna tabla de porcentajes y que estos pueden ser e periodos coitos o largos implica un tiempo de respuesta generalmente no largo pero si significativo si tuviéramos que realizar el calculo para todos los crédito en el momento de realizar la consolidación.** 

**Bajo este escenario se requiere de un proceso que realice los accesos a la base de datos en tiempos limitados y que no tenga problema con la manipulación de tipos de datos de**  cierta complejidad como seria los arregios o estructuras que son naturales de lenguaje "C".

**A continuación y a manera de ejemplo de la programación en PROC presentamos parte del código del programa del calculo de la proyección para un expediente y explicaremos en el desarrollo de este cuales son las principales características de un programa PROC.** 

 $\mu$ • PROGRAMA:

(INFORMACION GENERAL DE LOS CREDITOS)

• ARCHIVO :

• TARTAS UTILIZADAS : EXPEDIEN1ES

**DISPOSICIONES** 

• VALIDACIONES DE PAGO

**PROYECCIONES** 

• FECHA DE CREACION: 3•SEP•1995 MODIFICACION:

#INCLUDE <STDIO.H> #INCLUDE <STRING.H> ((DEFINE. MffAD\_HOM 66 'DEFINE ARCHIVO "GENPAS" *P* **SECCION DE DECLARACIONES ESPECIFICA DE PRO'C "1** 

EXEC SQL BEGIN DECLARE SECTION; VARCHAR VIOENCIAI I HALTAI I H, VENCII I I I, PAGO II I I, FAC\_DESCI30I, VARCHAR PWD1201,U1D120I; DOUBLE PUNTOS,TASA; DOUHLE MONTO,DISP; VARCHAR PLAZAIISI,PLAZA2151,SUC1151,SUC2151,1>V1151,PV2ISI,C111151,C112151; INF PLAZA, SUC,PV, CLI,LINEA, ANEXO, PLAZO, TIPO, FACTURA, POL, DIA; **CHAR HOYI III** EXEC SQL ENI) DECLARE SECTION;

FILE **\*FP.\*FM**:

/\* INICIALIZACION DE AREA DE COMUNICACION ENTRE LA BASE DE DATOS Y EL PROGRAMA

**EXEC SOL INCLUDE SOLCA:** 

 $^{\bullet}$ 

 $\blacksquare$ 

#### /\* SELECCIONA INFORMACION POR TIPO DE CREDITO \*/

**EXEC SOL DECLARE CI CURSOR FOR** SELECT EXP\_EXPEDIENTE, EXP\_ENT\_DEU\_CLAVE, EXP\_ENT\_USU\_CLAVE, EXP\_MONTO, EXP\_SALDO **FROM EXPEDIENTES** WHERE EXP\_TDC\_CLAVE IN (1,2,3,4)

/\* FUNCION PRINCIPAL COMO EN CUALQUIER PROGRAMA PRO\*C \*/ MAIN(ARGC.ARGV) INT ARGC: **CHAR \*ARGVII.** 

STRCPY(PLAZA1.ARR,ARGVIII); STRCPY(SUCI ARR.ARGV[2]); STRCPY(PVI.ARR, ARGV(3)); STRCPY(CLII.ARR,AROVI4I); STRCPY(PLAZA2.ARR,ARGVIII); STRCPY(SUC2.ARR.ARGVI2I): STRCPY(PV2.ARR,ARGV|3)); STRCPY(CLI2.ARR,ARGV(4)),

PLAZA1.LEN=STRLEN(PLAZA1.ARR). SUCLEEN=STRLEN(SUCLARR); PV1.LEN=STRLEN(PVI.ARR); CLILLEN=STRLEN(CLIL.ARR); PLAZA2.LEN=STRLEN(PLAZA2.ARR); SUC2.LEN=STRLEN(SUC2.ARR); PV2.LEN=STRLEN(PV2.ARR); CLI2.LEN=STRLEN(CLI2.ARR); CONECTA/ARGV|1|,ARGV|2|); /\* CONEXION A ORACLE \*/ ARCHIVO(); / ABRE EL ARCHIVO DE SALIDA \*/ PREPARAENC(); /\* PREPARA VARIABLES PARA EL ENCABEZADO \*/ ENCABEZADO(); /\* ESCRIBE EL ENCABEZADO AL ARCHIVO \*/ EXEC SQL OPEN CI; /\* OBTINE INFORMACION DE EXPEDIENTES \*/  $FORC$ ł

PINSTRUCCION SOL PARA ACCESAR LA INFORMACION DE LA RASE DE DATOS NÓTESE EL USO DEL PREFIJO EXEC SOL EN ADICION A LA INSTRUCCION SOL \*/

EXEC SQL FETCH C1 INTO :PLAZA,:SUC,:PV,:CLI,:LINEA,:MONTO,:VIGENCIA,:DISP, IF(SQLCA.SQLCODE==1403)BREAK: MANEJA ERROR(); DESPLIEGA DATO(), /\* DESPLIEGA DATO DE LINEAS \*/

 $FOR(:,)$ 

/\* PARA CADA LINEA OBTIENE LOS ANEXOS CORRESPONDIENTES \*/ ENCABEZADO(); 1 /\* FOR FETCH PRINCIPAL \*/

#### 1/\*FINDELMAIN\*/

 $\cdot$ 

 $\overline{a}$ 

/\*RECIBE USER Y PASSWORD DE MAXIMO 20 CARACTERES C/U\*/ CONECTA(USER, PASSWORD) CHAR USERI LPASSWORDH. ł STRCPY(UID.ARR,USER); UID.LEN=STRLEN(UID.ARR); STRCPY(PWD.ARR.PASSWORD); PWD.LEN=STRLEN(PWD.ARR); EXEC SOL CONNECT : UID IDENTIFIED BY :PWD; **RETURN:** ł. MANEJA\_ERROR() IF(SQLCA.SQLCODE<0){ PRINTF("WERROR: %S", &SQLCA.SQLERRM.SQLERRMC); **EXIT(0);) RETURN:** ARCHIVO() **PABRE EL ARCHIVO DE SALIDA\*/** STRCPY(NOMBRE A."TEMP.LST"). IF((FP=FOPEN(NOMBRE A, 'W+"))==NULL) [PRINTF("ERROR AL ABRIR EL ARCHIVO DE SALIDA %S", NOMBRE\_A), EXIT(0);} RETURN.  $\mathbf{1}$ 

#### **CONSTRUCCIÓN DE REPORTES EN SOLºREPORTWRITER REPORTES.**

SQL\*REPORTWRITER es una herramienta de propósito general para el desarrollo y ejecución de reportes, especialmente diseñada para hacer uso del lenguaje SQL.

#### SQL\*Report Writer puede ser usado para.

combinar múltiples declaraciones de SQL en un solo reporte con el fin de facililar la definición de relaciones complejas.

Crear reportes a la medida usando un rico conjunto de defaults.

Realizar cálculos complejos.

**Correr reportes en forma interjectiva o en ambientes de producción con parámetros flexibles al tiempo de corrida.** 

**Hacer que todas las secciones de le definición del reporte sean a le medida de les**  necesidades del cliente (costumizar).

**SQL•Report Writer se apega a los estándares de ORACLE haciendo uso de memies y técnicas de llenado de formas para facilitar la creación de los reportes.** 

**ELEMENTOS DE UN REPORTE.** 

**Un reporte en SQL•Report Writer se compone de los siguientes objetos.** 

- **Campos.- Representan columnas de la base de datos casi como datos calculados con la Información obtenida en las declaraciones de salad y describe como deben ser desplegados estos datos.**
- **Grupos.- Contienen conjuntos de campos. Los grupos son usados para describir cada sección o subsectión del reporte y sus relaciones, asi como ejercer el control sobre los cortes que se deben efectuar en el reporte con propósitos de impresión de subtotales.**
- **Sumarizaciones.• Son similares a los campos, pero estos despliegan subtotales y totales en lugar de datos tomados directamente de un Query.**
- **Texto.- Contienen campos, campos de suma, y referencias de parámetros, combinados con cadenas de caracteres y titulos que definen el formato definitivo del reporte.**
- **Repone.- Define el tamaflo de la página, los márgenes, la forma de los textos de parámetros, comentarios, la seguridad y la historia el reporte.**
- **Parámetros.- Contienen valores literales que son remplazados al tiempo de la corrida para controlar el funcionamiento del reporte, Se pueden variar los datos para obtener diversas salidas.**

**Estos objetos contienen toda la Información necesaria para manipular y producir reportes. Ver la siguiente figura.** 

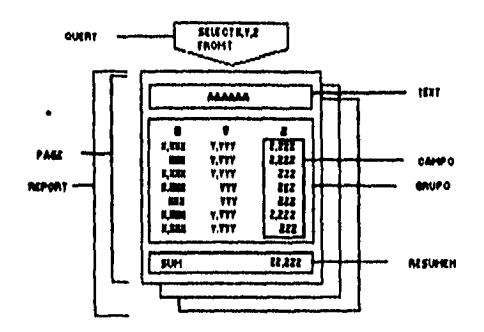

**FIGURA ( 5 . 7 ) OBJETOS DE UN REPORTE.** 

**Cada reporte contiene por lo menos un Query, un grupo, y un campo, Cada objeto en el reporte tiene un conjunto de atributos que proveen información referente a dicho objeto. Por**  ejemplo los campos tienen atributos de longitud y formato de despliegue entre otros.

Le mayoría de los objetos son inicialmente creados por default, y en muchos casos **estos defaults son suficientes. Pero en otros casos es necesario tomar estos defaults y editados para modificar algunas de sus características como en el caso de los totales y subtolales.** 

**PROCESO DE CREACIÓN DE REPORTES.** 

**Hay una serie de pasos sencillos para la creación de un reporte.** 

**Creer un reporte en blanco.** 

**Especificar los datos y operaciones que serán utilizados en el reporte.** 

**Especificar el formato del reporte.** 

SQL'Report Writer separa el proceso de acceso de datos dei formateo, dando cierto **grado de libertad en la creación del reporte.** 

**CREACIÓN DE UN REPORTE EN BLANCO.** 

**Para crear con éxito un repone en SQL\*Report Writer.** 

**Seleccione la opción 'ACTION' del menú principal. Seleccione de este menú le opción 'NEW' y capture el nombre de su reporte.** 

Después de haber creado su reporte en blanco es importante escribir un comentario que **describa el propósito del reporte, y al mismo tiempo definir el tamaño de la**  **página y los márgenes. Seleccione la opción "REPORT' del menú principal para definir estas características.** 

## **ESPECIFICACIÓN DE LOS DATOS.**

**El siguiente paso es la definición de uno o más Quedes. Estos Quedes permiten especificar los datos que se desean usar, se pueden accesar datos de una o más tablas que**  residan en una o más bases de datos, se puede hacer uso de múltiples Queries en un reporte, y **se pueden crear relaciones entre ellos.** 

## **ESPECIFICACIÓN DEL FORMATO DEL REPORTE.**

Una vez qua los Queries han sido definidos, se puede hacer uso de las características **de grupo para especificar donde deben ser colocados dentro del reporte los diferentes grupos de**  datos que han sido extraídos de los Queries, y/o especificar los cortes de control del reporte **(relaciones maestro/detalle). Los grupos son una herramienta para posicionar los datos dentro del reporte de forma burda, un formateo más elaborado puede ser hecho usando los objetos de campo y texto.** 

**El siguiente paso en la creación de reportes es la modificación de los campos. Para cada columna de la base de datos que se selecciona, un campo es creado. Por default, cada campo esta formado por dos partes: la etiqueta y el dato del campo, Le etiqueta del campo puede ser modificada por cualquier otro texto y el formato de default del campo puede ser modificado a cualquier formato deseado.** 

**El paso final usado para la creación de un reporte es le modificación del texto. Usando el objeto texto se puede modificar la posición y apariencia de los campos, se pueden mover o resaltar campos, etiquetas o partes de etiquetes, en el objeto texto es posible añadir el texto que uno quiere que aparezca en el reporte y reposidonar este texto en cualquier otro lugar.** 

## **OBJETOS DE SQL\*REPORT WRITER .**

**Cada objeto (excepto el de reporte) es propiedad de otro objeto. Por ejemplo un grupo es dueño de todos los campos que se encuentran en el, un objeto no es compartido por otro objeto, tiene uno y solo un dueño. La figura (5.8) muestra la jerarquía de propiedad de los objetos.** 

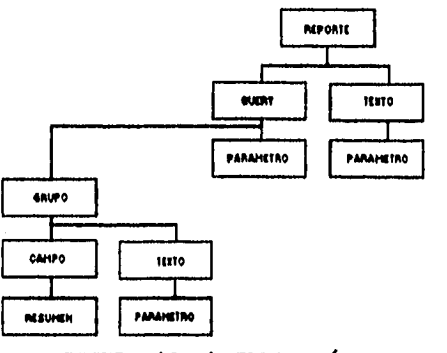

**FIGURA (5.8) JERARQUfA DE OBJETOS.(2.2).** 

## **OBJETOS DEL QUERY.**

**Los reportes de SOL\*Report Writer contienen uno o mas objetos de Query. Cada Query esta formado por una declaración de select, SQL:Report Writer permite que se capture cada Query directamente. Cada declaración de select define los renglones y columnas de las tablas o vistas que serán usadas por el reporte, así como los cálculos, ordenación, u operaciones como la UNIÓN dentro de cada declaración.** 

## **QUERIES MÚLTIPLES.**

**Usando SQL•Report Writer se pueden combinar datos de múltiples declaraciones de select en un solo reporte. Ya que esta herramienta permite desplegar datos no relacionados de dos Quedes separados en posiciones continuas, o establecer relaciones entre estos datos**  permitiendo la creación de reportes complejos (multi-parte).

#### **QUERIES NO RELACIONADOS Y NULTI—PARTE.**

**Algunas veces los reportes contienen datos que no llenen relación alguna. Para crear**  estos reportes, es necesario especificar los Querles sin especificar ninguna relación entre ellos. **en este caso SQL'Report Writer busca la información de cada Query por separado, sin hacer ninguna relación entre estos; esto permite obtener reportes que por ejemplo muestren por separado una lista de productos y una de clientes. Ver figura (5.9).** 

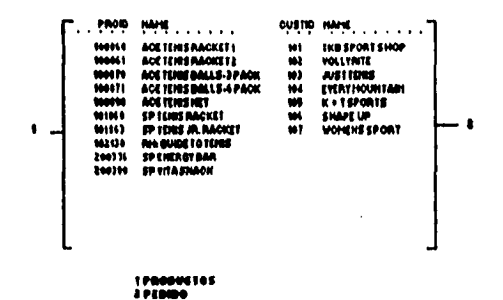

FIGURA (5.9) QUERIES MULTI-PARTE NO RELACIONADOS.

## QUERIES RELACIONADOS.

En algunos reportes, los datos de una sección están relacionados con los datos de la otra sección. Por ejemplo en la figura (5.10) cada orden y cada cilente tienen relacionados productos y cantidades, estas relaciones están resueltas por medio da bioques tipo maestro detalle o padre a hijo. Para cada Query en un reporte se puede designar otro Query como padre del primero, e indicar las columnas de relación en ambos bioques. De esta forma cuando el reporte sea ajecutado, el Query hijo será ejecutado una vez por cada columna que sea extraida en el bloque padre, y traerà solamente los datos que cumplan las condiciones de este último.

Las relaciones maestro detalle son usadas para crear cortes de control en el reporte. desplegando un o más registros del detalle por cada registro que se despliega en el maestro (ver figura (5.10)). Esta relación puede ser establecida de dos formas diferentes usando SQL\*Report Writer.

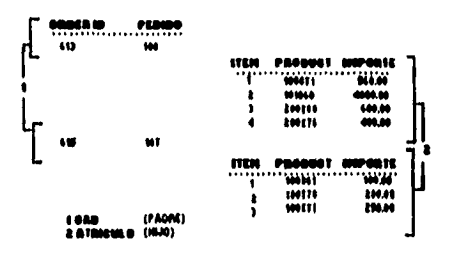

FIGURA (5.10) QUERIES RELACIONADOS. 1)Creando dos Queries con una relación maestro detalle.

2)Usando un Query y un grupo adicional creado manualmente y asignándole a este un **campo apropiado para realizar la relación,** 

#### **REPORTES TIPO MATRIZ.**

**Se puede definir un segundo padre para un Query con el fin de obtener un reporte matricial.** 

**Cada Query, así como los demás objetos en un reporte, tiene un nombre. En la figura (5.11) Q\_Prod y Q\_Cust están definidos como padres de Q\_Ord. Q\_prod provee los renglones de la matriz, Q\_Cust las columnas y O\_Ord los campos de Información del reporte. Los valores de Q\_Ord desplegados en el reporte deben ser compatibles con los valores de Q\_Prod y Q\_Cust.** 

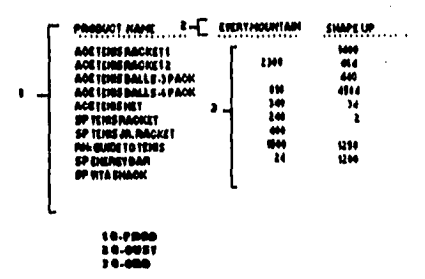

FIGURA (5.11) REPORTES TIPO MATRIZ CON TRES QUERIES.

## **PARÁMETROS.**

**SQL•Report Writer permite parametrizar los Quedes y los objetos de texto permitiendo proveer valores para estos parámetros al tiempo de ejecución del reporte, Estos parámetros pueden ser usados en las cláusulas de WHERE, ORDER BY, GROUP BY, HAVING, CONNECT BY y START WITH. Dentro de SQL\*Report Writer se cuenta con dos tipos de parámetros, los obligatorios (bind) y los léxicos (lexical).** 

**Estos parámetros son manejados por SQL•Report Writer de diferente manera, en los parámetros obligatorios, un valor o una palabra substituye al parámetro, en los parámetros léxicos varias palabras o valoras substituirán al parámetro.** 

**Los parámetros obligatorios (bind) ocasionan que.** 

**El Query sea checado contra errores tan pronto como este es capturado en SQL'REP,** 

**Que los valores de los parámetros sean substituidos cada vez que un nuevo registro es eximido de le base de datos.** 

**Este tipo de parámetros son substituidos a través de la ejecución del reporte.** 

**Para hacer referencia a un parámetro de tipo "bina' en una declaración de setect es necesario agregar el parámetro precedido por (:) dos puntos. Por ejemplo.** 

**seled ' from oro.** 

where ordno =: ordparam.

**Los parámetros léxicos (lexical) ocasionan que.** 

**Los valores sean substituidos de una vez antes de que el Query sea checado contra errores y ejecutado.** 

**Este tipo de parámetros no son substituidos durante la ejecución del reporte.** 

**Un parámetro de tipo 'lexical' puede ser utilizado en les cláusulas de WHERE, GROUP BY, ORDER BY, HAVING, CONNECT BY y START WITH.** 

**Para referenciar un parámetro de este tipo en un Query es necesario crear el parámetro y asignane valores de default en la pantalla de parámetros, se debe colocar un (&) antes del parámetro por ejemplo.** 

**wird from are.** 

where *<u>&items</u>*.

**Al ejecutar el repone que contenga este tipo de parámetro, la substitución podrá ser llevada a cabo de tres formas distintas, dependiendo del modo en que sea ejecutado el reporte por medio de RUNREP.** 

**Proveer un valor de default que será usado en caso de que no se de ningún valor al ejecutar el reporte** 

**Capturar el valor que substituirá al parámetro en una forma que aparecerá al ejecutar el**  reporte de forma interjectiva.

**Capturar el valor de substitución en una linea de comando al momento de la ejecución.** 

## OBJETOS DE CAMPO.

**Los campos pueden ser vistos corno recipientes que contienen los valores de despliegue**  derivados de los Queries, funciones de SQL<sup>\*</sup>Report Writer o "user exits". Cuando una **declaración de "select" es capturada SQL•Report Wrlter genere un campo pare cada uno de los iteras que se listan en el 'selecr. La definición de default de estos campos como en el caso del tipo y le longitud se toman del diccionario de datos del DBMS.** 

## CARACTERÍSTICAS DE CAMPOS.

**Estas características proveen un control explícito sobre la estructura, posición y formato de cada campo, estas características se encuentran en la pantalla de captura de campos y caen**  en tres categorias: características de estructura, de posición y de formato.

## CARACTERISTICAS DE ESTRUCTURA.

**Estas características definen la fuente del valor o la forma en que este valor es calculado. Por ejemplo,** 

**Las características de procedencia muestran el nombre de la columna de la declaración de select que identifica al campo.** 

**las características de funcionamiento especifican el tipo de cálculos realizados para obtener el valor del campo. Es posible hacer uso de funciones estándar o crear programas realizados en lenguaje de tercera generación y ejecutarlos por medio de usar exits para el calcular el valor.** 

## CARACTERISTICAS DE POSICIÓN.

**Definen la posición de cada campo con respecto a un campo prioritario. Por ejemplo.** 

**Esta caracteristica de posición relativa le dicen a SQL•Report Wrfter la posición del campo ya sea ala derecha o debajo del campo previo.** 

Las opciones de "líneas o espacios antes de", permiten que la herramienta inserte el **número especificado de linees y espacios en blanco respectivamente antes de posicionar el campo. Ver figure.** 

161

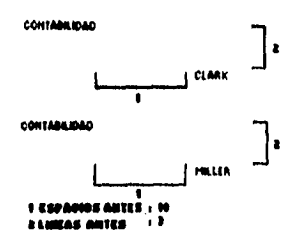

**FIGURA (2.12) POSICIÓN DE CAMPOS.** 

## **CARACTERISTICAS DE FORMATO.**

**Determinan la apariencia que tendrá el valor al ser desplegado por ejemplo.** 

**Los formatos de despliegue identifican los formatos de fechas y valores numéricos.** 

**Las opciones de alineación permiten justificar el valor a la derecha, izquierda o centrado.** 

## **CAMPOS DE CÁLCULO.**

**Los campos de cálculo son campos creados manualmente que muestran los resultados de los cálculos realizados con información que ha sido eximida de la base de dalos. Estos proveen una funcionalidad significativa que no está disponible haciendo uso solamente de declaraciones de select, y que además puede reducir la complejidad o número de Quedes que se requiere en el reporte. Por ejemplo los campos de cálculo pueden ser usados para calcular el salario de cada empleado como un porcentaje del total por departamento o para calcular el total de los salarios.** 

**Para crear un campo de cálculo, capture el nombre del campo asi como los atributos necesarios para que este campo quede definido en la pantalla de campo. Algunas definiciones por default de los campos de cálculo como son el tipo y el tamaño, son heredadas de las carecteristicas que definen la fuente del valor, estas fuentes puede ser columnas especificadas**  en el select, variables del sistema (&DATE, &PAGE, &NUM\_PAGES para calcular y despleger fechas y números de página), "user exits" (pera invocar cualquier programa en un lenguaje procedural) o &SQL (para cualquier declaración de SQL).EI último paso necesario para crear un **campo de cálculo es especificar que función de default permite la realización dicho cálculo, y en**  que lugar este campo se inicializa en cero. Ver figura.

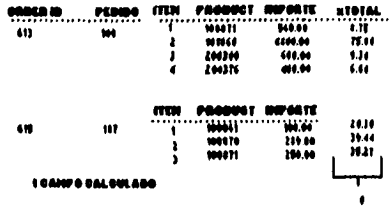

#### FIGURA (5.13) CALCULO DE CAMPOS.

Campos resaltados.

Existen cuatro formas de resaltar un campo.

Resaltar todos los campos de un grupo (en la pantalla número tres de definición de grupos).

Resaltar campos, texto o secciones de texto usando la lista de valores de la característica de resaltado (en la pantalla de texto).

Resaltar campos y texto agregando códigos de control de impresión (en la pantalla de texto).

Resaltar los campos condicionalmente usando "user exits" (en la pantalla uno de características de campos).

#### **OBJETOS DE GRUPO.**

Un grupo es un conjunto de campos ya sean derivados automáticamente de un Query, o creados manualmente por medio de la asignación de uno o más campos al grupo. Un grupo tiene dos funciones primarias dentro de un reporte. La primera es mostrar una sección o subsección del reporte, y la segunda es como control lógico de corte que ocurre cada vez que un nuevo conjunto de datos es encontrado pare este bloque. Los grupos permiten.

Posicionar un grupo en relación a otro, creando secciones al momento del despliegue,

Usar los controles de corte para posicionar subtotales y números de página.

Crear despliegues especializados como son los reportes matriciales, formatos de cartas y reportes con múltiples columnas.

MANEJO DE GRUPOS.

SQL\*Report Writer crea por

default un grupo por cada Query que se

163

**captura, este grupo contiene todos los campos a los que se hace mención en el Query. Cuando se crean grupos adicionales para un Query, estos deben ser ordenados de acuerdo a la forma en que quieran anidarse y e cada grupo debe asignarse uno o más campos.** 

## GRUPOS QUE REPRESENTAN QUEMES.

**Cada grupo esta asociado a un Query, y contiene uno o más campos. Los grupos son anidados de acuerdo a las relaciones de jerarquía que existen entre ellos. Los grupos de default que son creados automáticamente a partir de los Quedes, son anidados de acuerdo a las**  relaciones padre/hijo que existan sobre dichos Queries.

**Asi si un Query llamado Q\_Ord es el padre de un Query Q\_Item, el grupo G\_Item estará anidado al grupo G\_Ord, y de esta forma será posible sacar un sublotal para el grupo G\_Item cada vez que un nuevo registro del grupo G\_Ord sea extraído de la base de datos. Ver figura**  (5.14) que muestra las relaciones por default de Queries y grupos.

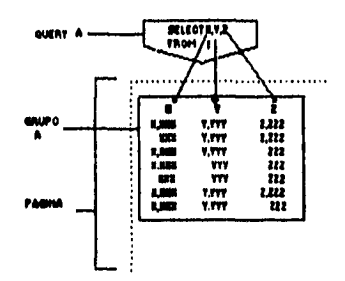

FIGURA (5.14) RELACIÓN DE GRUPOS Y QUEMES.

## MÚLTIPLES GRUPOS POR QUERY.

Los campos de un Query pueden separarse en varios grupos con objeto de crear **secciones adicionales anidadas, esto permite la creación de reportes múlti-nivel haciendo uso de un solo Query. Pare separar los campos, se crean nuevos grupos a los que se les asignan los campos; la jerarquía está dada por el orden en el cual loa grupos han sido creados en la pantalla**  de grupo.

## REGISTROS.

De la misma forma que los grupos representan Queries, los registros representan **renglones de información extraída de la base de datos. Cada vez que se crea un nuevo grupo,** 

una definición implicita de registro es creada y se encuentra formada con los campos que **contiene el grupo.** 

#### CARACTERISTICAS DE GRUPOS.

**Estas características controlan el funcionamiento y apariencia de los grupos, y se encuentran en las tres pantallas de definición de grupos.** 

#### POSICIONAMIENTO Y ESPACIADO

**Cada grupo tiene una característica denominada posición relativa que indica en que posición debe aparecer el grupo en cuestión con relación al grupo anterior. Si se le da una posición relativa de derecha "right" a G\_Item con relación a G\_Ord, los campos de G\_Item aparecerán a la derecha de los campos de G\_Ord. SI la posición se cambia** e **abajo "below", todos los campos de G\_Itern se posicionaran debajo del grupo G\_Ord. Las caracteristicas** *de*  **lineas antes** de **y "espacios antes de\*, permiten insertar lineas y espacios en blanco entre grupos. Las características de espaciamiento de registros pematen controlar el número de lineas en blanco entre los registros de un grupo. Otras características proveen posicionamientos por default y espaciado entre los campos del grupo, en la figura (5.15) la posición relativa do G\_Items es derecha, las lineas antes de son 3 y los espacios antes de son 10.** 

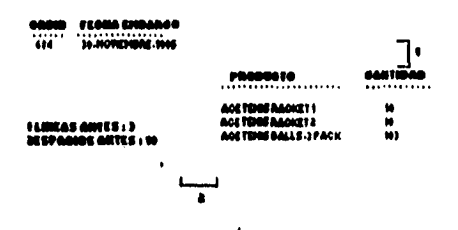

#### FIGURA (5.15) POSICIÓNANDO GRUPOS.

#### DIRECCIÓN DE IMPRESIÓN.

**Estas caracteristicas permiten controlar el lugar en el cual aparecerán los registros de cada grupo en relación al primero que se Imprima. El valor de defauh (Down), posiciona cada registro debajo del que se imprimió previamente las demás opciones posidonan cada registro a la derecha del registro previo (Adoss), Imprime el registro como las celdas de la matriz (Crosstab), o acomoda más renglones en una misma página en lugar de iniciar** una nueva (Down/Across y Across/Down) ver figura.

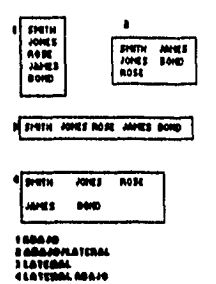

#### **FIGURA (5.16) DIRECCIÓN DE IMPRESIÓN.**

## **PAGINACIÓN.**

Las opciones de control del salto de página son las siguientes. Por default se tiene la **caracteristica 'blank" que Inicia una nueva página solo cuando ya no hay espacio pare Imprimir más registros del grupo actual en la hoja, El valor de 'ahvays" crea una nueva página pare cada registro del grupo, el valor de 'conditional" crea una nueva página cuando ya no hay espacio para imprimir tanto registros del grupo actual como de los grupos que le preceden.** 

Otra característica importanta es la de "multi-panei" que controla la acción a tomar **cuando no hay suficiente espacio en la hoja para formatear un campo del grupo, sl esta opción de "multi-panel" es elegida los campos que ya no puedan ser escritos en la hoja aparecerán en una nueva página, si esta opción es dejada en blanco, la herramienta tratará de Colocar los campos en la misma página.** 

## **RUTAs/JERARQUIA.**

**Ye que no hay restricciones en cuanto al número de hijos que puede tener un padre o el número de grupos que se pueden anidar, se pueden crear reportes de detalle anidados hasta un nivel Indefinido. Y si a la Inversa se tienen dos padres para un hijo esto permitirá la creación de reportes matriciales** ver **figura.** 

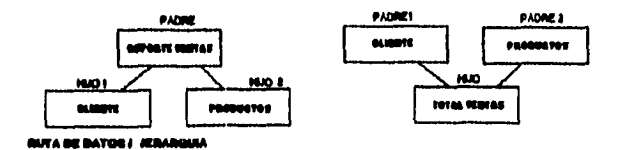

FIGURA (5.17) RUTAS/JERARQUÍA.

REPORTES DE MATRIZ.

**El despliegue de un reporte matricial se logra fácilmente haciendo uso de las características de dirección de impresión y las de matriz de la siguiente forma. ,** 

Un reporte de tipo matricial requiere tres Queries (dos padres para un hijo). El primer **Query representa los renglones, el segundo las columnas y el tercero las celdas de la matriz. Pera definir la forma del despliegue, la dirección de Impresión para los grupos de columnas, renglones y celdas es "Across", \*Down" y `Crosstab" respectivamente, y además habilitar las características de matriz pare cada grupo. Ver figura.** 

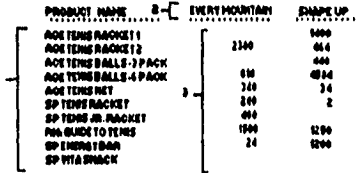

**1 OINECCION DE MANESION : ABAJO<br>20INECCION DE MAYNESION : LATERAL 10/MCC10110E ~IMPON :LATUAL ~MOS CC INPKIBIDE : TAIWAN** 

FIGURA (5.18) REPORTE DE MATRIZ.

## OBJETOS DE SUMARIZACION.

**Los objetos de suma son un tipo de campos especiales, estos son usados para calcular subtotales, acumulación de totales, y despliegue de totales por reporte. El valor de los subtotales es desplegado e inicializedo a cero periódicamente a través del reporte: le acumulación de totales son desplegados e inidalizados en diferentes puntos del reporte y engloban varios subtotales y los totales por reporte no se vuelven a Iniciallzar mientras corre el reporte y son desplegados al final del reporte englobando varios totales. Los campos de suma pueden ser calculados sobre cualquier campo numérico y desplegados a cualquier nivel del reporte.** 

#### **GRUPO DE IMPRESIÓN.**

**El grupo de Impresión define el lugar en** el cual **el campo de total debe ser desplegado dentro el reporte. Los totales pueden ser** ubicados dentro de un grupo en el encabezado (header), pie de página (footer) o subpie de página (subfooter), por default el total será posicionado en el "footer" del grupo que contiene el campo de suma, en los reportes de **matriz tos totales están posicionados por default en el "subfooter". El "footer" y "subfooter do un grupo son objetos de texto que puede ser modificado en la pantalla de texto. Ver figura.** 

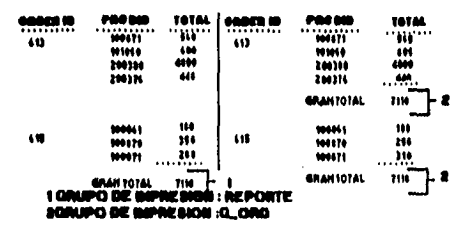

FIGURA (5. 9) IMPRESIÓN DE GRUPO.

#### GRUPO DE RESET.

**Un grupo de 'reses" o inicialización es un grupo definido para ceda total y controla la periodicidad con que el total es iniciallzado a cero. El valor es reseteado a cero por cada registro del grupo de 'reses'. Por default, cada grupo de total es inicializado a cero en el grupo inmediato al que contiene el campo de sume. Asl en la figura (5.19) el grupo de "reser por default para el campo de total ITEMTOT es G\_Ord. Pera los totales por página o por reporte es necesario especificar grupos de reses de tipo 'Report" y "Page".** 

#### FUNCIONES DE SUMARIZACIÓN.

**Las funciones de suma determinan el tipo de cálculo a efectuar en cada campo de total y se cuenta con dos tipos de funciones; las estándar que son propias de la herramienta y las no estándar que son creadas por el usuario, las funciones estándar son.** 

Sum, Min, Max, Count, Avg, % Total, First y Last.

**Cada función menos First y Last tienen variaciones para su uso. Los campos de suma son referenciados usando el prefijo R\_ y el nombre de la función como en R\_Sum. Estas**  funciones pueden ser de dos tipos "Running Functions" son las funciones que acumulan su valor **y lo van desplegando en determinados puntos pero sin perderlo, son útiles para obtener las amatorias. Este** valor **será desplegado para cada registro del grupo de Impresión e inicializado en cero para cada registro el grupo de reset. Las funciones "Non-Running Funetions", son las mismas funciones sin el prefijo y se conocen como funciones periódicas que acumulan un valor hasta que llegan e un punto de corte, Imprimen su valor e inician desde cero.** 

Las funciones de tipo no estándar o creadas por el usuario por medio de lenguajes de programación que pueden ser accesados por medio de "user exits".

Transmisión de referencias (Forward referencing).

Esta capacidad de SQL\*Report Writer permite desplegar totales procedentes de la Información de detalle que asta siendo sumada. Por elemplo esta capacidad nos permite posicionar un total en el encabezado de un grupo en lugar de al final del grupo.

Sumatorias de rengión columna y esquinas.

Este tipo de totales son usados para los reportes de matriz ver figura (5.20). Para obtener una suma por rengión seleccione el grupo con dirección de impresión "Down" como grupo de impresión El grupo de impresión para los totales de columnas será aquel con dirección de impresión "Across". Y por último el grupo de impresión para la suma de esquina (donde se unen los totales de columnas y rengiones) será "Report", el cual hará la sumatoria de los totales de las columnas. El grupo de reset para estas sumatorias es el mismo de impresión.

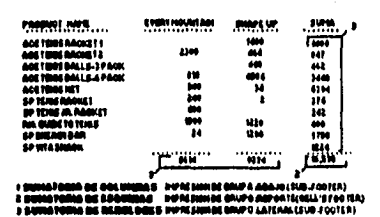

FIGURA (5.20) SUMAS DE COLUMNA, RENGLÓN Y ESQUINA.

#### FORMATEO DE SUMATORIAS.

Por default un campo de suma hareda sus características de tipo de dato y longitud de los campos que están siendo sumados. La pantalla para definir estas sumatorias contiene opciones para formatear este campo de modo que aparezca con características diferentes a las de los campos que están siendo sumados.

## OBJETO DE TEXTO.

Muchos reportes no pueden considerarse completos sin algunas características como son los encabezados, ples de página, numaración de páginas, etc. El objeto texto se compone de áreas físicas en el reporte que contienen texto y referencias de los campos, campos de sumatoria, variables del sistema, códigos de impresión y parámetros. SQL\*Report Writer genera por default algunos de estos objetos de texto al momento en que se crean los Querias y los grupos, mientras que otros objetos de texto deben ser creados manualmente.

Los objetos de texto pueden ser editados y modificados lo que permite formatear el reporte de forma muy precisa y elaborada para que cubra las necesidades del cliente.

## OBJETOS DE REPORTE Y PÁGINA.

Los objetos e reporte y texto están relacionados directamente con el reporte y la página, no son creados por default y no dependen de los grupos y los campos dei reporte, hay seis tipos de objetos de reporte y página. Ver figura.

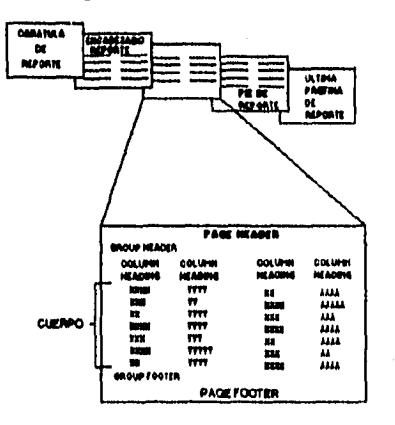

FIGURA (2.21) OBJETOS DE TEXTO.

Página con el título del reporte.

Encabezado del reporte.

Encabezado de la página.

Pie de pégina de la pégina.

Pie de pégina del reporte.

Página de fin del reporte.

#### **OBJETOS DE TEXTO DEL GRUPO.**

Estos objetos de texto están relacionados directamente con los grupos del reporte. Estos objetos contienen los campos, sumalorias y titulos de las columnas para cada grupo. Las reglas para los objetos de grupo son más complicadas que las de los objetos de reporte y página, se cuenta con cinco tipos de objeto de grupo.

Ver figuras (5.22) y (5.23).

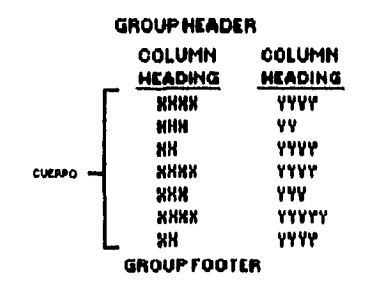

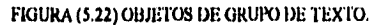

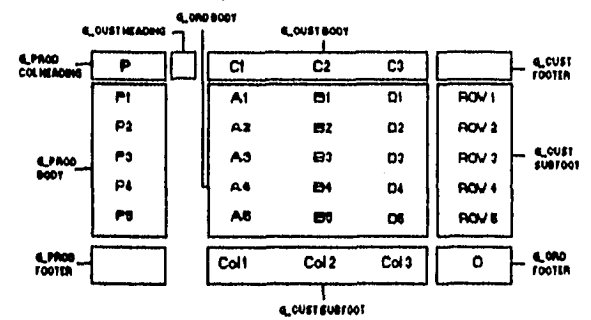

FIGURA (5.23) ORUPOS DE MATRICES.

Encabezado de grupo.

Pie de página de grupo.

Encabezado de las columnas.

Cuerpo del grupo.

Subpie de pégina.

EDICIÓN DE OBJETOS DE TEXTO.

Mientras se agregan grupos, campos, y sumatorias al reporte SQL Report Writer crea por default las versiones necesarias de los objetos de texto para este reporte. Una vez que estos

171

objetos de texto por default han sido creados, pueden ser editados y modificados manualmente para darle la apariencia deseada al reporte. La herramienta permite hacer cambios a los grupos y campos en sus correspondientes pantallas aun después de haber editado los objetos de texto. estos cambios realizados en las pantallas de cada objeto no serán visibles en el reporte de salida a menoa que el objeto de texto editado sea borrado y de esta forma la herramienta creará otro objeto de texto por default que refleie los cambios realizados.

La opción de status en la pantalla de texto muestra la característica "Default" si no se han realizado cambios sobre el texto y la característica "Edited" cuando un objeto de texto ha sido manualmente modificado.

#### REFERENCIANDO CAMPOS Y OTROS OBJETOS.

Los objetos de texto pueden referenciar campos y sumatorias, así como variables del sistema, códigos da impresión y parámetros definidos por el usuario, colocando un (&) antes del nombre del objeto. Ver figura (5.24) en donde se hace referencia a la variable shipdate como &shipdate.

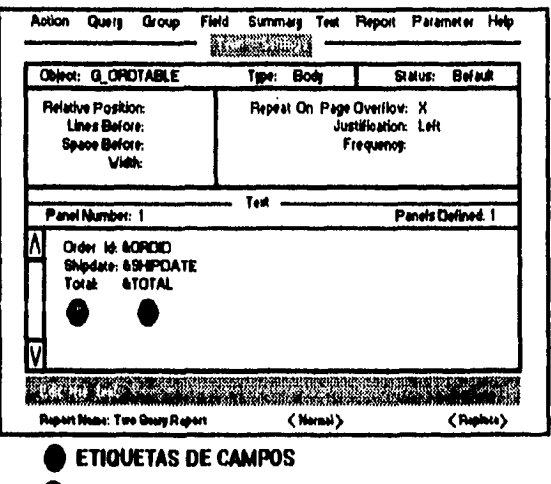

#### **REFERENCIAS DE CAMPOS**

FIGURA (5.24) REFERENCIANDO CAMPOS.

Algunas restricciones se aplican en cuanto a que objetos pueden ser referenciados en jos diferentes objetos de texto y Query, estas restricciones se dan cuando se trata de hacer referencia a algún campo en un objeto de texto, pero para ese campo no se puede **determinar un valor único; para las variables de sistema y los parámetros creados por el usuario no hay restricciones.** 

## *<b>COBJETO DE REPORTE.*

**El objeto de reporte consta de una serie de características usadas para controlar totalmente la Impresión de la página, los parámetros por default y la seguridad. Estas**  características pueden ser modificadas y agregar comentarios e información referente al **historial del reporte. Así las características del objeto de reporte so.** 

- **Impresión de la página.**
- **Defaults de la forma de parámetros.**
- **Seguridad.Historia.**

## **OBJETO DE PARAMETRO.**

Se cuenta con dos tipos de parámetro los "bind" y los "iexical" que permiten agregar **valores a los Quedes al momento de le ejecución del reporte. De cualquier modo los parámetros juegan otros roles. Se puede hacer una referencia directa de un parámetro en el objeto de texto como si fueran campos y se puede hacer uso de los parámetros del sistema para propósitos diversos. Se cuenta con siete parámetros del sistema DESTYPE, DESNAME, DESFORMAT y COPIES que permiten asignar un destino para la información del reporte. CURRENCY, THOUSANDS y DECIMAL que permiten especificar el tipo de símbolos que deben ser usados para las cantidades en dólares en el reporte.** 

Los parámetros referenciados en los Queries reciben definiciones de default que pueden **ser modificadas en la pantalla de parámetros. Además pueden ser modificados el tipo de datos,**  la longitud, los valores de default, ta etiqueta o "Prompt" del parámetro, el formato de captura, y **de Impresión para cada parámetro. Y se permite además crear manualmente parámetros en el objeto de texto.** 

#### **FORMA DE PARÁMETROS AL MOMENTO DE LA EJECUCIÓN.**

**Es una forma que aparece al momento de la ejecución del reporte y contiene una lista de parámetros que se desea sean desplegados al tiempo de la ejecución. Se puede pedir que esta forme aparezca al momento de la ejecución con el fin de poder dar valores a estos parámetros, el nombre que se especifico para cada parámetro en la pantalla de** 

**parámetros será el que aparezca en la forma de parámetros.** 

**ELEMENTOS 1». SQL•REPORT WitriER.** 

**SQL\*Report Writer consta de una serie de programas.** 

**SQLREP.** 

Permite definir y correr reportes haciendo uso de menúes y llenado de formas y cuenta **con un sistema de ayuda en linea, almacena la definición del reporte en una serie de tablas en la base de datos de ORACLE.** 

#### **RUNREP.**

**Permite correr reportes predefinidos, enviando el resultado al 'browsef (en la mayorla de los sistemas) o escribiéndolo directamente e un archivo o en impresora, en la mayoría de los sistemas se pueden especificar parámetros en la forma de parámetros al tiempo de la ejecución.** 

#### **DUMPREP/LOADREP.**

**Crea un archivo tipo ASCII que contiene las definiciones del reporte, este archivo es portable y se puede trasladar a otros equipos aún cuando estos usen el EBCDIC y no ASCII. El LOADREP permite cargar el archivo en otra base de datos ORACLE en donde los reportes podrán ser editados o ejecutados.** 

#### **GENREP.**

**SI se desea correr un reporte con RUNREP que no ha sido ejecutado antes, el archivo debe ser generado primero.** 

#### **PRIN1DEF.**

**Se puede crear una definición propia de Impresión para desplegar texto y datos resaltados o con fotos diferentes.** 

#### **'IERMDEF.**

**Permite crear una definición propia de terminal para asignar diferentes teclas de mapeo.** 

**MovEREP.** 

**Permite le conversión entre SQL'Report Writer 1.0 y 1.1. Construcción de Reportes en SQL\*REPORTWRITER. Explicación de las características de un programa en Report Writer. Generación de Programas utilizando Herramientas CASE de Oracle.** 

#### **RESUMEN.**

Una vez que hemos determinado la forma que tendrá el sistema y que hemos resueito **todos lo problemas administrativos y de Infraestructura que planeta la implementación del nuevo sistema debemos proceder a la construcción de la solución, este proceso debiera ser el mas simple en relación a los demás porque se han determinado todas las posibles rutas para llegar a la solución del problema.** 

**Tradicionalmente el proceso de construcción tiende a considerarse trivial pero es la actividad mas importante en el desarrollo de un sistema ya que es la que permite que este sea llevado al mundo real el asegurar que el proceso de construcción siga un conjunto de estándares prácticos determinados puede evitar muchos problemas durante las siguientes etapas del proceso de desarrollo, adicionalmente la posibilidad de probar el sistema de manera integra desde que se esta concluyendo el proceso de construcción permite determinar posibles fallas u omisiones en el proceso de diseño, las cuales al ser Identificadas de manera temprana tienen mayores posibilidades de resolverse.** 

**Otro punto Importante a considerar es la distribución del trabajo entre los desarrolladores considerando la experiencia y el perfil de cede uno de ellos.** 

**El resultado de la etapa de construcción es el sistema operando al cien por ciento de manera que pueden realizarse las pruebas pertinentes a fin de determinar y asegurar que la operación es satisfactoria y que puede empezarse a operar en producción, tareas que deben ser llevadas acabo durante la etapa de transición.** 

**Esquemáticamente hemos logrado lo siguiente.** 

175

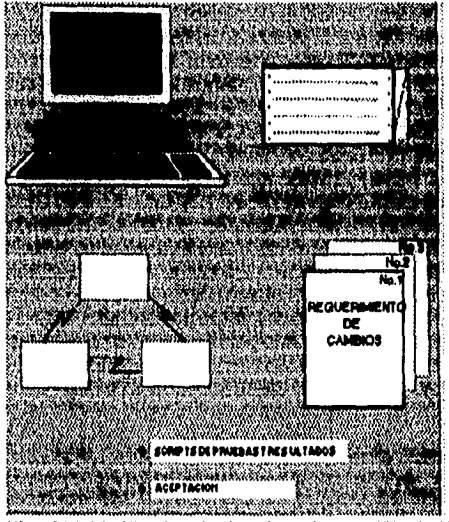

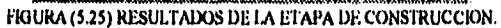

# **CAPPJ1VLO (1)./**

# **DOCUMENTACIÓN**

# **CONCEPTOS TEÓRICOS RELACIONADOS.**

PROPÓSITOS Y OBJETIVOS.

 $\boldsymbol{P}$ incipalmente son los de entregar manuales y documentación de operaciones.

**Los cuales deben ser lo suficientemente claros para poder realizar la etapa de construcción y para poder realizar todo el sistema de tareas de prueba en la etapa de transición.** 

**La figura 8.1 muestra la etapa de documentación dentro del ciclo de vida del sistema.** 

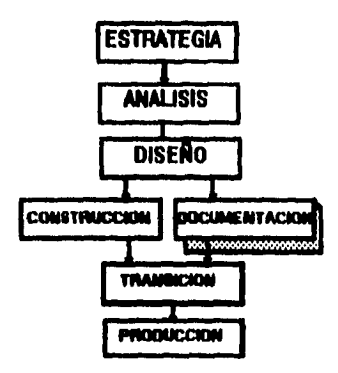

## FIGURA (6.1) ETAPA DE DOCUMENTACIÓN

## DESCRIPCIÓN.

**Durante las etapas de estrategia y análisis todas las funciones fueron identificadas y documentadas Incluyendo aquellas que se realizan de manera manual y aquellas que se realizan de manera semiautomática es decir que requieren una interacción manual y automática,.** 

**Esta interacción fue investigada afondo durante la etapa de diseño.** 

**Ahora bien, es Juntada toda esta Información para asegurar que los usuarios y el staff de** 

**operaciones puedan estar preparados para la tarea de pruebas.** 

**RESUI:rADOS DE LA ETAPA.** 

**Documentación de usuario.** 

 $\sim$  .

 $\sim$   $\blacksquare$ 

**Documentación de operaciones.** 

**FACTORES CRITICOS DE ÉXITO** 

**Involucrar en la mayor medida posible a usuarios y staff d operaciones..** 

Así como de concientizarios de que el esta en vías de ser aceptado.

**Que la documentación sea lo suficiente apropiada y efectiva.** 

**ESTRATEGIA DE LA ETAPA.** 

**Se debe realizar con la firme idea de que la documentación es mas un arte que una ciencia para que esta sea útil y apropiada.** 

**Ayudara mucho para empezar la documentación plantearse las siguientes preguntas:.** 

**¿Quien va a leerla?. Si fuera yo el lector que necesitaría y como necesitaría abordar la información. ¿Que seria superfluo?.** 

**Un buen Indice temático, un Indice general y/o otra forma de navegación por los aspectos mas relevantes del sistema seria también de excelente ayuda además de necesario.** 

**La documentación de operaciones deberá estar bien hecha para respaldar la información y apoyar al staff de operaciones al escribir sus propios procedimientos.** 

**Similarmente los manuales de usuario son preparados para dar una descripción de las funciones de pantalias/reportes/formas así como para indicar como se validan tablas; debe Incluir mensajes de error y cualquier información general necesaria para entender el sistema y ayudar a que los usuarios escriban sus propios manuales.** 

**La documentación de usuario debe Incluir un completo manual de referencia para usuarios del sistema.** 

**Para cada facilidad permitida por el sistema, el manual debe informar lo que recibirá el usuario y lo que es significa, así como la s reacciones del sistema y los posibles mensajes de** 

**178** 

## **error producidos.**

**Es muy útil proveer un tutorial el cual ayude a los usuario a entender como trabaje el sistema y colocarlo en los diferentes lugares donde el sistema operara dentro de la organización.** 

**En la meyoria de los sistemas modernos la documentación puede estar disponible en linea como ayuda, sugerencia y/o mensajes de error comprensibles así como una información de referencia.** 

**La documentación de operación debe especificar breve pero claramente como opera el**  sistema día a día e inclusive durante las 24 horas dei día. Para permitir al staff de opereciones corregir cualquier problema sin tener que liamar al staff de desarrolio a ias 3 de la mañana.

## RESUMEN.

**En este etapa obtuvimos la documentación de usuario y de funciones antes de pasar a la etapa de prueba. Y fue obtenida paralelamente es decir al mismo tiempo que se fue realizando la etapa de construcción.** 

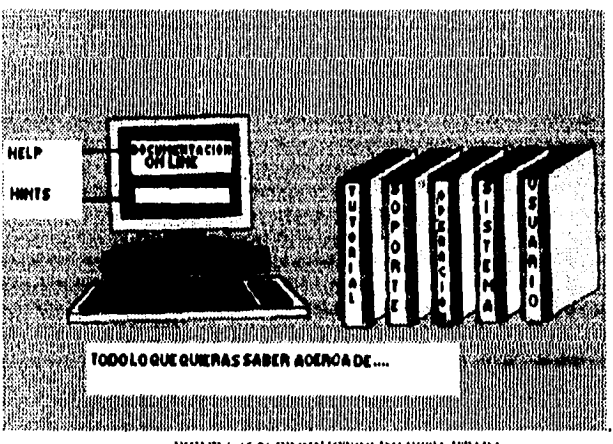

**Esquemáticamente hemos producido.** 

FIGURA (6.2) PRODUCTOS DE ESTA ETAPA.

# САФИТО СО ЧИ

# ETAPA DE TRANSICIÓN.

# **CONCEPTOS TEÓRICOS RELACIONADOS.**

PROPÓSITOS Y OBJETIVOS.

 $\boldsymbol{L}$ a etapa de transición efectúa todas las tareas necesarias para la implementación y provee un periodo inicial de soporte al sistema. La transición debe ser completada con el mínimo de interrupción en las actividades del negocio, y debe dejar a los usuarios confiados y listos para explotar el nuevo sistema.

La siguiente figura muestra a la etapa de transición dentro del avance del desarrollo del sistema.

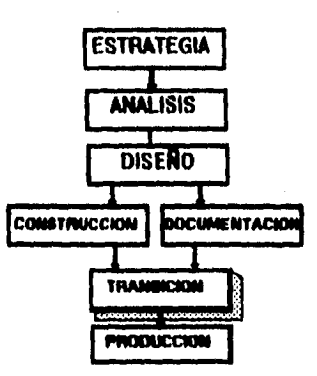

FIGURA (7.1) ETAPA DE TRANSICIÓN EN EL CICLO DE VIDA DE UN SISTEMA.

**DESCRIPCIÓN.** 

Esta etapa contempla el proveer entrenamiento al los usuarios y la asistencia a los mismos en el desarrollo de jas pruebas de aceptación, os programas de carga de datos y la
**Instalación de hardware y software son hechas y también se realiza una revisión final de todos los detalles ya que este es la parte** mes **critica de todo el proyecto. La entrega del sistema involucra la carga de los nuevos dato, la conversión de archivos y una serie de pruebas que aseguran que es seguro y que puede entrar** en **producción. El periodo inicial de soporte para el sistema Involucra asistencia a los usuarios un chequeo cuidadoso del sistema y su performance, al como la corrección de falles.** 

RESULTADOS DE ESTA ETAPA.

**Los principales entregables de esta etapa son.** 

**Material de entrenamiento y educación.** 

**Usuarios y equipo de operación entrenados.** 

**Sistema completamente instalado y funcionando.** 

**Datos convertidos.** 

**Bitácora de fallas.** 

**Reporte de post-implementación.** 

**Facilidades de soporte.** 

**Documentación completa del sistema.** 

FACTORES CRITICOS DE ÉXITO.

**Es importante asegurar que.** 

**El entrenamiento es apropiado y efectivo.** 

**Asegurar que el usuario realiza** las suficientes pruebas de **operación del sistema y se familiariza con el.** 

**Coordinación de la etapa de implementación lo cual es un proceso complejo y critico en tiempo.** 

**Asegurar que la operación el soporte técnico y el equipo de soporte de la aplicación tiene suficiente entrenamiento y documentación de manera que sea capaz de entender el sistema diagnosticar problemas y que acciones se deben tomar en caso de que ocurra una falla de hardware o software.** 

**Calendarizar la operación para llenar los requisitos del negocio y asegurar la disponibilidad de los usuarios clave desarrolladores y equipo de soporte.** 

**Asegurar que la integración y coexistencia con los sistemas existente, paquetes automatización de oficinas y otros aspectos operacionales es bien planeada y probada.** 

#### **EsTRATEOIA DE LA ETAPA.**

 $\epsilon$  .

**De acuerdo al grado en el que los usuarios y la gerencia estén involucrados, la etapa de estrategia es a menudo la mas traumante. Durante este periodo es posible que se solicite a los usuarios operar dos sistemas simultáneamente y al mismo tiempo seguir alcanzando sus objetivos de negocio. El cambio por si mismo es usualmente dificil de aceptar. No hay nada mas dificil que aprender una nueva manera de hacer las cosas, especialmente en organizaciones con orientación conservadora, habrá resistencia. Esto no debe ser visto como una reacción negativa al nuevo sistema sino como un verdadero desafío que debe sobrepasarse para lograr que los beneficios a nivel de I negocio sean completados,** 

**Los problemas que deben resolverse pueden ser numerosos. Tiene que ver con la actitud, los recursos, el tiempo, la continuidad, las fechas de termino, las presione de negocio, etc. De manera que la planeación de esta etapa es crucial, es necesario Identificar cualquier posible obstáculo y decidir que hacer en cada caso puede ser útil. Pero lo mas importante es listada completa e Informada ayuda que los usuarios puedan proporcionar por ellos mismos. Si lo que se necesita hacer es cuidadosa y profesionalmente manejado, los usuarios en casi todos los casos estarán mas que dispuestos a ayudar, ya que después de todo es de su Interés hacerlo.** 

**La mínima interrupción del negocio es la mete que solo puede ser alcanzada en cooperación de todas las partes, los usuarios deben ser involucrados meses antes de que cualquier pian de Implementación sea llevado a cabo. Estos deben acostumbrarse a una validación de datos mas rigurosa, a la depuración de los datos, a la revisión de los viejos procedimientos y a trabajar muy cerca de equipo de desarrollo. Puede ser Importante extraer datos del sistema anterior en un base de datos de solo lectura de manera que los usuarios**  puedan identificar algunos de los beneficios del sistema de manera anticipada así como **demostrar algo del potencial del sistema,** 

**Cuando la Implementación se acerca la Idea es que el usuario se involucre de manera mas efectiva. El equipo de desarrollo con un grupo de usuarios puede ayudara**  **estos a tener un conjunto muy realista de datos para la capacitación y para asegurara que la documentaciones pertinente e inteligible. El objetivo es preparar a los usuarios clave para preparar a otros usuarios, así que el entendimiento del negocio y del sistema tanto anterior como nuevo es crucial. El entrenamiento de todos los usuarios por el equipo de desarrollo es una opción para la capacitación pero nunca es tan exitosa como la capacitación de los usuarios claves al resto de los usuarios.** 

**El nuevo sistema será de los usuarios, de manera que estos deben aceptarlo. La aceptación propia del sistema ocurre cuando estos usuarios entienden completamente lo que han recibido, tanto los problemas como los beneficios. Es un hecho que la gente se acostumbra pronto a los nuevos beneficios y los toman como si fueran algo normal.** 

**Obtener la aceptación es un proceso de toma y daca, basado en la confianza y mutuo entendimiento. El equipo de desarrollo debe estar preparado para resolver las irritaciones rápidamente. Los usuarios deben concentrarse en reportar los problemas lo mas pronto posible. Las pruebas de aceptación deben ser conducidas por los usuarios contando con el soporte y la gula de el equipo de desarrollo.** 

**Le prueba de aceptación debe ser usada para probar aspectos operativos del sistema por ejemplo, el uso del equipo en el sitio donde será operado y no en el departamento de sistemas de información, operando datos reales, desarrollando procesos con puntos de termino, pruebas de volumen. Le prueba debe ser realizada por los usuarios y el equipo de operación como en la vida real y con el soporte por parte del equipo de desarrollo. Las responsabilidades de carga de información instalación de hardware y software pueden ser compartidas entre los**  usuarios y el equipo de desarrolio.

**El diagrama de le red de tareas pare esta etapa es el que se muestra a continuación.** 

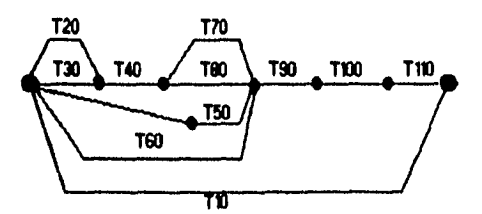

FIGURA (7.2) DIAGRAMA DE RED DE I.A ETAPA DE TRANSICIÓN.

LISTA DE TAREAS.

**T10 Administración y manejo del proyecto.** 

**T10 Entrenamiento de usuarios.** 

**T30 Preparación de la prueba de aceptación.** 

**T40 Soporte de la prueba de aceptación.** 

**T50 Ejecutar la carga de Información.** 

 $\sim$ 

**T80 Llevar a cabo la instalación de Hardware y Software asi como otros componentes de la configuración.** 

**T70 Llevar e cabo otras tareas de pre•Implementación.** 

**T80 Preparación para la entrada en producción.** 

**T90 Llevar a cabo el plan puesta en producción.** 

**T100 Realizar el soporte al sistema durante el periodo critico.** 

**T110 Realizar la revisión de post•Implementación.** 

#### RESUMEN DE LAS TAREAS DE LA ETAPA DE TRANSICIÓN.

**Durante la etapa de transición como sabemos es necesario, una vez que el sistema esta construido y debidamente documentado probar si la funcionalidad que hemos implementado es la que estabamos buscando al iniciar el proyecto para ello es necesario seguir una serie de paso Inscritos dentro del contexto de la metodología que se han comentado en el apartado anterior, asi pues para el caso de estudio que nos ocupa dentro del sistema integral de deuda publica se realizo esta etapa Iniciando con la capacitación de los usuarios, para cada área de las cubiertas por el sistema se implemento un plan de capacitación el cual incluye el numero y roll que desempeñan los usuarios que serie capacitados asi dentro de el área de presupuestos hubo que capacitar al área de presupuesto propiamente dicha y al área de control de pagos dependientes de la misma dirección.** 

**Los roles para personas que requerían el acceso a las pantallas de captura de créditos normales y para las personas encargadas de los créditos de valores gubernamentales los cuales como ya lo hemos mencionado reciben un tratamiento particular asi como roles para las personas que controlan los créditos registrando los movimientos tanto de pago como de disposiciones, y un roll mas que permite la captura y generación de los presupuestos, una vez**  **Identificadas estas funciones se diseño un plan de capacitación que permitirla capacitar a cada uno de los usuarios correspondientes de manera sencilla con materiales que permitieran relacionar tanto las características estándar de la operación de los programas asi como la operación particular de los mismos. para el resto de las áreas el proceso se realizo de manera semejante, Para realizar estas tareas es menester tener en cuenta la elaboración de los materiales le preparación del Instructor y acordar la logistica de las sesiones de capacitación con los usuarios responsables, debe considerarse de suma importancia el contar con los materiales y equipos necesarios pera realizar la capacitación de una manera efectiva y adecuada.** 

**Una vez concluido el proceso de capacitación los usuarios están listos para determinar el modo en el que habrán de realizarse las pruebas las cuales permitirán decidir si el sistema esta completo y si la funcionalidad implementada no adolece de alguna característica Importante que pudiera Impedir el correcto aprovechamiento de la nueva herramienta, Es Importante remarcar la relevancia de los criterios de aceptación cuando se cuenta con ellos es mas fácil diseñar una logística de pruebas adecuada adicionalmente a esto la duración y requerimientos de las pruebas pueden ser determinados con anticipación, El objetivo de esta**  etapa de pruebas permitirá que el usuario evalúe los programás de manera individual y **certifique los resultados en caso de ser correctos de lo contrario deberá reportar las fallas y o nuevos requerimientos que surjan de sus observaciones, as' mismo es necesario que el equipo de trabajo este pendiente de cualquier problema que pueda surgir a fin de que la operación de las pruebas pueda ser desarrollada con un mínimo de interrupciones es critico que las pruebas sean llevadas acabo de esta manera ya que este tipo de situaciones pueden causar desconfianza en el sistema o rechazo en casos extremos.** 

**En el caso del Sistema integral de deuda publica esta etapa fue planeada de manera que los usuarios pudieran una vez capacitados probar por si mismos la funcionalidad del sistema, ya que se considero le elaboración de reportes que permiten el cruce de información de diversas fuentes permitiendo no solo verificar la correcta captura de la Información sino en muchos caso incluso hasta el procesos de información.** 

**Otro punto Importante es la determinación de la carga Inicial de datos para las pruebas esta debe también ser considerada dentro de los criterios de aceptación ya que para algunos programas por ejemplo las pantallas que permiten la captura de los catálogos el criterio debe ser que permita la captura consistente de la Información de todo el catalogo, sin embargo en otros casos es necesario que existan los mecanismos para determinar el numero de registros que** 

185

**deberán existir en la base de datos y el tipo de estos las fuentes de las que serán cargados o los programas de contingencia que permitirán la captura de esta información. Un ejemplo de este tipo de información seria.** 

**"La prueba de la pantalla de captura de expedientes será aprobada una vez que se realice la carga de información de 100 créditos seleccionados con la mayor variedad de condiciones de manera consistente y confiable y adicionalmente a esto determinaríamos como criterio de aceptación la necesidad de que los programas que manejan los movimientos controlen debidamente el saldo de las lineas de crédito lo cual es una regla del negocio que debe ser observada en todo momento".** 

**Una vez determinada la cantidad de información que se requiere para las pruebas y que se ha capacitado a los usuarios y que adicionalmente se han determinado los criterios de aceptación para los programas debe diseñarse un pian de pruebas el cual permitirá conocer los objetivos básicos de las pruebas que se harán de manera que pueda medirse la efectividad del trabajo que se esta realizando.** 

**Es obvio mencionar que el ambiente de pruebas debe estar listo para las mismas pero ello también Implica en algunos casos la implementación de rutas criticas para determinar que es lo que podemos probar el las áreas de acuerdo con las dependencias que existen entre las mismas, por ejemplo no se pueden probar los movimientos de los créditos si los créditos no existen o no se pueden contabilizar los movimientos de los créditos si el crédito no llenen asociadas las guíes de ingresos y egresos necesarias para realizar los asientos contables.** 

Por ultimo una vez que se han realizado las pruebas se requiere raalizar la transición del **sistema pera ello es necesario empalar la operación del sistema actual de manera que con una operación en paralelo de cona duración se pueda determinar con seguridad que el nuevo sistema este listo pare operar en el ambiente productivo, la duración de la operación en paralelo depende de la complejidad de información así como del tamaño del sistema en el caso del**  sistema de deuda publica esta tomo varios meses ya que el volumen de información contenido **en los sistemas existentes con anterioridad era muy grande.** 

**Algunos de los formatos utilizados para realizar las pruebas de aceptación del sistema son anexados a continuación para dar una idea mas clara del tipo de información que se maneja durante la etapa de transición.** 

**El formato de aceptación de resultados permite registrar tos** criterios de aceptación de

**cada modulo de programación y dar seguimiento a estos criterios durante la ejecución de la prueba, de manera que quede formalizado el acuerdo entre el equipo de sistemas y los usuarios**  que permita validar las aplicaciones y en su caso liberartas.

**El formato para reporte de fallas en las unidades de programación permite que el usuario al realizar las pruebas tenga a la mano un formato estándar que permita reportar al equipo de desarrollo del sistema las fallas que sean detectadas en el transcurso de las pruebas, de manera que el equipo encargado de la corrección pueda identificar tanto las condiciones en las que el programa estaba siendo operado al momento de la falla como el programa y el tipo de error que esta ocurriendo esto con la finalidad de establecer un a comunicación mas efectiva entre los usuarios y el equipo de desarrollo.** 

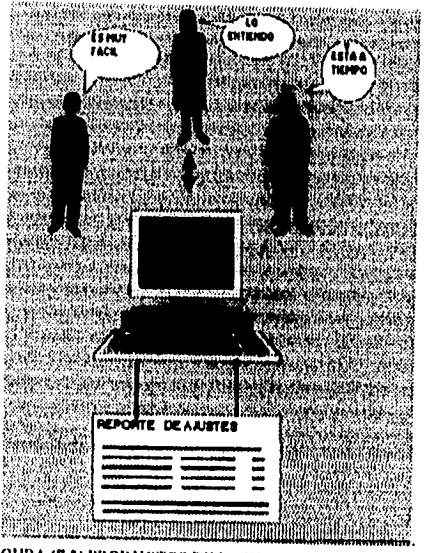

**Esquemáticamente los resultados que habremos obtenido en esta etapa son:.** 

FIGURA (7.3) PRODUCTOS DE LA ETAPA DE TRANSICION.

#### **RESUMEN,**

**Durante la etapa de transición se desarrollan los pasos necesario pare poner el sistema en producción esto es une vez que el sistema ha sido construido y probado por los desarrolladores es posible realizar una prueba de aceptación por parte de los usuarios que** 

**permitirá que estos validen la funcionalidad del sistema en su conjunto y no solo como unidades de programación aisladas,** 

**Para llegar a este punto es necesario que los usuarios conozcan la aplicación al ser sometidos a un entrenamiento que les permitirá determinar con precisión una vez que empiecen a llevarse a cabo las pruebas si el sistema cumple o no con los objetivos para los que fue creado. Esta prueba de Integración puede ser realizada como un conjunto de pruebas que se practiquen sobre el sistema o como una corrida en paralelo contra los sistemas existentes para lo cual deberán especificarse las reglas que permitan determinar si el sistema y sus resultados son adecuados,** 

÷

**En el desarrollo de la etapa de transición en el sistema integral de deuda publica se logro determinar que el sistema cumplía con los objetivos para los cuales fue creado esto es por ejemplo un control adecuado y preciso de la deuda publica externa e Interna del gobierno**  además de permitir un adecuado control de los pagos que el gobierno debe realizar al exterior.

**Las pruebas se realizaron una vez que los usuarios fueron capacitados en el ambiente de pruebas luego estos fueron los responsables de la carga inicial de la información lo cual permitió probar los grupos de programas en conjunto y asegurar que los resultados eran consistentes con los resultados obtenidos de la aplicación del sistema anterior.** 

#### CAPITULO VIII

## **(FIVIYUCCIÓW.**

### **CONCEPTOS TEÓRICOS RELACIONADOS.**

PROPÓSITOS Y OBJETIVOS.

 $\boldsymbol{L}$ a etapa de producción asegurara el fluido funcionamiento del sistema con la mínima Intervención del staff de soporte y monitorear su uso y funcionamiento en todos los lugares donde el sistema opere.

Necesariamente serán introducidos cambios en una forma no destructiva y cada vez que sea posible lo hará asegurando la satisfacción del usuario.

#### DESCRIPCIÓN

El staff de operaciones proveerá los niveles d servicio acordados para el sistema y el **staff de soporte responderá a problemas, consultas y preguntas de los usurarios para realizar este proceso.** 

**Los niveles de servicio son monitoreados y cualquier requerimiento técnico es realizado.** 

**Las faltas de servicio son monitoreadas y cualquier requerimiento técnico es realizado.** 

**Las fallas son corregidas y cambiadas en una forma controlada.** 

La administración decide las auditorias al sistema, basados en los resultados **monitoreados y planea mejoras o reemplazamiento de sistemas.** 

#### RESULTADOS DE LA ETAPA.

**Respaldo, recuperación y archivamiento de programas.** 

**Reporte de fallas.** 

**Enmiendas al sistema.** 

**Estadisticas de performance.** 

Nuevos **requerimientos,** 

**Resultados de la auditoria al sistema,** 

**Logistica de control.** 

FACTORES CRÍTICOS DE ÉXITO.

**alcanzar altos niveles de servicio.** 

**Responder oportunamente a consultas y requerimientos del sistema.** 

ESTRATEGIA.

**Durante esta etapa los stafts de soporte y operaciones son los responsables de proveer el nivel de servicio que el usuario requiera, pero es fundamental que el desarrollo del staff de proyecto** sea **habilitado para realizar el roll de sistema de respaldo.** 

**Las herramientas Case pueden ser muy útiles en dos de los principales propósitos de esta etapa.** 

**Primeramente cuando son requeridos cambios CASE'Dictionary puede indagar para determinar el Impacto de el cambio Y checar si esta dentro de los objetivos del sistema dicho cambio.** 

**En segundo lugar pueden ayudar cuando las subsecuentes fases de desarrollo son retomadas para implementar ampliaciones del sistema CASE\*Dictlonary es usado para visualizar el impacto en el tamaño del sistema existente,** 

 $\mathbf{z}$ 

**Las herramientas también pueden ser usadas para configurar el control durante los cambios y planear el control para ayudar a revisar y monitorear procedimientos,** 

**Analizar lo sobresaliente del sistema y grabar los detalles en el dictionary puede ayudar a calibrar efectivamente el sistema contra sus expectativas.** 

**Revisiones ocasionales convenientes para evitar problemas menores y podría ayudar a lograr grandes mejoras. El objetivo es proveer la minima Intervención y que el sistema se comporte como quiere el usuario.** 

**Esto es controlar otros parámetros.** 

**Ejecutar otros procesos batch.** 

Agregar impresiones, etc.

Es muy fácil saber las tareas a realizar en esta etapa por que nuestro principal objetivo es logra que el sistema opere correctamente y para lograrlo se requiere acudir regular y oportunamente en crisis y problemas principalmente durante las primeras semanas de implementación.

Esta etapa puede ser la que mande a tierra meses de trabajo o damos todo el éxito en el proyecto.

Por lo que debemos poner principal atención en ella importando si nos sentimos exhaustos.

## RESULTADOS OBTENIDOS DURANTE LA ETAPA.

Esquemáticamente habremos togrado.

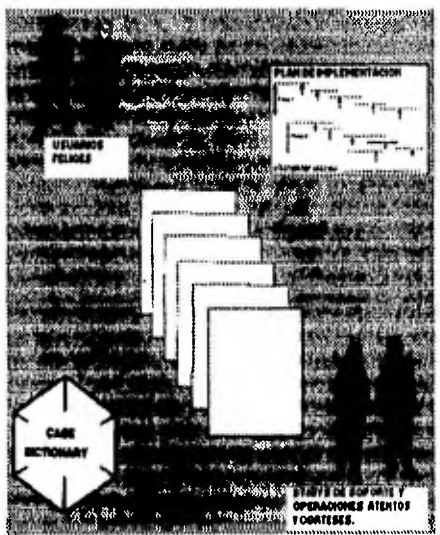

FIGURA (8.1) RESULTADOS DE LA ETAPA DE PRODUCCIÓN.

# **COMENTARIOS Y CONCLUSIONES FINALES**

**Es indiscutible el hecho de que no puede realizarse un desarrollo de sistemas exitoso sin la gula de una metodología y técnicas de desarrollo adecuadas. El mundo actual del desarrollo de sistemas encuentra sus limites no en la Imaginación de los desarrolladores sino en el desorden con el cual se desarrollen los sistemas, la manera adecuada de documentar los resultados del análisis y diseño no es un punto en el cual los desarrolladores se concentren mucho y sin embargo es algo que no es posible dejar del lado, luego entonces el único camino seguro para lograr un desarrollo de sistemas exitosamente es el de la utilización de métodos y procedimientos que permitan almacenar el conocimiento que los analistas colectan de quienes realizan las labores de administración y operación de las funciones en una empresa.** 

**Es necesario así mismo que este conocimiento sea ordenado y traducido mediante las técnicas adecuadas que permiten estandarizar, este conocimiento para que pueda ser transmitido de manera simple, logrando con ello superar la dependencia entre los sistemas y quienes los desarrollan, lo cual siempre tiene un efecto nocivo en el resultado obtenido.** 

**Así mismo una buena metodologia ofrece las ventajas de organización y planeación necesarias para lograr une buena Interacción entre todos los grupos que Intervienen en el desarrollo de los sistemas directa o indirectamente .** 

**Nuestra idea es que la presentación de este trabajo tenga como utilidad principal dar una aproximación a la aplicación de une metodología que es usada por expertos en el desarrollo de sistemas y que conjunte las mejores practicas probadas para el desarrollo de estos, todo esto en el marco de un problema con implicaciones tan reales como el control de la deuda publica del gobierno federal mexicano que tanto afeita nuestra vida cotidiana.** 

**Comparada con otros métodos, esta metodología cuenta con algunas ventajas ya que el desarrollo de la misma ha tomado como base otras técnicas que han probado su efectividad en algunos puntos Importantes del desarrollo de sistemas; sin embargo contiene así mismo mucha de la experiencia de los expertos que la han desarrollado no solo como un ambiente teórico sino como una aproximación practica al problema de desarrollo de sistemas.** 

**Creemos que es importante que el desarrollo de sistemas siga** ampliándose sobre bases

sólidas que permitan la aplicación de conceptos como los de reutilizacion, o el uso de nuevos paradigmas, así como le definición de nuevas técnicas y métodos para aprovechar los continuos avances en cuanto a interconectivided, velocidad, etc.. Cebe mencionar que es un hecho inevitable qu estos cambios no serán permeados de manera Inmediata hacia las organizaciones que los utilizan pero si se va apoder lograr precisamente a traves de los avances que en el area se hagan a treves de los expertos en el desarrollo de sistemas.

Por lo pronto en el caso de estudio analizado en el presente trabajo puede ser una útil gula para quienes deseen ampliar o aplicar los conocimientos que hasta ahora tienen en el área de base de datos para el desarrollo de sistemas, así mismo presenta un panorama general de algunas de fas caracteristicas de las herramientas Oracle y de la base de datos por lo que puede ser usado por quienes deseen iniciar sus conocimientos sobre uno de los estándares mas utilizados en la industria y el mercado en general.

Como conclusión creemos que el presente trabajo cumple con los objetivos bajo los cueles fue ideado y que si bien no estemos resolviendo un problema nuevo, la solución sl puede ser considerada Innovadora debido a que el orden logrado y aplicado en el problema que existía en la Dirección de Deuda Publica significaba un problema real que solo podía ser resuelto aplicando los conocimientos de la ingeniería de programación mas actuales que existen. Y consideremos que el problema era de este naturaleza por que desde los Inicios de la humanidad los Ingenieros han contribuido de manera sustancial a la satisfacción de necesidades de la sociedad aplicando sus conocimientos, su ingenio y la tecnología existente para logrario.

Y en el problema solucionado precisamente aplicamos nuestros conocimientos teóricos sobre base de datos e ingeniería de programación nuestro Ingenio en la etapa de diseño del sistema y utilizamos la tecnologia existente para resolver esta urgente necesidad que nuestra sociedad mexicana demandaba a través de la Dirección de Deuda Publica del Gobierno Federal la cual surge de la necesidad general que existe en nuestra industria y principalmente en las empresas publicas de Implantar transformaciones profundas, derivadas de las reformas del estado y\_ la modernización económica del pais. Y lo que nosotros realizamos precisamente fue transformar el sistema Integral de deuda publica para lograr mayor eficiencia en la toma de decisiones en cuanto **a** endeudamiento de nuestro país.

193

# *ANEXOS*

l,

 $\ddot{\phantom{a}}$ 

 $\frac{1}{2}$ 

# AREA DE ESTADISTICA.

the contract of the con-

 $\mathbf{r}$ 

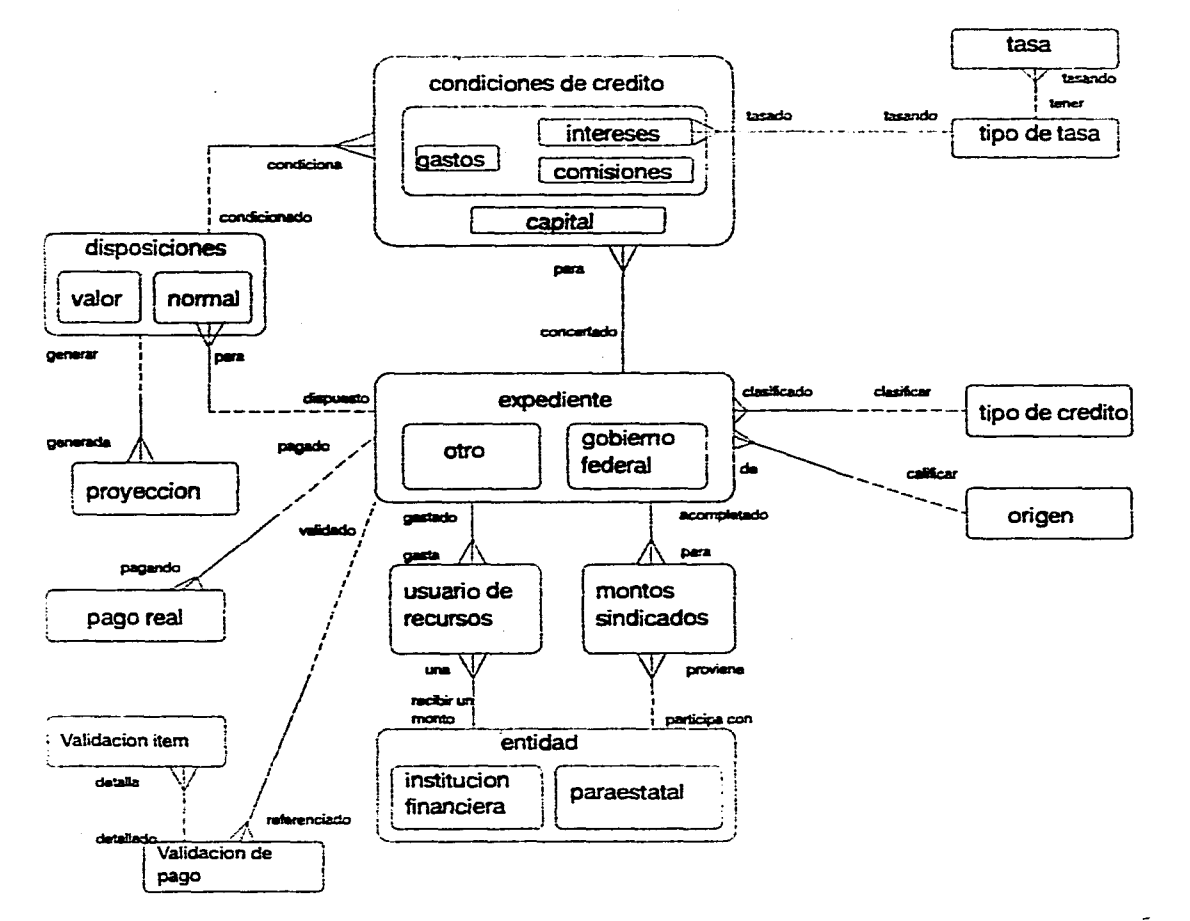

 $\Rightarrow$ 

المناسب المناسب المناسب المناسب المناسب المناسب المناسب المناسب المناسب المناسب المناسب المناسب المناسب.<br>التي ا

# **E-R AREA DE CONTABILIDAD**

 $\mathbf{r}$ 

 $\alpha$  and  $\alpha$  is a simple simple polarization of the constraints are also assumed as  $\alpha$  . Then  $\alpha$ 

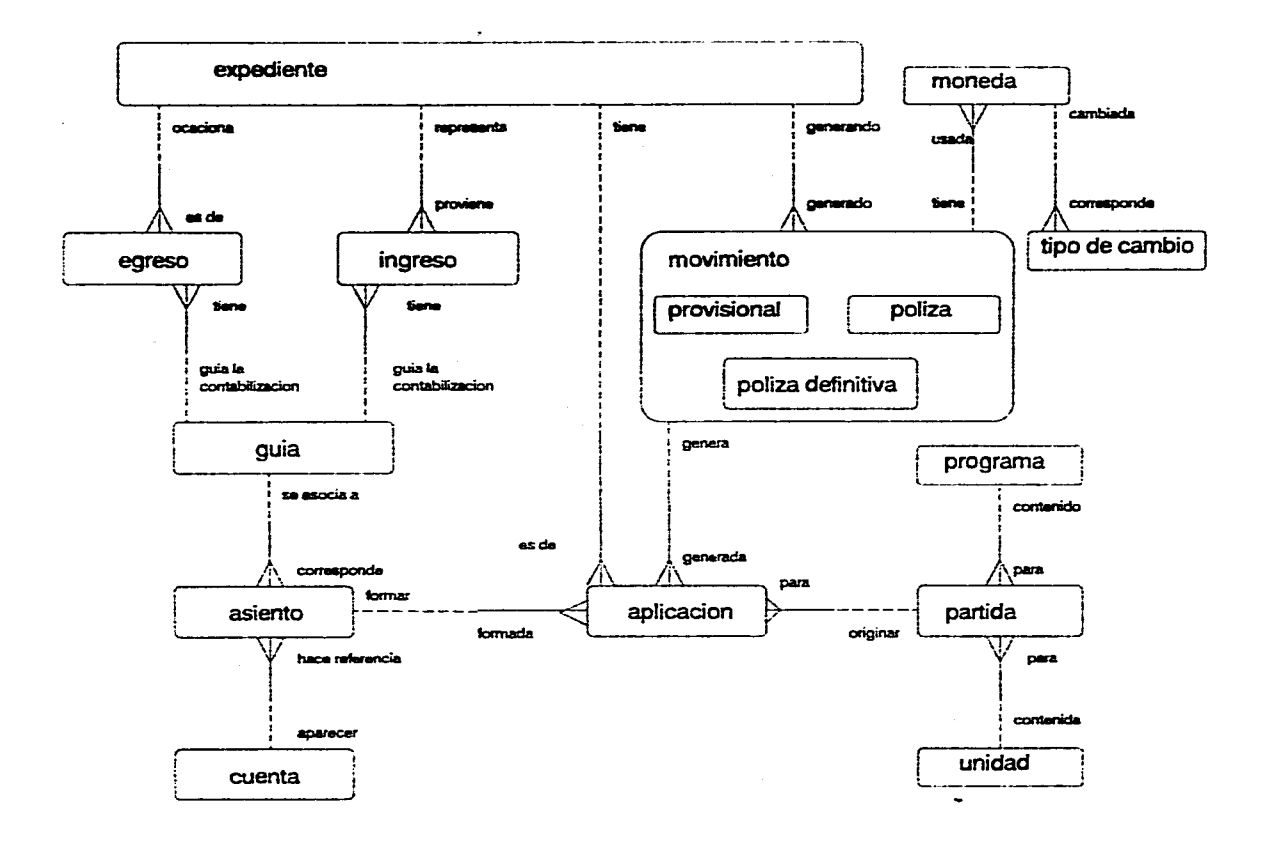

 $\sim$ 

 $\, \simeq \,$  $\sim$  **E-R AREA DE PRESUPUESTOS.** 

المتواصل والمتعاون والمتواصل ومعارفته والمتعارض والمسأل والسارات والمتكسف

 $\mathcal{A}=\mathcal{A}=\mathcal{A}$  and  $\mathcal{A}=\{a_1,a_2,a_3\}$ 

 $\bullet$  . The set of  $\bullet$ 

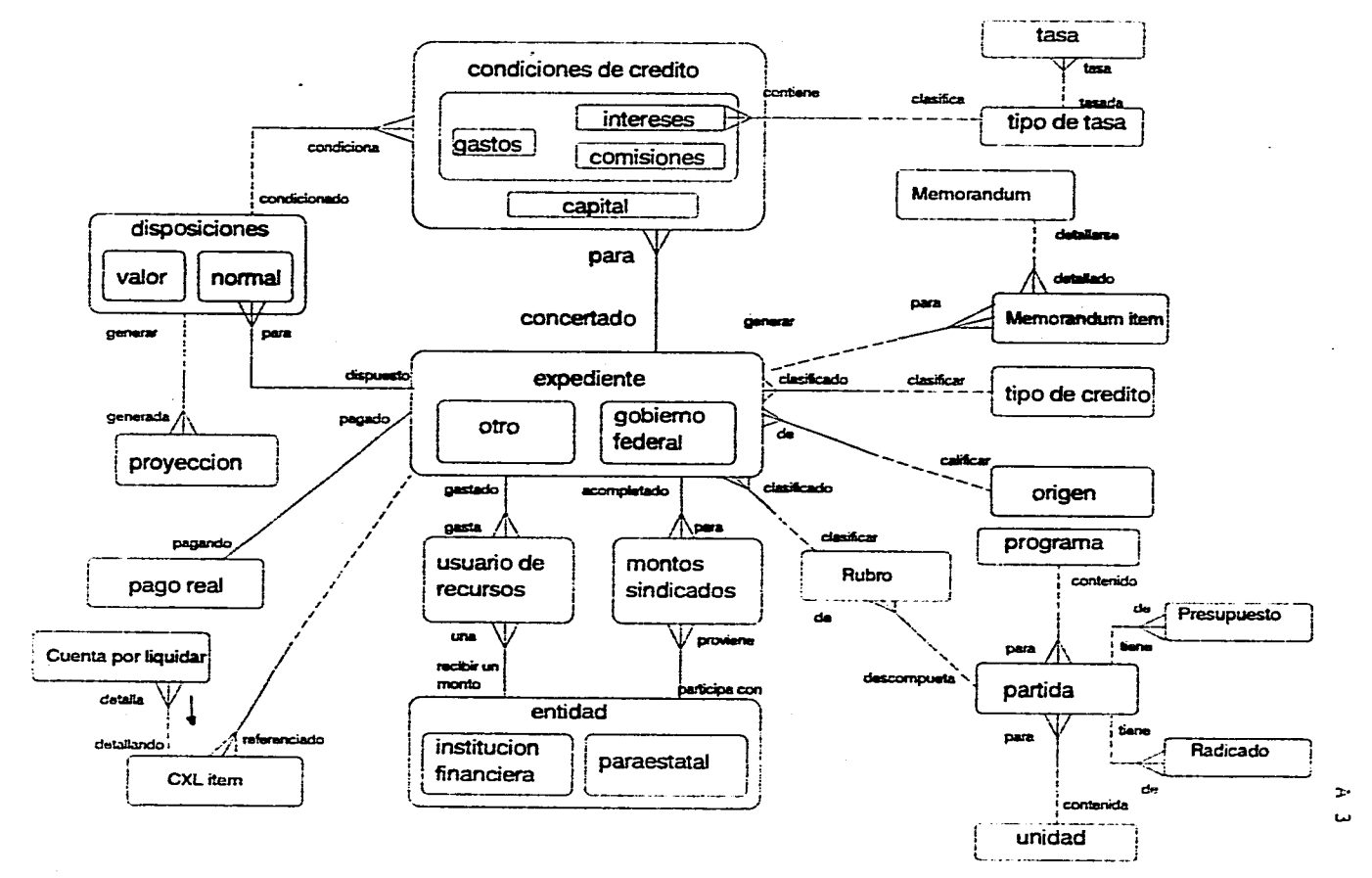

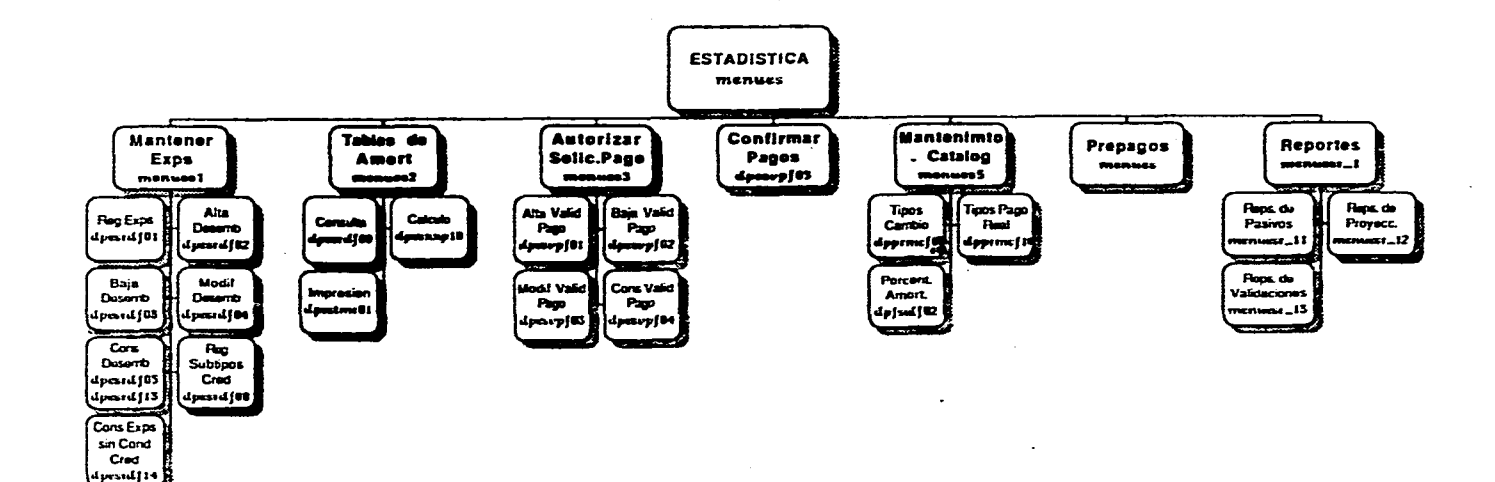

 $\sim$   $\sim$ 

 $\sim$  $\bullet$  .

 $\mathbf{r}$ 

the company of the

 $\mathbf{r}$ 

 $\alpha$  ,  $\alpha$  ,  $\alpha$ 

 $\ddot{\phantom{1}}$ 

 $\Rightarrow$ Ł.

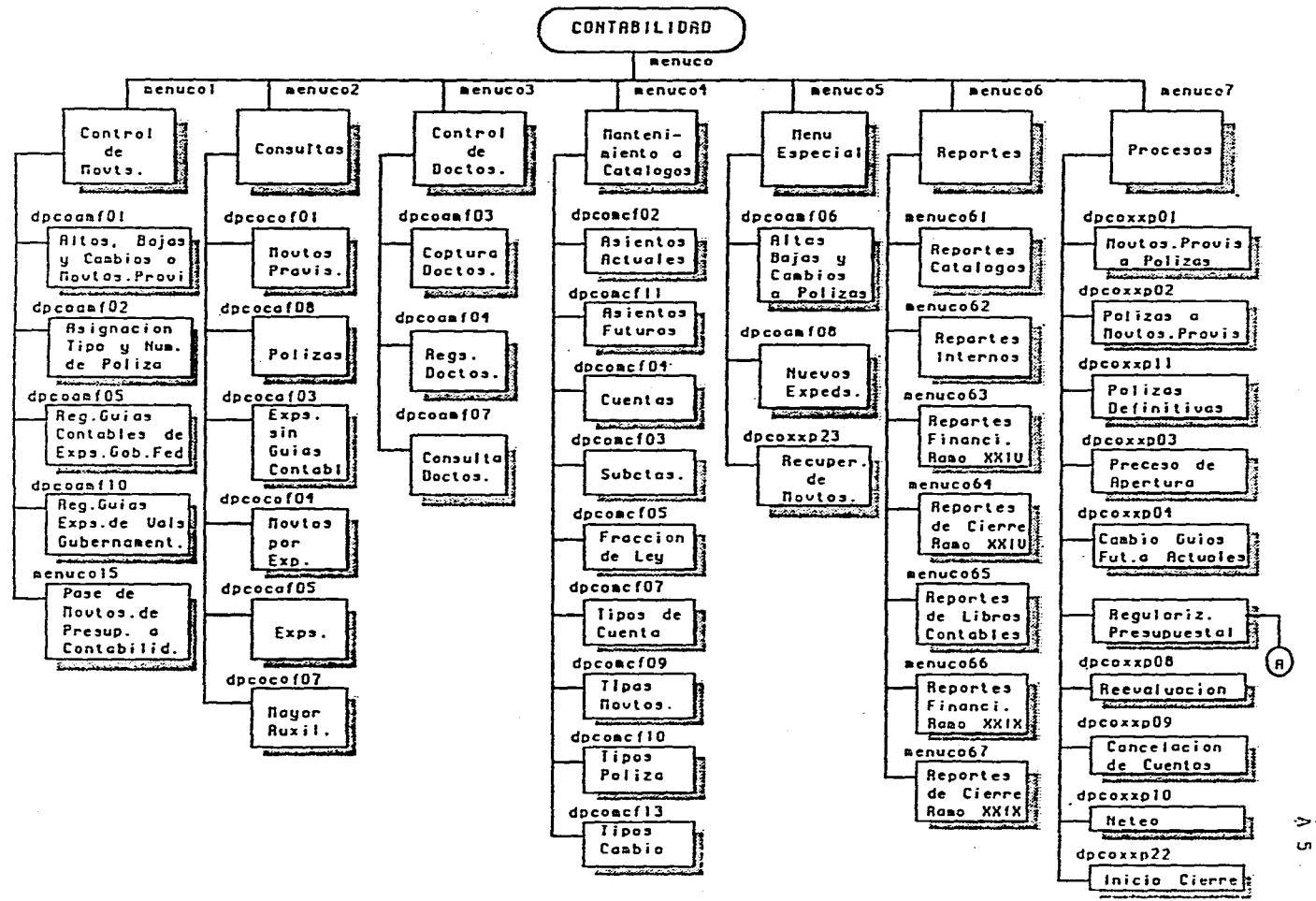

**Contractor** 

. The contract of the contract contract and contract  $\sigma_{\rm{eff}}$  ,  $\sigma_{\rm{eff}}$  , and the contract of

٠,

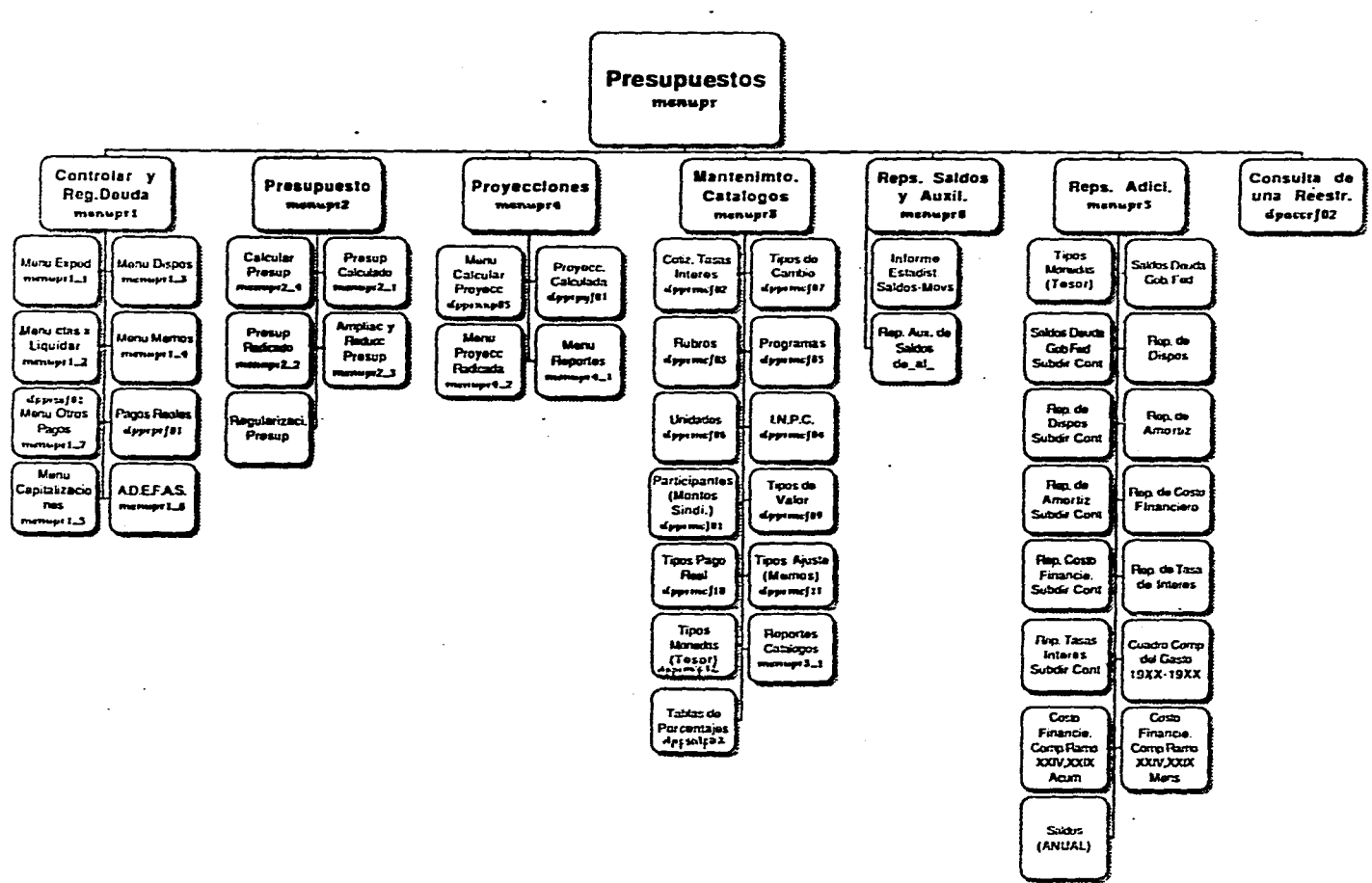

 $\epsilon^{\prime}$ 

 $\blacktriangleright$ c.

٠.

 $\sim$ 

#### INDICE DE FIGURAS

**1.1 ESTRUCTURA RELACIONAL.** 

**1.2 DIFERENTES FORMAS DE RELACIONES.** 

**1.3 DOMINIOS DE ATRIBUTOS.** 

**1.4 RED UNO A UNO.** 

**1.5 SIMETRIA DE RED UNO A UNO.** 

**1.8 SIMETRIA DE RED UNO A UNO.** 

**1.7 RED UNO MUCHOS.** 

**1.8 NO SIMETRIA DE RELACIONES UNO A MUCHOS.** 

**1.9 RELACIONES MUCHOS A MUCHOS.** 

**1.10 SIMETRIA DE RELACIONES DE MUCHOS A MUCHOS.** 

**1.10A RELACIÓN DE DOS TABLAS PRIMAS.** 

**1.11 CAMPOS Y ATRIBUTOS.** 

**1.12 SIMBOLOS DE ENTIDADES.** 

**1.13 SIMBOLOS DE RELACIONES** 

**1.14 REPRESENTACIÓN GRÁFICA DE ATRIBUTOS** 

**1,15 CICLO DE VIDA DE UN SISTEMA CASE'METHOD** 

**2.1 FLUJO DEL ESTUDIO DE UNA ESTRATEGIA 2.2 DESARROLLO DE UNA ESTRATEGIA 2.2A DIAGRAMA DE RED DE LA ETAPA DE ESTRATEGIA 2.3 ENFOCANDO UN ÁREA DE ESTUDIO 2.4 PLAN DE IMPLEMENTACIÓN TIPICO 2.5 PRODUCTOS DE LA ETAPA DE ESTRATEGIA** 

**3.1 ANÁLISIS EN EL CICLO DE VIDA** 

**3.2 PUNTO DE VISTA ANALITICO** 

**3.3 PROCESO DE ANÁLISIS** 

**3.4 DIAGRAMA DE RED ETAPA DE ANÁLISIS** 

**3.5 TÉCNICAS A USAR EN FUNCIONES ESPECIALES** 

**3.8 PRODUCTOS DE LA ETAPA DE ANÁLISIS** 

**4.1 ETAPA DE DISEÑO EN CICLO DE VIDA** 

**4.2 PROCESO ITERATIVO DE DISEÑO** 

**4.3 ASPECTOS INTERDEPENDIENTES DE DISEÑO** 

**4.4 DIAGRAMA DE RED ETAPA DE DISEÑO** 

**4.5 DISEÑO DE BASE DE DATOS** 

ě

**4.8 RELACIÓN UNO(OPC.) A MUCHOS (OBLIG.)** 

4.7 DISEÑO DE LAS TABLAS DE RELACIÓN

4.8 EJEMPLO DE DISEÑO DE LAS TABLAS DE RELACIÓN 4.9 FIGURAS DE LOS MÓDULOS DE SQL FORMS 4.10 PRODUCTOS HASTA LA ETAPA DE DISEÑO

5.1 DIAGRAMA DE RED DE LA ETAPA DE CONSTRUCCIÓN

5.2 JERAROUIA DE OBJETOS DE FORMS

5.3 FORMA DE BLOQUES POR DEFAULT DE FORMS

5.4 SCREEN PAINTER

5.5 FORMA DE DEFINICIÓN DE CAMPO

5.8 PANTALLA DE TRIGGER LLENA

5.7 OBJETOS DE REPORTE

5.8 JERARQUIA DE OBJETOS DE REPORTE

5.9 QUERIES MULTI-PARTE NO RELACIONADOS

5.10 QUERIES RELACIONADOS

5.11 REPORTES TIPO MATRIZ

5.12 POSICIÓN DE CAMPOS

5.13 CALCULO DE CAMPOS

5.14 RELACIÓN DE GRUPOS Y QUERIES

5.16 POSICIÓN DE GRUPOS

5.18 DIRECCIÓN DE IMPRESIÓN

5.17 RUTAMERARQUIA

5.18 REPORTE DE MATRIZ

5.19 MPRESIÓN DE GRUPO

5.20 SUMAS DE RENGLONES, COLUMNAS Y ESQUINA

5.21 OBJETOS DE TEXTO

5.22 OBJETOS DE GRUPOS DE TEXTO

5.23 GRUPOS DE MATRIZ

5.24 CAMPOS REFERENCIADOS

5.25 PRODUCTOS DE LA ETAPA DE CONSTRUCCIÓN

8.1 ETAPA DE DOCUMENTACIÓN

8.2 PRODUCTOS DE LA ETAPA DE DOCUMENTACIÓN

7.1 ETAPA DE TRANSICIÓN

7.2 DIAGRAMA DE RED DE LA ETAPA DE TRANSICIÓN

7.3 PRODUCTOS HASTA LA ETAPA DE TRANSICIÓN

8.1 RESULTADOS PRODUCIDOS HASTA LA ETAPA DE PRODUCCIÓN.

# **BIBLIOGRAFÍA**

**CASE METHOD TASK AND DELIVERABLES RICHARD BARKER ADDISON WESLEY 1991** 

**ENTITY RELATIONSHIP MODELLING RICHARD BARKER ADDISON WESLEY 1991** 

**FUNCTION AND PROCESS MODELLING RICHARD BARKER, CLIFF LONGMAN ADDISON WESLEY 1991** 

**RELATIONAL DATABASES OZKHARAHAN J. PRENTICE HALL INTERNATIONAL 1992** 

**SQLFORMS REFERENCE GUIDE VERSION 3,0 CHRIS HARMON, KEN JACOBS ORACLE CORP. SEPTIEMBRE 1993.** 

**SQLREPORT WRITER TUTORIAL VERSION 1.1. TIMOTHY SHERRINGTON, LISA SILVER THORNE ORACLE CORP. SEPTIEMBRE 1993.** 

**PRO'C REFERENCE GUIDE VERSION 1.1 BRIAN LINDEN, GORDON SMITH ORACLE CORP. SEPTIEMBRE 1993.**